1

ISSN 1415-2061

# REVISTA DO CCEI

Centro de Ciências da Economia e Informática

Volume 8 Número 13 MARÇO 2004

BAGÉ - RS EDITORA DA URCAMP - EDIURCAMP

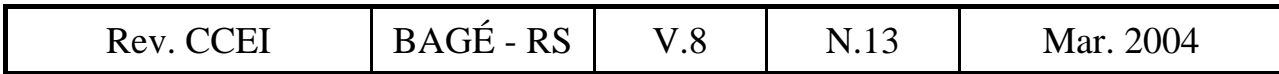

#### **REVISTA DO CCEI**

ISSN 1415-2061

Revista do Centro de Ciências da Economia e Informática da Universidade da Região da Campanha (URCAMP), Bagé, RS, é uma publicação regular, de divulgação técnico-científica, editada pela Editora da URCAMP - EDIURCAMP.

#### **URCAMP - Universidade da Região da Campanha**

REITOR: Prof. Morvan Meirelles Ferrugem VICE-REITOR ACADÊMICO: Prof. Francisco Arno Vaz da Cunha VICE-REITOR DE ADMINISTRAÇÃO: Prof. Roberto Nocchi Cachapuz PRÓ-REITOR DE PÓS-GRADUAÇÃO, PESQUISA E EXTENSÃO: Prof. Evaldo Rodrigues Soares PRÓ-REITORA DE ASSUNTOS COMUNITÁRIOS Profª. Angelina Feltrin Quintana DIRETOR DO CENTRO DE CIÊNCIAS DA ECONOMIA E INFORMÁTICA: Prof. Enio Del Geloso Nocchi COORDENADOR DO CURSO DE INFORMÁTICA (*campus* Bagé): Prof. Cristiano Cachapuz e Lima COORDENADOR DOS CURSOS DE CIÊNCIAS CONTÁBEIS e TRANSAÇÕES IMOBILIÁRIAS (*campus* Bagé): Prof. Eduardo Roman Sonza COORDENADOR DO CURSO DE ADMINISTRAÇÃO (*campus* Bagé): Prof. José Paulo Sacco Schultze

CAPA: Marsal Alves Branco REVISÃO: Maria Lourença Nunes Faria COMPOSIÇÃO E IMPRESSÃO: CECOM - Centro de Comunicações URCAMP

Toda correspondência sobre assuntos ligados à Revista do CCEI deverá ser enviada para:

Universidade da Região da Campanha - URCAMP Centro de Ciências da Economia e Informática Av. General Osório, 2289 Cep 96400-101 - Bagé - RS - Brasil revista@ccei.urcamp.tche.br

É permitida a reprodução com menção da fonte de artigos sem reserva de direitos autorais. Aceita-se permuta.

Revista do CCEI / Universidade da Região da Campanha. v.1 n.1 (out.1997). - Bagé: URCAMP, 1997- 1415-2061 Semestral 2004. v.8 n.13 1. Economia - Periódicos. 2. Informática - Periódicos. 3. Administração

de Empresas - Periódicos.

Catalogação Sistema de Bibliotecas/URCAMP

#### **REVISTA DO CCEI**

v.8, n.13, 2004

#### CONSELHO EDITORIAL:

*Direção do CCEI:* 

Prof. Enio Del Geloso Nocchi, MSc. Prof. Cristiano Cachapuz e Lima, MSc. Prof. Eduardo Roman Sonza Prof. José Paulo Sacco Schultze, MSc.

*Informática:*

Prof. Cláudio Sonáglio Albano, MSc. Prof. Léu Cardoso Carate, MSc. Profª. Lóren Pinto Ferreira Gonçalves, MSc. Prof. Luiz Cláudio Dalmolin, MSc.

#### *Ciências Contábeis:*

Prof. Flávio Garibaldi Prof. Sérgio da Fonte Abreu

Prof<sup>a</sup>. Ada M.M.Guimarães, MSc. Prof. Cláudio Marques Ribeiro, MSc. Prof<sup>a</sup>. Jhansy Collares, MSc. Bibl. Maria Bartira N. Costa Taborda Profª. Maria Lourença Nunes Faria Bibl. Nelci Maria Birk Jeismann

#### *Administração:*

Prof. Cláudio Marques Ribeiro, MSc Prof. João Paulo Lunelli, MSc. Profª. Nara Beatriz Pires da Luz, MSc.

#### *Editores:*

Profª. Lóren Pinto Ferreira Gonçalves, MSc. Prof. Luiz Cláudio Dalmolin, MSc.

#### *Assessores Técnicos:*

*Comissão Avaliadora (desta edição):* 

Prof. Cláudio Marques Ribeiro, MSc. – URCAMP/EMATER Prof. Cláudio Sonáglio Albano, MSc. – URCAMP Prof. Cristiano Cachapuz e Lima, MSc. – URCAMP Profª.Elza Maria Steinhorst Garcia, MSc. – URCAMP Prof. Enio Del Geloso Nocchi, MSc. – URCAMP Prof. Fabian Viegas, MSc. – FEEVALE Prof. Fábio Fagundes Silveira, M.Sc.e Doutorando – ITA Profª. Jhansy Silveira Colares, MSc. – URCAMP Prof. Léu Cardoso Carate, MSc. – URCAMP Profª. Lóren Pinto Ferreira Gonçalves, MSc. – URCAMP

Prof. Luiz Cláudio Dalmolin, MSc. – URCAMP

#### **EDITORIAL**

Em outubro de 1997, era publicada a primeira edição da Revista do CCEI, visando ao estímulo e à divulgação da produção científica por parte dos professores e alunos do Centro de Ciências da Economia e Informática da Universidade da Região da Campanha, nas áreas correspondentes aos cursos que formam o referido Centro (Administração, Ciências Contábeis e Informática).

Nesta 13ª edição, faz-se justa e necessária homenagem, de todos os componentes da "família CCEI", ao grande idealizador e executor deste projeto, o Professor Luiz Cláudio Dalmolin, que, infelizmente, está deixando o corpo docente de nossa Universidade para dedicar seus conhecimentos a outra instituição de ensino superior, em outro Estado brasileiro. A nós, cabe desejar-lhe sucesso, salientando que, embora não mais integre nosso corpo docente, jamais deixará de fazer parte da "família", pois a distância não romperá os laços de amizade, carinho, respeito e admiração construídos no decorrer da sua convivência neste grupo.

Esperamos poder dar continuidade ao seu trabalho, com o mesmo profissionalismo e entusiasmo e, também, contar com a sua valiosa contribuição, agora como avaliador externo e autor de artigos da nossa revista.

Este importante trabalho deve continuar, já que o envolvimento de professores e alunos com a pesquisa científica incentiva a ampliação da titulação acadêmica e o desenvolvimento dos corpos docente e discente, com vistas ao aprimoramento do trabalho institucional, visto que qualquer IES deve sustentar-se em três pilares básicos: ensino, pesquisa e extensão. Uma publicação desta natureza contribui diretamente para o fortalecimento da pesquisa e, conseqüentemente, do ensino que ministramos.

Nesta edição, a Revista do CCEI apresenta 16 artigos nas áreas de administração, ciências contábeis, informática e correlatas, com ampla participação dos docentes e discentes do CCEI, juntamente com colaboradores de outras instituições, o que leva, mais uma vez, ao reconhecimento deste instrumento como um dos poucos meios de divulgação científica nas áreas supra citadas.

A todos uma boa leitura!

5

# **SUMÁRIO**

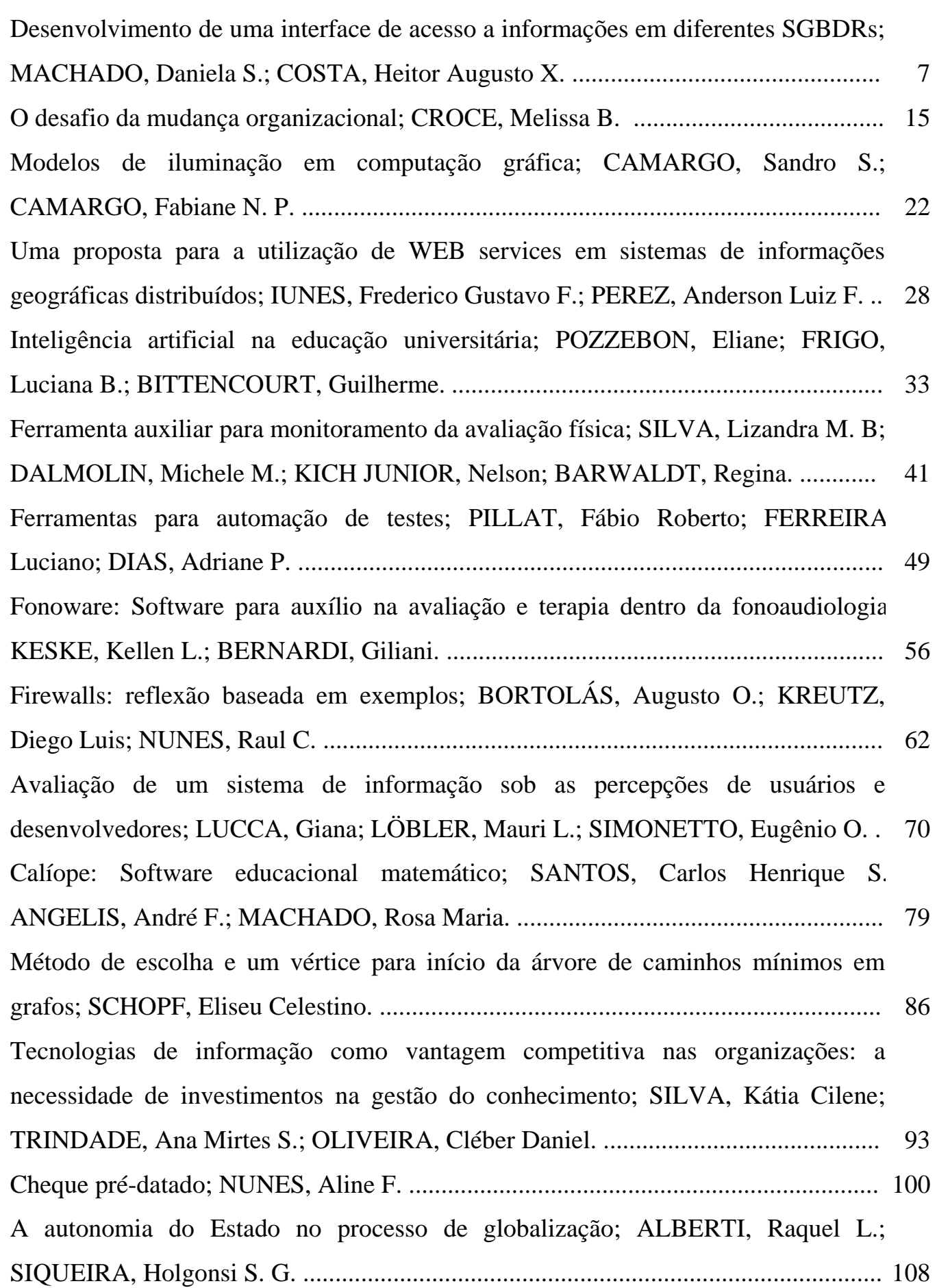

## Acesso a bancos de dados em aplicações WEB usando PHP e MYSQL; FERNANDES, Acauan P. ............................................................................................ 117

7 Rev. CCEI - URCAMP, v.8, n.13, p. 07-14 - mar., 2004

# **DESENVOLVIMENTO DE UMA INTERFACE DE ACESSO A INFORMAÇÕES EM DIFERENTES SGBDRS**

#### *Daniela de Souza Machado 1*

#### *Heitor Augustus Xavier Costa <sup>2</sup>*

#### **RESUMO**

A memória volátil do computador (memória principal), embora seja de acesso rápido, tem capacidade de armazenamento limitada sendo bem menor do que a memória não-volátil (memória secundária). Devido a essa limitação faz-se necessário o armazenamento de informações em um meio persistente. Em geral, o meio de persistência que é amplamente utilizado é o banco de dados. Dentro dessa tecnologia, destaca-se a aplicação nas organizações do Banco de Dados Relacional (BDR). Os dados armazenados em um BDR são gerenciados por um Sistema Gerenciador de Banco de Dados Relacional (SGBDR). Este artigo apresenta a construção de um produto de software que estabelece uma interface fácil de usar e que permite aos usuários um acesso transparente às informações presentes em diferentes SGBDRs existentes no mercado, partindo inicialmente de dois dos SGBDRs mais popularmente conhecidos: MySQL e MS SQL Server.

Palavras-Chave: Interface Homem-Máquina, Java, Banco de Dados Relacional e Usabilidade.

#### *ABSTRACT*

*The volatile memory of computer (primary storage), although it is of fast access, is of limited storage capacity. It is much smaller than the not volatile memory (secondary memory). Due to this limitation, it is necessary to store information in a persistent way. In general, a way of persistence more commonly used is databases. Especially, the technology of relational databases (RDB) is enough used in the organizations because of several characteristics. The data stored in a RDB are administered by relational database management system (RDBMS). This article presents the construction of software that establishes an interface easy to use and that allows to users a transparent access to the present information in different existent SGBDRs in the market. This software presents two of SGBDRs more popularly known: MySQL and MS SQL Server.* 

*Keywords: Human-Computer Interface, Java, Relational Databases, and Usability.* 

#### **1. INTRODUÇÃO**

 $\overline{a}$ 

A memória volátil do computador (memória principal), embora seja de acesso rápido, tem capacidade de armazenamento limitada sendo bem menor do que a memória não volátil (memória secundária). A limitação faz com que raramente seja possível armazenar todas as informações necessárias para o produto de software trabalhar. Devido a essa limitação e a necessidade de dar continuidade ao trabalho, utilizando as informações processadas anteriormente, surge a necessidade de utilizar o armazenamento de informações em disco.

Sendo assim, é necessária a persistência de informações que podem estar armazenadas em, basicamente, dois tipos de meio persistente: i) arquivo, do sistema operacional; e ii) banco de dados. Em geral, o meio de persistência que é mais amplamente utilizado é o banco de dados. Na literatura, encontram-se diversas referências [5] e [6] que tratam a persistência, utilizando o Banco de Dados Relacional (BDR). Os dados armazenados em um BDR são gerenciados por um Sistema Gerenciador de Banco de Dados Relacional (SGBDR).

*<sup>1</sup> dany@comp.ufla.br - Aluna do Curso de Ciência da Computação, Universidade Federal de Lavras – UFLA, Departamento de Ciência da Computação – DCC* 

*<sup>2</sup> heitor@ufla.br - Professor do Curso de Ciência da Computação, Universidade Federal de Lavras – UFLA, Departamento de Ciência da Computação – DCC* 

É muito comum encontrar nas organizações o uso de BDR devido a vários aspectos, entre eles:

a) grande investimento na tecnologia relacional;

b) dados armazenados por sistemas legados;

c) características das aplicações (de um modo geral) são transacionais;

d) confiabilidade;

e) mão-de-obra especializada;

f) pleno entendimento de como funciona a tecnologia relacional; e

g) aplicações que não utilizam outro paradigma precisam acessar os dados.

Dessa forma, para que os usuários possam ter acesso às informações armazenadas em um BDR de uma forma mais amigável, é necessário o uso de produtos de software presentes no SGBDR. Porém, devido à grande variedade de SGBDRs existentes no mercado e, conseqüentemente, devido às diferenças presentes em sua implementação, limitações podem ser observadas ao utilizar um produto de software de um SGBDR para recuperar informações gerenciadas em um outro SGBDR.

Tendo em vista essas limitações, surge a necessidade de construir um produto de software cuja interface seja fácil de usar (questão de usabilidade de interface [7]) e que permita um acesso transparente às informações presentes em diferentes SGBDRs.

Assim sendo, o objetivo deste artigo é apresentar a construção de um produto de software que estabeleça uma interface entre o usuário e os SGBDRs. Inicialmente, para o desenvolvimento deste projeto foram considerados dois dos SGBDRs mais popularmente conhecidos, a saber: MySQL e MS SQL Server.

A seção 2 aponta as ferramentas utilizadas para o desenvolvimento do produto de software. A seção 3 explica o funcionamento do produto de software construído. A seção 4 apresenta as conclusões, as contribuições e as perspectivas de trabalhos futuros em decorrência do desenvolvimento deste software.

### **2. FERRAMENTAS UTILIZADAS**

Para o desenvolvimento do produto de software foi utilizada a linguagem de programação Java [1]. Essa linguagem foi escolhida devido às diversas características que possui, a saber:

i) **gratuidade:** ela pode ser adquirida (a sua *JVM – Java Virtual Machine*) acessando a página da Sun MicroSystems (http://java.sun.com/); e

ii) **portabilidade:** é uma das características intrínsecas da linguagem de programação Java. Produtos de software desenvolvidos são portáveis entre diferentes sistemas operacionais (Linux, Windows, Mac, entre outros), desde que tenham a JVM.

Com essa linguagem, foram implementadas as rotinas para a conexão aos SGBDRs: MySQL [2] e MS SQL Server [3] e [4], armazenados no servidor *estelle.comp.ufla.br,* assim como para manipulação de dados dos seus BDRs . Tais rotinas de manipulação de dados limitam-se, nesta fase inicial do andamento desta pesquisa, à operação de consultas

às informações em uma tabela e à criação de visões desta tabela.

Foram escolhidos esses SGBDRs devido ao fato de um ser gratuito, MySQL (http://www.mysql.com/), e o outro por estar presente em um convênio mantido entre o Departamento de Ciência Computação (DCC) da Universidade Federal de Lavras (UFLA) com a Microsoft, MS SQL Server. Esse convênio permite o uso de diversos produtos de software da Microsoft para fins didáticos por pessoas ligadas ao departamento de alguma

Rev. CCEI - URCAMP, v.8, n.13, p. 07-14 - mar., 2004 8

9 Rev. CCEI - URCAMP, v.8, n.13, p. 07-14 - mar., 2004

forma, seja professor seja aluno do curso. Na verdade, esse convênio não possui apenas o MS Office.

### **3. FUNCIONAMENTO DO PRODUTO DE SOFTWARE**

O processo de interação entre o usuário e o produto de software desenvolvido é realizado da seguinte forma: uma vez que o usuário escolheu um desses SGBDRs, é apresentada uma interface que contém uma relação de todas as tabelas (relações) presentes nesse SGBDR e, por conseguinte, o usuário poderá ter acesso a quaisquer informações de uma determinada tabela, gerando visões.

A Figura 1 apresenta a tela inicial do produto de software desenvolvido. Essa tela possibilita ao usuário estabelecer uma conexão com um SGBDR e, conseqüentemente, com um banco de dados. Dessa forma, o usuário conseguirá obter informações de tabelas presentes em um determinado banco de dados.

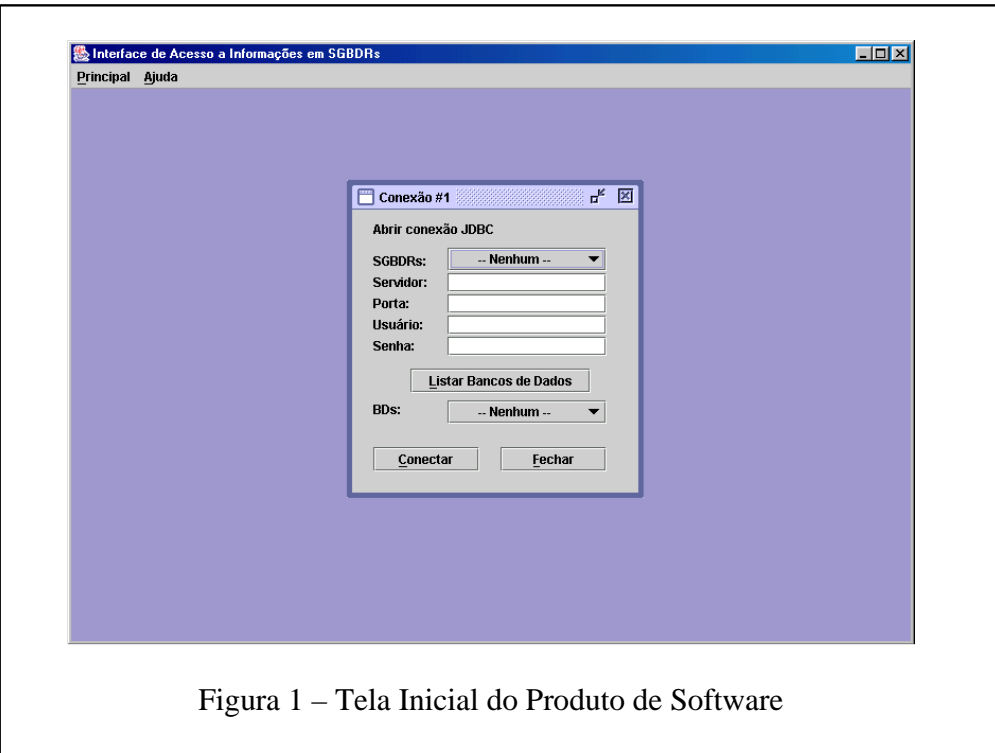

A seguir, a Figura 2 apresenta o fornecimento das informações requeridas para o estabelecimento de uma conexão com um SGBDR. Neste caso, foi escolhido o SGBDR MySQL, o servidor *estelle.comp.ufla.br*, a porta 3306 que é a porta padrão para efetivar a conexão com o MySQL, o usuário e a senha. Após, ao usuário pressionar o botão "**Listar Bancos de Dados**", o produto de software estabelece a conexão com o SGBDR escolhido e apresenta todos os bancos de dados que o usuário fornecido tem acesso.

Estabelecida a conexão com o SGBDR e escolhido o banco de dados, o usuário deve pressionar o botão "**Conectar**" para obter a relação das tabelas que estão presentes no banco de dados escolhido. Por exemplo, o banco de dados escolhido foi *bd* (apresentado na Figura 2). As tabelas presentes neste banco de dados são apresentadas na Figura 3. A Figura 3 apresenta uma janela do produto de software que basicamente possui duas áreas

com informações relevantes, além da barra de menu, a saber:

1) À esquerda, são apresentadas as tabelas contidas em um banco de dados (no caso do banco de dados *bd*) – seta A; e

2) À direita, os atributos (campos) da tabela selecionada (no caso a tabela *projeto*) – seta B.

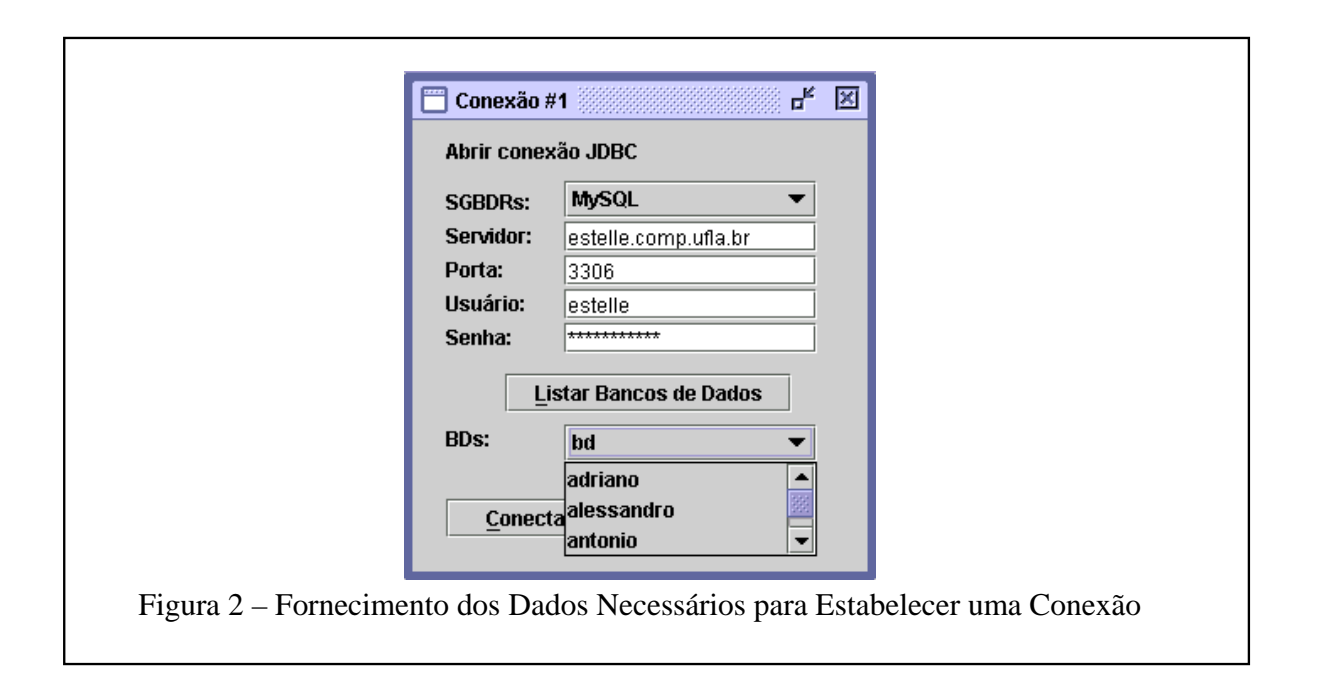

Na área à direita, existe uma guia que possibilita ao usuário selecionar "**Registros**", que é o *default*, ou selecionar "Criar Visões", que permite ao usuário escolher apenas o(s) atributo(s) que ele deseja visualizar.

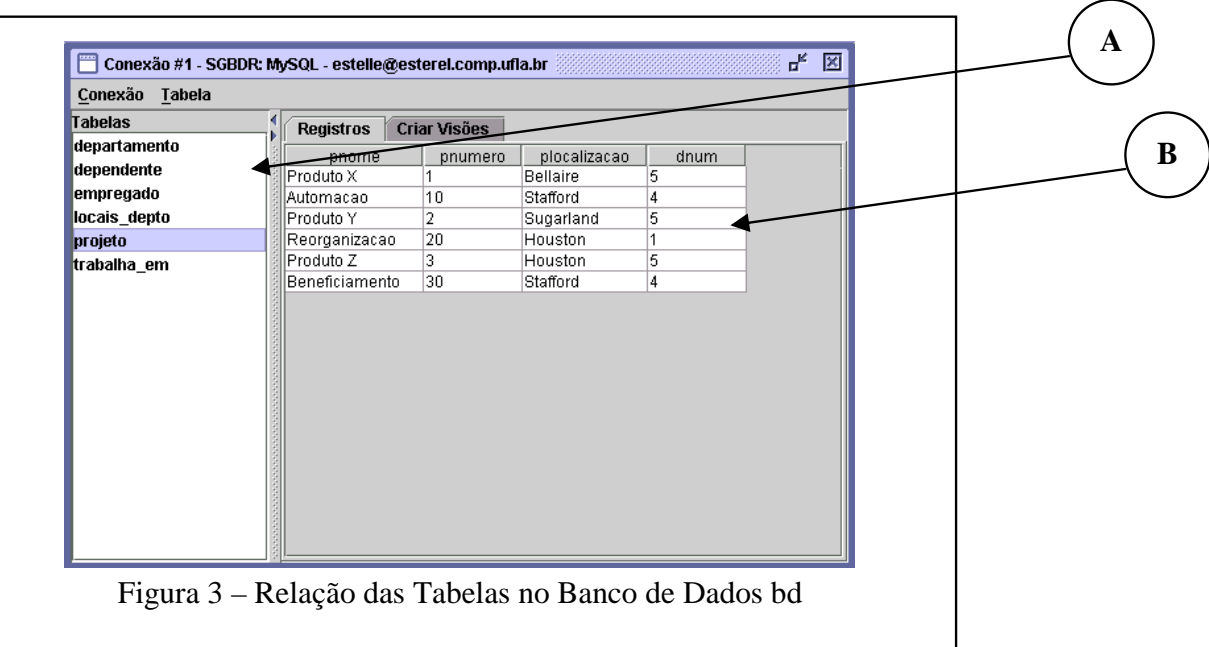

A Figura 4 apresenta a tela para definir uma visão (*view*) em uma tabela. Nessa tela, o usuário consegue informar um subconjunto de atributos que gostaria de visualizar. Para isso, o usuário seleciona o atributo desejado na área mais à esquerda (representada na Figura 4 pela seta 1) e pressiona o botão "**>>**". O atributo é transportado para a área mais à direita (representada na Figura 4 pela seta 2), configurando a sua seleção. Caso o usuário não deseje ou tenha escolhido o atributo erroneamente, ele deve selecioná-lo na área mais à direita e pressionar o botão "**<<**". Com isso, o atributo é retirado da visão, retornando para a área mais à esquerda.

#### Rev. CCEI - URCAMP, v.8, n.13, p. 07-14 - mar., 2004 10

11 Rev. CCEI - URCAMP, v.8, n.13, p. 07-14 - mar., 2004

O usuário, após a seleção dos atributos para a sua visão, pressiona o botão "**Visualizar**" para a apresentação da visão por ele definida. A Figura 5 apresenta o resultado da visão definida na Figura 4.

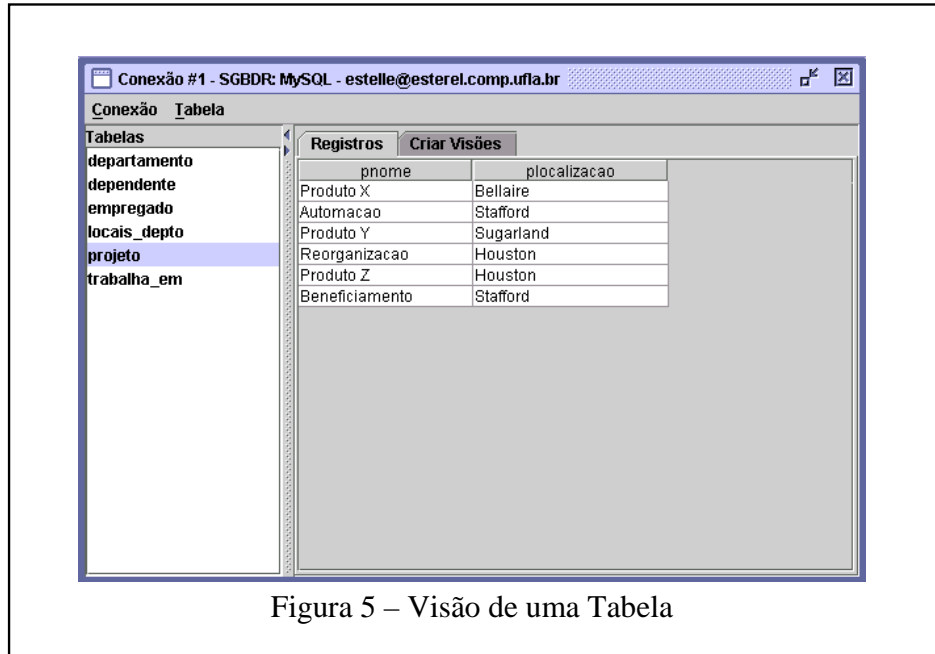

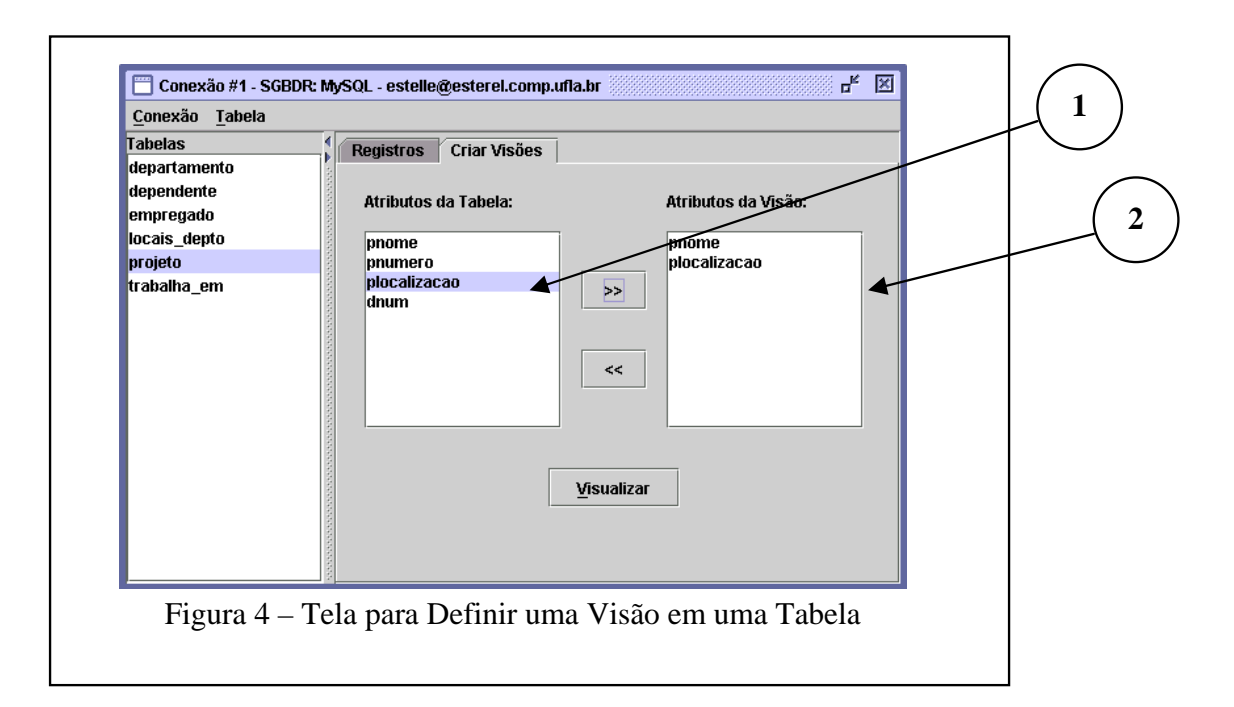

O produto de software desenvolvido permite estabelecer uma nova conexão com o mesmo ou com um outro SGBDR (Figura 6). O procedimento é o mesmo, ou seja, é escolhido outro SGBDR, neste caso é selecionado o MS SQL Server, o servidor *estelle.comp.ufla.br*, a porta 1436 que é a porta padrão para efetivar a conexão com o MS SQL Server, o usuário e a senha. Após isso, ao usuário pressionar o botão "**Listar Bancos de Dados**", o software estabelece a conexão com o SGBDR escolhido e apresenta todos os bancos de dados que nele estão presentes e que o usuário tem acesso.

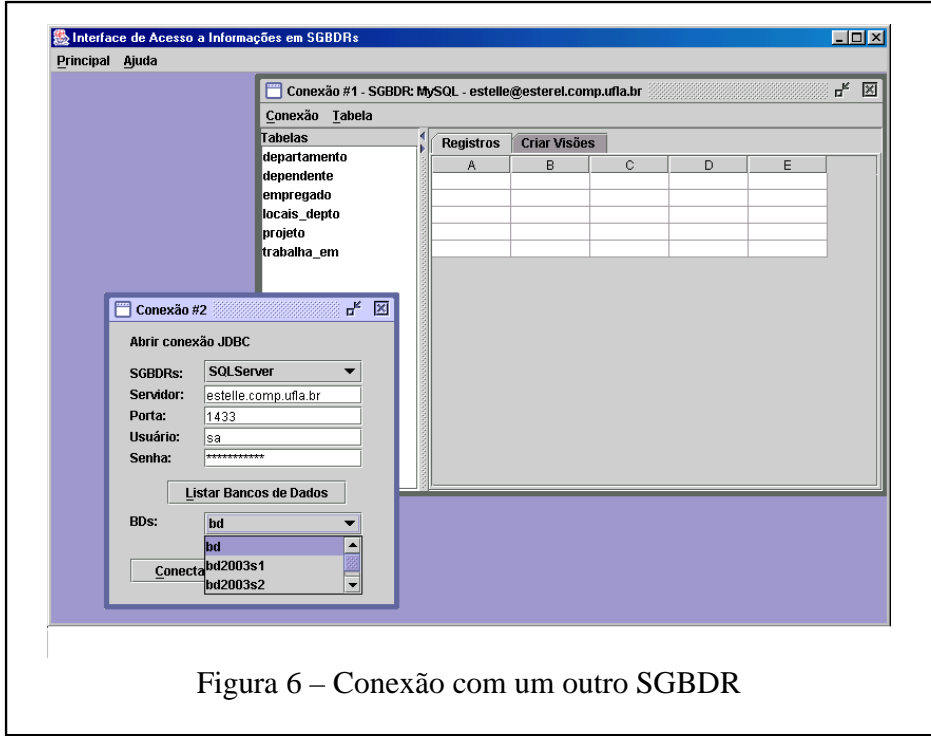

Dessa forma, foram estabelecidas duas conexões uma para cada SGBDR, MySQL e MS SQL Server. Assim, o usuário pode realizar as consultas a todos os atributos de uma tabela em cada SGBDR (Figura 7) ou criar uma visão em uma tabela em cada SGBDR (Figura 8).

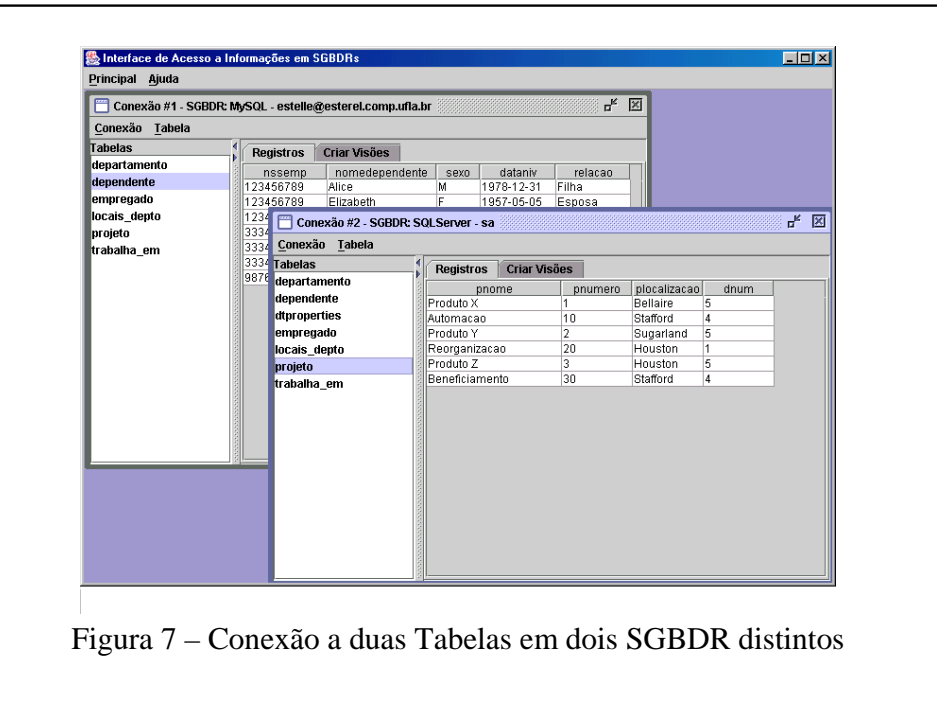

### **4. CONSIDERAÇÕES FINAIS**

Este trabalho proporcionou o desenvolvimento de habilidades em programação Java e a conexão a Sistemas Gerenciadores de Bancos de Dados Relacionais distintos. Além disso, possibilita ao usuário do produto de software a visualização de informações em dois SGBDRs, o MySQL e o MS SQL Server, sem a necessidade de iniciar os seus respectivos gerenciadores. Do ponto de vista de codificação, o programador (desenvolvedor) consegue implementar conexões a outros SGBDRs (por exemplo, Postgres e Oracle) facilmente, ou

Rev. CCEI - URCAMP, v.8, n.13, p. 07-14 - mar., 2004 12

13 Rev. CCEI - URCAMP, v.8, n.13, p. 07-14 - mar., 2004

seja, a localização do estabelecimento da conexão no código-fonte é de rápida identificação.

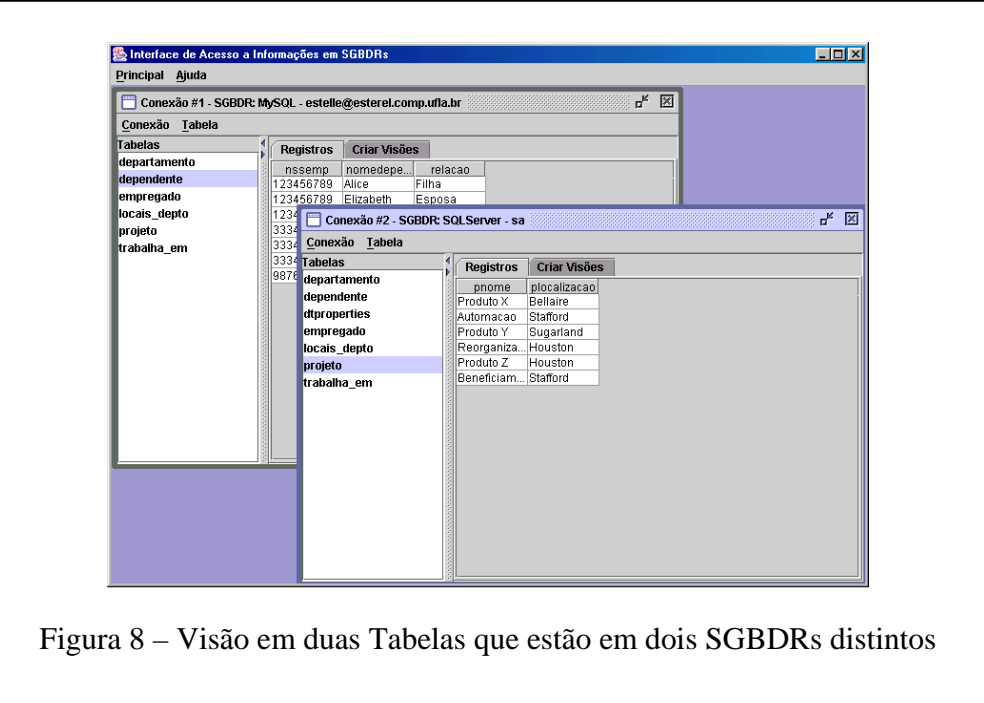

A evolução natural deste trabalho é aumentar a sua funcionalidade no sentido de conseguir estabelecer associações com tabelas no mesmo banco de dados ou em banco de dados distintos no mesmo SGBDR e/ou em SGBDRs diferentes.

Uma outra forma de expansão que poderia ser implementada diz respeito ao conjunto de operações possíveis sobre os dados. A limitação presente nas formas de manipulação de dados, contemplando apenas extração de informações dos bancos de dados através de consultas e, por conseguinte, a possibilidade de restringi-las criando visões de parte dessa extração que seja do interesse do usuário poderia ser expandida. A idéia é abranger as operações de inserção, remoção e alteração de dados, bem como operações de consultas mais elaboradas (que relacionam duas ou mais tabelas/relações).

Além disso, a continuidade deste trabalho considera a expansão do conjunto de SGBDRs tratados, ou seja, estabelecer conexões com outros SGBDRs tais como: Oracle, PostgreSQL, FireBird, entre outros.

Tal evolução visaria dar continuidade ao intuito que motivou o desenvolvimento deste trabalho, ou seja, a criação de um software com a funcionalidade citada anteriormente, cuja interface com o usuário seja simples e padronizada independentemente de qual seja o SGBDR utilizado. Uma vez que o usuário adquira conhecimento de como funciona o produto de software construído e aprenda a usá-lo, se houver a necessidade de utilizar informações gerenciadas por outro SGBDR, essa mudança pode ser realizada de forma transparente sem a necessidade de adquirir novos conhecimentos.

### **REFERÊNCIAS BIBLIOGRÁFICAS**

[1] Deitel, P. J. e Deitel, H. M. **Java como Programar**. Editora Bookman. 2002.

#### [2] Suehring, S. **MySQL - A Bíblia**. Editora Campus. 2002.

#### [3] Silva, J. C. de e Leão, R. de O. **MS SQL Server 2000 – Estrutura e Implementação de Sistemas de Banco de Dados**. Editora Érica. 2002.

[4] Jorden, J. L. e Gunderloy, M. **Dominando SQL Server 2000 – A Bíblia**. Editora Makron. 2001.

[5] Navathe, S. B. e Elmasri, R. E. **Sistemas de Banco de Dados – Fundamentos e Aplicações**. Editar LTC. 2002.

[6] Date, C. J. **Introdução a Sistemas de Banco de Dados**. Editora Campus. 2000.

[7] Deborah J. M. **The Usability Engineering Lifecycle: A Practitioner's Handbook for User Interface Design**. Editora Morgan Kaufmann. 1999.

#### Rev. CCEI - URCAMP, v.8, n.13, p. 07-14 - mar., 2004 14

### **O DESAFIO DA MUDANÇA ORGANIZACIONAL**

*Melissa Bonoto da Croce<sup>1</sup>*

#### **RESUMO**

O presente trabalho trata-se de um estudo de caso realizado junto à Panificadora Emede Ltda, em Porto Alegre, RS, tendo por objetivo verificar o processo de mudança organizacional, além de procurar identificar os desafios com relação à sua estrutura, tecnologia, disposição física e pessoas. Os resultados visam mostrar as tendências comportamentais, que podem contribuir para o estabelecimento de políticas e ações, no sentido de melhorar o processo de mudança.

Palavras-chave: processo de mudança organizacional, desafios, resultados.

#### *ABSTRACT*

*The present work, is about a case study carried through with Panificadora Emede Ltda, in Porto Alegre, RS, having the objective of verifying the process of organizational change, as*  well as trying to identify the challenges in relation to its structure, technology, physical *disposition, and people. The results aim to show the behavior tendencies that can contribute for the establishment of politics and actions, in the sense of improving the change process.* 

*Keywords: process of organizational change, challenges, results.* 

#### **1. INTRODUÇÃO**

Este estudo, realizado a partir de observações diretas, entrevistas e pesquisas bibliográficas, se propõe a conhecer e identificar o processo de mudança organizacional.

Rev. CCEI - URCAMP, v.8, n.13, p. 15-21 - mar., 2004 15

O maior desafio das empresas atualmente é garantir a vantagem competitiva, sendo rápidas e flexíveis, além de manterem o aperfeiçoamento contínuo, para isso precisam de pessoas que queiram assumir o compromisso de mudar.

Muitas transformações organizacionais são motivadas por uma questão de competitividade: chegar mais perto dos clientes, soluções inovadoras, mais rapidez de resposta e produtividade. (MILKOVICH, 2000, p. 78)

Mas o que é mudança?

l

O mundo moderno caracteriza-se por mudanças rápidas, constantes e em explosiva progressão. As mudanças científicas, tecnológicas, econômicas, sociais, políticas etc. influenciam o desenvolvimento e o êxito das organizações, sejam elas empresas industriais, empresas de serviços, organizações públicas, hospitais, bancos, universidades etc. (CHIAVENATO, 2000, p. 531)

Nesse contexto de mudança WOOD JR. (1995), apresenta uma série de abordagens e conceitos:

BRASIL & COOK (1974) consideram que os principais elementos da Mudança Organizacional são a tecnologia, o comportamento social e as instituições e estruturas. Para esses autores, a maioria das organizações muda em resposta às crises, sendo limitado o número de casos de atitudes proativas.

HARARI (1991) critica a adoção de planos que se apóiam em modas passageiras. Para ele, Mudança Organizacional deve ser encarada como processo e caracterizada pelo princípio de melhoria contínua.

<sup>&</sup>lt;sup>1</sup> Pós-Graduanda em Recursos Humanos (PUC) e Bacharel em Administração de Empresas (URCAMP), email: melcroce@hotmail.com

16 Rev. CCEI - URCAMP, v.8, n.13, p. 15-21 - mar., 2004

HERZOG (1991) consideram que a mudança no contexto organizacional engloba alterações fundamentais no comportamento humano, nos padrões de trabalho e nos valores em resposta a modificações ou antecipando alterações estratégicas, de recursos ou de tecnologia. Herzorg considera que a chave para enfrentar com sucesso o processo de mudança é o gerenciamento das pessoas, mantendo alto nível de motivação e evitando desapontamentos. Para ele, o grande desafio não é a mudança tecnológica, mas mudar as pessoas e a cultura organizacional, renovando os valores para ganhar vantagem competitiva.

WANT (1990) categoriza cinco tipos de mudanças: por opção, quando a organização não está sujeita a nenhuma pressão; operacional, para fazer frente a deficiências específicas; direcional, quando uma alteração estratégica é necessária; fundamental, quando a própria missão é alterada; e total, nos casos críticos, como iminência de falência.

- A produção se encontrava ociosa, pois operava somente com 40% de sua capacidade, o restante era terceirizado;
- A estrutura de produção era desorganizada e mão-de-obra não qualificada;
- A atendimento ao público deixava a desejar;
- Os balcões desorganizados;
- Havia falta de equipamentos;
- Os equipamentos eram inadequados.

As organizações, hoje, cada vez mais, enfrentam um ambiente dinâmico e de mudanças, exigindo adaptações constantes. Nesse contexto, as palavras-chaves são qualidade, aprimoramento, comprometimento e flexibilidade, pois para se manterem no mercado precisam aprender a lidar com as mudanças.

#### **2. A EMPRESA**

A Panificadora Emede Ltda. é uma empresa de pequeno porte, que atua na industrialização e comercialização de pães, localizada em Porto Alegre – RS. Ela oferece à sua clientela produtos dos mais variados no ramo, proporcionando também uma estrutura de conveniências, que visa satisfazer seus clientes ao máximo.

A comercialização de seus produtos para outras empresas constitui-se numa de suas novas metas, oportunizando um crescimento constante no mercado, chegando a representar 30% de seu faturamento.

A empresa foi comprada e reestrutura em julho de 2002, o que nos proporciona fundamentar o presente estudo sobre o processo de mudança organizacional.

Para que possamos compreender melhor o processo pelo qual a empresa passou, é de fundamental importância conhecer sua história.

Logo, após sua aquisição, constatou-se que:

Esses fatores prejudicavam não somente a qualidade de seus serviços e produtos, mas sua imagem frente ao mercado.

#### **3. O PROCESSO DE MUDANÇA**

O processo de mudança se deu quando a nova administração percebeu as dificuldades que empresa vinha passando com relação à sua estrutura, tecnologia, disposição física e pessoal.

Segundo NADLER (1993, p. 124), as organizações são compostas por quatro componentes chaves: *o trabalho* que a organização tem de desempenhar; *as pessoas* que a organização atrai para realizar esse trabalho; *as disposições organizacionais formais*, ou estruturas, sistemas e processo criados para que tais pessoas realizem o trabalho; *a organização informal*, que evolui com o tempo e inclui coisas como valores, crenças, cultura e estilo operacional. As organizações, em geral, são mais eficientes quando há uma elevada harmonia entre esses componentes.

- Mudanças na estratégia na definição de quem somos, o que oferecemos e como competimos;
- Mudança na produção no maior enfoque no desempenho e melhoria de qualidade e satisfação do cliente, e não simplesmente nos resultados financeiros.
- Mudança no trabalho no que é importante em relação ao trabalho e nas exigências básicas para sua realização.
- Mudança no pessoal em seus papéis, conhecimentos e comportamento.
- Mudança nas disposições organizacionais nos objetivos, medidas, estruturas, sistemas, treinamento e recompensas.
- Mudanças na organização informal nas crenças, valores e pressupostos que influenciam grande parte do comportamento cotidiano.

Para que a empresa pudesse desenvolver essas mudanças, foi necessário o esclarecimento da nova postura adotada, frente ao seu quadro funcional para que, em conjunto, viesse a contribuir para o crescimento e reestruturação da nova organização.

A mudança da produção se deu através de parcerias com fornecedores de matéria-prima, da qual participaram técnicos qualificados na área, que treinaram e desenvolveram a mão-deobra e produtos.

Para realização do trabalho, equipamentos foram comprados, novas tecnologias foram adotadas, para reduzir tempo e desperdícios.

No processo de mudança do pessoal, a empresa buscou desenvolver atitudes e comportamentos, através de uma comunicação aberta, solucionando problemas e tomando decisões em conjunto, proporcionando, assim, uma relação em que todos fazem parte de uma grande equipe.

O ambiente físico da organização também foi reestruturado, com prateleiras de mais fácil acesso, novos balcões de atendimento, buscando-se um layout mais aberto, iluminado, onde as pessoas pudessem se servir melhor e obter uma maior diversidade de produtos.

Tais mudanças ainda hoje continuam sendo trabalhadas, consolidando novas crenças, valores adotados pela nova organização.

Ao iniciar a mudança, sempre se imagina um modelo, em que idéias, pessoas e a realidade se unam em um todo harmonioso e produzam novos resultados. Na prática, essa consonância significa um processo facilitador da produção e do implante de novidades, conforme objetivos estratégicos e a possibilidade das pessoas. Significa, ainda, dimensionar o tempo ou velocidade com que se deve conquistar ou implantar novidades. (MOTTA, 2001, p. 129)

### **4. RESISTÊNCIAS À MUDANÇA**

A decisão de mudar significa acentuar deliberadamente a desarticulação natural da organização: terá igualmente uma base lógica e intencional e uma ilógica e emergente.

Rev. CCEI - URCAMP, v.8, n.13, p. 15-21 - mar., 2004 17

18 Rev. CCEI - URCAMP, v.8, n.13, p. 15-21 - mar., 2004

Como outras decisões, visa a objetivos, identifica alternativa, analisa informações e enfrenta as mesmas dúvidas, problemas e obstáculos. No entanto, mais do que em outras decisões, a intenção de inovar aguça as contradições naturais já existentes no meio organizacional. Ao contrapor as forças da estabilidade e as mudanças, rompe valores e interesses, gerando apoios e resistências mais nítidos, além de fazer aflorarem emoções e imaginações menos conhecidos (MOTTA, 2001, p. 128).

O temor frente ao desconhecido, o medo de correr riscos ao inovar, a tensão com o que poderia vir em seguida, a necessidade de adaptação, todos esses fatores provocaram inúmeras reações nas pessoas e na própria organização.

Na linha de produção, houve resistências no desenvolvimento de novos produtos e o aperfeiçoamento dos já existentes, já que os funcionários não admitiam a implantação de novos métodos, o que tornava difícil atingir as novas metas propostas, pois alegavam sempre falta de tempo e a não aceitação dos clientes.

Os funcionários acostumados a trabalhar sem a presença do proprietário, se sentiram ameaçados com a nova administração, o que causou uma certa resistência. Essa resistência se deu pelo fato de que alguns funcionários que antes mandavam passaram a ser comandados, ou seja, perderam sua autoridade frente ao grupo.

No atendimento ao público externo, havia uma minoria de clientes que eram privilegiados causando reclamações e a insatisfação dos demais.

Para ROBBINS (1999, p. 398), a resistência à mudança não surge necessariamente de maneiras padronizadas. A resistência pode ser aberta, implícita, imediata ou adiada.

Em sua obra, ele faz uma análise de como as fontes de resistências podem ser classificadas e que, no mundo real, as fontes geralmente se superpõem.

### *4.1. RESISTÊNCIA INDIVIDUAL*

Fontes individuais de resistência à mudança residem nas características humanas básicas como percepções, personalidades e necessidades. As cinco razões (figura 1) por que os indivíduos podem resistir à mudança.

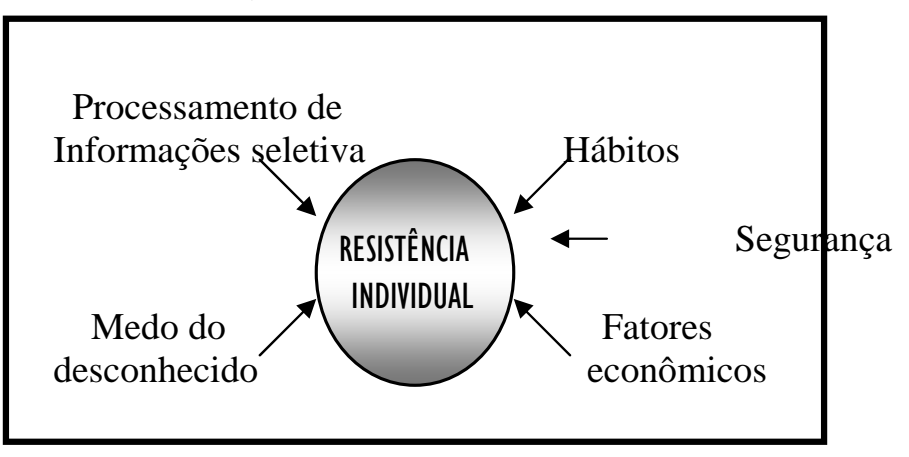

Figura 1 – Fontes de resistência individual à mudança

*Hábitos* – como seres humanos, somos criaturas de hábitos. Para lidar com essa

complexidade, todos nós confiamos em hábitos ou respostas programados. Porém, quando confrontados por mudanças, essa tendência a responder da maneira usual torna-se uma fonte de resistência.

*Segurança* – pessoas com alta necessidade de segurança são propensas a resistir à mudança, porque ela ameaça seus sentimentos de segurança.

*Fatores econômicos* – mudanças em tarefas de trabalho ou rotinas de trabalho estabelecidas também podem dar origem a medos econômicos.

*Medo do desconhecido* – mudanças substituem a ambigüidade e a incerteza pelo conhecido, ou seja, a troca do conhecido pelo desconhecido gera o medo ou insegurança.

*Processamento de informações seletivo* – os indivíduos moldam seu mundo através de suas percepções. Uma vez criado esse mundo, eles resistem à mudança.

### *4.2. RESISTÊNCIA ORGANIZACIONAL*

Seis fontes principais de resistência organizacional foram identificadas na figura 2:

*Inércia de grupo –* mesmo que os indivíduos queiram mudar seu comportamento, as normas do grupo podem atuar como uma restrição.

Figura 2 – Fontes de resistência organizacional à mudança

*Inércia estrutural* – as organização têm mecanismos embutidos para produzir estabilidade. Quando uma organização é confrontada com mudança, essa inércia estrutural atua como um contrapeso para manter a estabilidade.

*Foco limitado de mudança* – as organizações são compostas por subsistemas independentes, as mudanças limitadas em subsistemas tendem a ser anuladas pelo sistema maior.

*Ameaça à especialidade* – mudanças em padrões organizacionais podem ameaçar a perícia de grupos especializados.

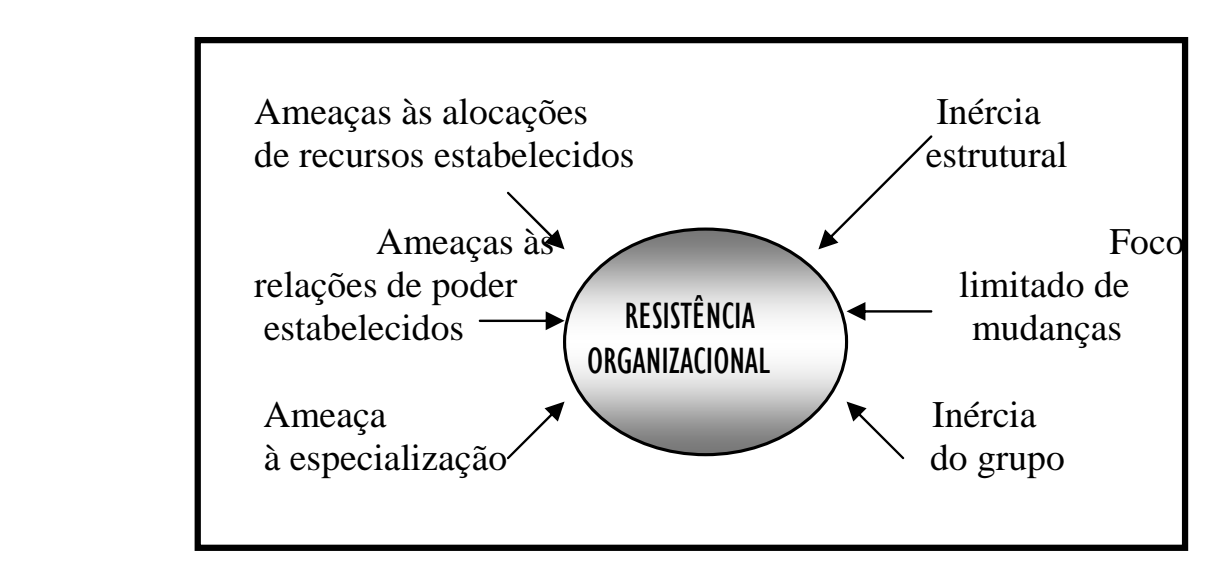

*Ameaça às relações de poder estabelecidas* - qualquer redistribuição de autoridade de tomada de decisão pode ameaçar relações de poder há muito estabelecidas dentro da organização.

*Ameaça a alocação de recursos estabelecidos* – os grupos na organização que controlam recursos mensuráveis geralmente vêem a mudança como uma ameaça.

Essas fontes de mudanças nos fazem compreender melhor a diversidade de fatores técnicos e comportamentais ao qual a empresa passou, pois as organizações tornam-se dependentes de suas histórias, tendo dificuldades de romper com o estabelecido por receio de perder as bases de seu sucesso.

A organização aqui citada se deparou tanto com a Resistência Individual (hábitos, segurança, fatores econômicos, medo do desconhecido e processo de informação seletivo), quanto com a Resistência Organizacional (inércia estrutural, foco limitado de mudança, inércia de grupo, ameaça à especialidade, ameaça às relações de poder estabelecidas e

Rev. CCEI - URCAMP, v.8, n.13, p. 15-21 - mar., 2004 19

20 Rev. CCEI - URCAMP, v.8, n.13, p. 15-21 - mar., 2004

ameaça a alocação de recursos estabelecidos), fazendo com que a empresa buscasse compreender melhor sua história, pessoas, clientes, fornecedores, métodos, tecnologias, conseguindo, assim, buscar soluções capazes de romper as resistências.

### **5. VENCENDO AS RESISTÊNCIAS**

Todo e qualquer processo de mudança necessita de cuidados e conscientização sobre os objetivos. Para isso, é fundamental que as organizações visualizem de forma clara todos os aspectos, assim conseguirão atingir os resultados esperados.

Dentre muitas opções disponíveis para superar os fatores de resistência, existem seis que são adotadas com mais freqüência (WAGNER III, 2000, p. 377):

*Educação e comunicação* – as informações sobre a necessidade e justificativas para uma eventual mudança podem ser disseminadas por meio de discussões individuais, reuniões de grupo e redação de memorandos ou relatórios. Sua vantagem é que, uma vez convencidas pela educação, as pessoas geralmente ajudarão na implementação da mudança. Sua desvantagem básica é que pode demandar tempo demais se tiver de envolver muitas pessoas.

*Participação e envolvimento* – aqueles que serão afetados por uma intervenção devem ser envolvidos na sua concepção e implementação. Ela facilita a troca de informações entre as pessoas e gera compromisso entre os envolvidos, mas pode reduzir a velocidade do processo se os participantes projetarem uma mudança imprópria ou desviar-se da tarefa em questão.

- a fidelização de seus clientes;
- a conquista de novos clientes;
- a melhoria da qualidade dos produtos elaborados;

*Facilitação e apoio* – o treinamento necessário para o cargo e o apoio emocional devem ser garantidos por reuniões de instrução e sessões de aconselhamento para os funcionários a ser afetados pela mudança.

*Barganha e negociação* – funcionários resistentes devem ser influenciados por meio de barganha e propostas de compensação que lhe garantam incentivos para mudarem de opinião.

*Persuasão oculta* – o uso de esforços camuflados de fornecimento de informações deve ser considerado numa base seletiva, no sentido de conseguir que as pessoas apóiem as mudanças desejadas.

Tendo em vista os problemas anteriormente citados, a empresa buscou soluções para vencer as resistências.

Num primeiro momento, foram abertas conversações e debates sobre os problemas, procurando encontrar respostas e soluções em conjunto com os funcionários. Ao longo do tempo, novas técnicas foram implantadas através de parcerias com fornecedores da matéria-prima, que, com suas equipes de técnicos, proporcionaram a melhoria dos produtos existentes e o desenvolvimento de novos produtos, bem como a qualificação dos funcionários.

Alguns funcionários que no decorrer do processo não conseguiram se adaptar ao novo sistema, foram substituídos por pessoas que se prepuseram a seguir a nova realidade da empresa.

Essa nova postura busca desenvolver:

- o trabalho em equipe;
- o redimensionamento de metas e esforços;
- o aperfeiçoamento de processos e técnicas.

Em virtude dessa nova realidade, a empresa já vem acumulando resultados positivos, como o aumento de seu faturamento mensal, a satisfação de seus clientes, a abertura de novos mercados.

Essa nova visão vem sendo trabalhada e organizada desde 2002, pois a empresa acredita que seu crescimento só será possível se todas as pessoas que nela participam acreditem e compartilhem os mesmos objetivos.

### **6. CONSIDERAÇÕES FINAIS**

O maior desafio das organizações é alinhar todos os membros da empresa em torno de um objetivo compartilhado, capacitando-os em tempo hábil e criando um ambiente flexível, capaz de absorver e reagir às constantes mudanças que ocorrem no ambiente empresarial.

Os resultados obtidos no estudo revelam a importância de uma visão compartilhada em que todos concordem com a mudança, pois descartando as velhas maneiras de pensar e rotinas padronizadas, poderão resolver problemas ou executar o trabalho com maior qualidade. Essa realidade só será possível se a organização possuir uma cultura organizacional aberta e orientada para mudanças, além de uma comunicação ágil e eficaz, para que possa facilmente renovar e acompanhar as tendências de ponta.

A empresa nos revelou que não é fácil realizar mudanças, pois elas quebram paradigmas, geram novas estratégias, buscam novas formas de trabalho, desenvolvem novas atitudes, comportamentos e visões. Porém, só através dela é possível conseguir a competitividade e qualidade que o mercado exige, sendo de fundamental importância que comunicação seja aberta para que se possa quebrar resistências e todos crescer em conjunto.

O desenvolvimento dessas competências é a resposta do processo de mudança pelos quais as organizações estão permanentemente passando.

### **REFERÊNCIAS BIBLIOGRÁFICAS**

CHIAVENATO, Idalberto. *Recursos humanos*. São Paulo: Atlas, 2000.

MILKOVICH, George T. *Administração de recursos humanos*. São Paulo: Atlas, 2000.

MORGAN, Gareth. *Imagens da organização*. São Paulo: Atlas, 1996.

NADLER, David. *Arquitetura organizacional: a chave para a mudança empresarial.* Rio de Janeiro, 1993.

ROBBINS, Stephen P. *Comportamento organizacional*. Rio de Janeiro: LTC, 1999.

WAGNER III, John A. *Comportamento organizacional*. São Paulo: Saraiva, 2000.

WOOD JR., Thomaz. *Mudança organizacional: aprofundando temas atuais em administração de empresas*. São Paulo: Atlas, 1995.

#### Rev. CCEI - URCAMP, v.8, n.13, p. 15-21 - mar., 2004 21

22 Rev. CCEI - URCAMP, v.8, n.13, p. 22-27 - mar., 2004

 $\overline{a}$ 

# **MODELOS DE ILUMINAÇÃO EM COMPUTAÇÃO GRÁFICA**

*Sandro da Silva Camargo<sup>1</sup>*

*Fabiane Nunes Prates Camargo<sup>2</sup>*

#### **RESUMO**

Calcular valores para a correta iluminação dos pontos de uma superfícies baseado na posição e orientação do ponto, características da superfície, assim como nas características da fonte de luz é uma tarefa computacionalmente complexa. Alguns modelos de iluminação são amplamente aceitos para essa tarefa. Neste trabalho, demonstra-se os fundamentos de ótica que suportam a aplicação desses modelos de iluminação. Também é abordada a implementação de tais modelos na ferramenta POV-Ray para gerar imagens fotorealísticas.

#### *ABSTRACT*

*Calculating accurate values for the correct illumination of surface points based in the point position and orientation, surface's characteristics and light source characteristics is a very complex task. Some illumination models are broadly accepted to perform this task. In this task we demonstrate some optics fundamentals that supports the application of this illumination models.Also is commented the implementation of this models in the POV-Ray tool to generate photorealistic images.* 

#### **1. INTRODUÇÃO**

Imagine um dia de sua vida sem luz. Um dia completamente no escuro. Não é fácil imaginarmos isso. A luz é parte indispensável a nossa vida cotidiana. Agora considere o local onde você está lendo este texto. Veja todos os objetos que estão à sua volta. Cada ponto de cada um desses objetos tem uma diferente tonalidade de acordo com a incidência de luz sobre a sua superfície. Tente agora imaginar a complexidade computacional que está associada a uma representação da cena onde você está inserido neste instante. Esse é um dos problemas mais complexos da computação gráfica. (Joy, 1999).

Para haver o fenômeno da visão são necessárias três elementos: o olho humano, objetos luminosos e objetos iluminados. O marco inicial sobre o estudo da iluminação está justamente na distinção entre objetos que emitem luz (luminosos) e objetos que não emitem (iluminados). Objetos luminosos são aqueles que podem ser vistos sem a presença de um terceiro objeto, por exemplo: o sol, uma chama ou um filamento de uma lâmpada incandescente. Objetos iluminados são aqueles que necessitam da presença de um objeto luminoso para serem vistos, por exemplo: este papel que está sendo lido, se não houver alguma fonte de luz, ele não será mais visto.

#### **2. MODELOS DE ILUMINAÇÃO**

Um modelo de iluminação consiste no conjunto de fatores que influem para a cor de um determinado ponto da superfície. A maneira que a iluminação de um objeto é calculada depende de diversas variáveis, entre elas estão: a posição, orientação e características da superfície, assim como a posição, orientação e características da fonte de luz. De acordo

<sup>&</sup>lt;sup>1</sup> Mestre em Ciência da Computação pela Universidade Federal do Rio Grande do Sul. Professor de informática do CCEI – URCAMP nos campi de Bagé e Sant'ana do Livramento.

<sup>&</sup>lt;sup>2</sup> Bacharel em Informática pela URCAMP-Bagé.

Rev. CCEI - URCAMP, v.8, n.13, p. 22-27 - mar., 2004 23

com Foley (1996), os modelos de iluminação simples são: luz ambiente, reflexão difusa, reflexão especular e atenuação atmosférica.

### *2.1. LUZ AMBIENTE*

É o modelo de iluminação mais simples possível, onde cada objeto é mostrado usando uma intensidade intrínseca a si. A representação desse modelo soa como um mundo surreal, com objetos não reflexivos e auto-iluminados. Cada objeto aparece como uma silhueta monocromática. Esse modelo de iluminação pode ser expresso por uma equação na seguinte forma: I=ki, onde l é a intensidade resultante e o coeficiente ki é a intensidade intrínseca ao objeto.

### *2.2. REFLEXÃO DIFUSA*

Neste modelo de iluminação, a cor de um determinado ponto qualquer do objeto é definida em função da cor do objeto e da intensidade de luz que atinge o ponto. Essa propriedade de reflexão difusa é existente em superfícies opacas, tal como o giz, madeira e outras. Esse fenômeno também é conhecido como Reflexão Lambertiana. Em uma superfície Lambertiana (também chamada de uma superfície difusora perfeita) tem a propriedade de que a quantidade de luz refletida de uma pequena área através do visor é diretamente proporcional ao coseno do ângulo entre a direção do visualizador e a reta normal. A equação que define a iluminação difusa é dada por: I=IpKdcosθ, onde Ip é a intensidade da fonte de luz, Kd é o coeficiente de reflexão difusa do objeto, que é uma constante entre 0 e 1, e θ é o ângulo de incidência da luz em relação à normal do objeto. Esse ângulo varia entre 0º e 90º. Esse conceito é demonstrado na figura 1.

### *2.3. REFLEXÃO ESPECULAR*

Este modelo de iluminação, pode ser observado em superfícies brilhantes. Iluminar algumas superfícies, tais como plástico, vidro e outras permitem que a cor da fonte de luz seja refletida nestes objetos quando o ângulo formado entre o raio incidente e a reta normal for muito próximo de 0º, fazendo com que o objeto, nesta área, pareça similar a um espelho. No restante do objeto, o modelo de iluminação seria de reflexão difusa.

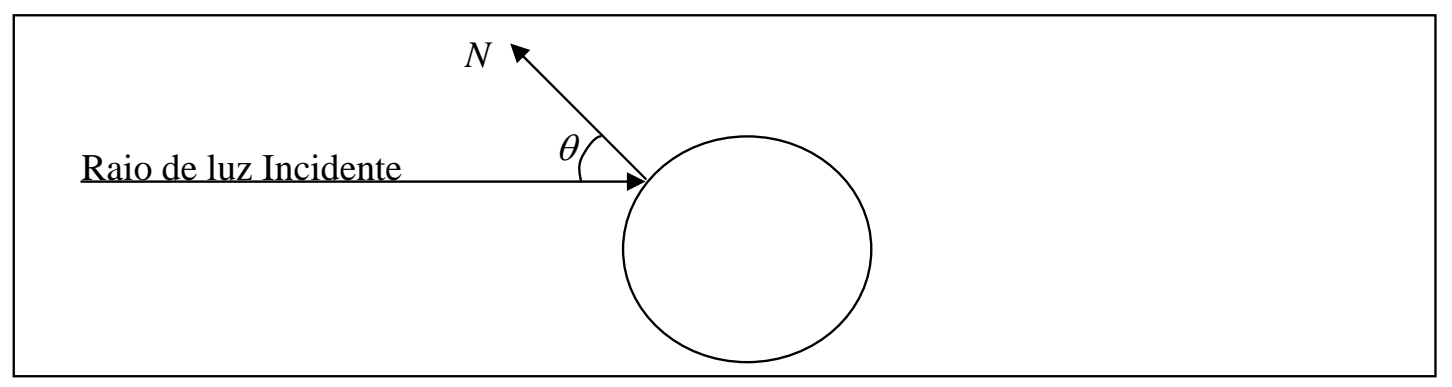

Figura 1. Definição do ângulo entre a normal da superfície e o raio de luz incidente.

### *2.4. ATENUAÇÃO ATMOSFÉRICA*

A implementação dessa técnica faz com que objetos mais distantes da fonte de luz sejam renderizados com uma intensidade de iluminação menor. Nesse modelo, o valor da iluminação calculado é modificado por um fator de profundidade que atenua o valor inicial.

24 Rev. CCEI - URCAMP, v.8, n.13, p. 22-27 - mar., 2004

### *2.5. MÚLTIPLAS FONTES DE LUZ*

Em certas situações, podem existir várias fontes de luz iluminando uma cena. Nesses casos, cada um dos componentes de cada fonte de iluminação é somado, e a cor final de cada ponto do objeto será o resultado dessa soma.

### **3. SUPORTE À IMPLEMENTAÇÃO**

O suporte à implementação dos modelos aqui discutidos é fornecido pela ferramenta Pov-Ray que implementa a técnica de renderização de imagens ray-tracing.

### *3.1. A TÉCNICA DE RAY-TRACING*

Ray-tracing é uma técnica de renderização que gera imagens, traçando raios de luz imaginários do olho do observador até os objetos da cena (Foley, 1996). No mundo real, raios de luz são emitidos por uma fonte de luz e iluminam os objetos, que, por sua vez, refletem-nos até os olhos do observador, ou até a lente da câmera. A luz tanto pode ser refletida nos objetos ou passar através de objetos transparentes. Se os raios de fossem gerados como no mundo real, a renderização de uma cena poderia durar para sempre. Para evitar esta armadilha, a técnica de ray-tracing faz com que os raios percorram o caminho inverso em relação ao mundo real, ou seja, do observador até os objetos, pois a grande maioria dos raios nunca irá ao encontro do observador.

Programas que utilizam a técnica de ray-tracing têm como ponto de partida para a geração da imagem a sua câmera simulada e traçam os raios de volta para a cena. O usuário especifica a localização da câmera, fontes de luz e objetos assim como as propriedades de textura da superfície dos objetos, seu interior (transparência) e qualquer outra propriedade atmosférica tal como fog, haze ou fire. (Pov Team, 1999)

Para cada pixel na imagem final, um ou mais raios são gerados a partir da câmera para a cena, a fim de verificar se há alguma intersecção com qualquer dos objetos na cena. Esses raios originam-se do observador, representado pela câmera, e passam através da janela de visualização, que representa a imagem final.

Quando um raio gerado a partir da câmera atinge um objeto, a cor da superfície neste pixel é calculada. Para esse cálculo, os raios são enviados e continuam o caminho do objeto para trás em direção à fonte de luz para determinar a quantidade de luz vinda da fonte. Esses raios são testados para verificar se o ponto da superfície está sombreado ou não. Se a superfície é reflexiva ou transparente, novos raios são configurados e traçados a fim de determinar a contribuição da luz refletida ou refratada para a cor final da superfície.

Características especiais, como reflexão inter-difusa (radiosidade), efeitos atmosféricos e luzes em área, tornam necessário gerar raios adicionais em uma cena para cada pixel. (Pov Team, 1999)

### *3.2. A FERRAMENTA POV-RAY*

A ferramenta Persistence of Vision Ray-Tracer cria imagens fotorealísticas tridimensionais usando a técnica de ray-tracing. A geração de imagens através dessa técnica não é um processo rápido, mas produz imagens de qualidade muito alta com reflexões realísticas, sombreamento, perspectiva e outros efeitos. (POV TEAM, 1999). Essa ferramenta foi escolhida para implementar os modelos de iluminação aqui discutidos por suportar todos os modelos e gerar imagens de alta qualidade.

Rev. CCEI - URCAMP, v.8, n.13, p. 22-27 - mar., 2004 25

### **4. IMPLEMENTAÇÃO DOS MODELOS DE ILUMINAÇÃO**

Atualmente são considerados os seguintes modelos de iluminação:

#### *4.1. LUZ AMBIENTE*

Pov-Ray permite que o usuário possa configurar a iluminação ambiente para cada objeto individualmente ou para todos os objetos que estão no ambiente. A definição de iluminação ambiente para um objeto particular é definida através da palavra chave *ambient*. Já a palavra chave *ambient\_light* permite que esse tipo de iluminação seja configurada para todos os objetos que estão no ambiente. (Pov Team, 1999)

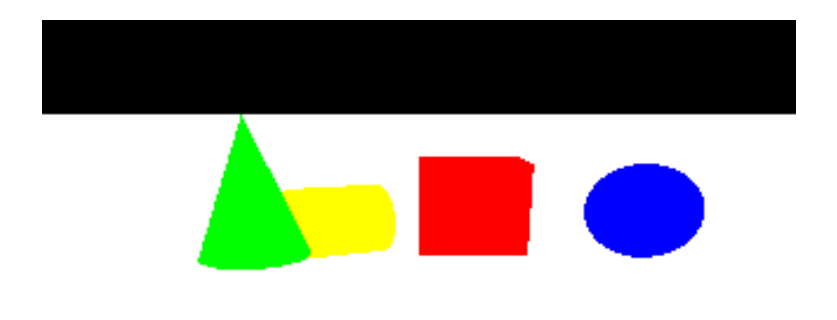

Figura 2. Cena iluminada com luz ambiente.

### *4.2. REFLEXÃO DIFUSA*

Na maioria das vezes, a luz refletida por um objeto é espalhada em todas as direções por imperfeições da superfície. Esse espalhamento é chamado reflexão difusa porque a luz é difundida ou espalhada em uma variedade de direções. A palavra chave *diffuse* usada em uma declaração *finish* controla quando a luz vinda diretamente de qualquer fonte de luz é refletida através de reflexão difusa. (Pov Team, 1999)

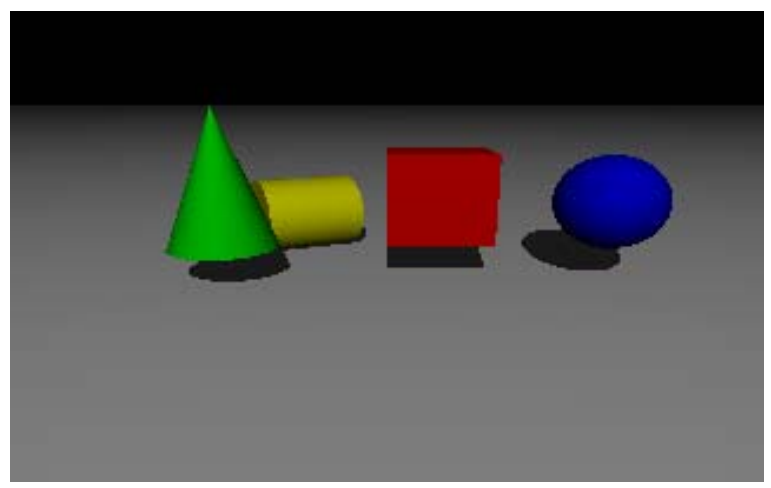

Figura 3. Cena iluminada com reflexão difusa.

### *4.3. REFLEXÃO ESPECULAR*

Quando a luz não é difusa e é feita a reflexão no mesmo ângulo que ela atinge o objeto acontece a reflexão especular. Tal reflexão, semelhante a um espelho, pode ser gerada de maneira linear ou exponencial. A reflexão especular linear é controlada pela palavra chave *reflection* em uma declaração *finish*. A reflexão especular exponencial é controlada pela

26 Rev. CCEI - URCAMP, v.8, n.13, p. 22-27 - mar., 2004

palavra chave *reflection\_exponent* (Pov Team, 1999).

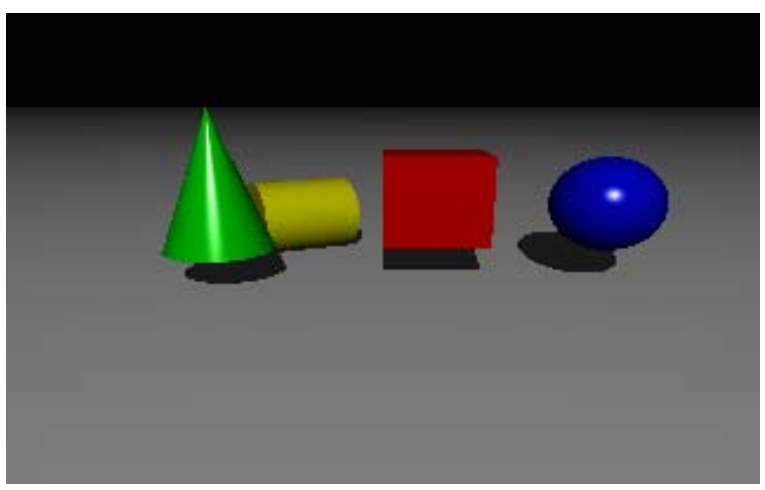

Figura 4. Cena iluminada com reflexão especular.

### *4.4. ATENUAÇÃO ATMOSFÉRICA*

Em Pov-Ray, normalmente a luz vinda de uma fonte de luz não é influenciada pelas características atmosféricas. Isso pode ser mudado através da seleção do parâmetro *media\_attenuation on* para uma determinada fonte de luz, fazendo com que toda a luz emitida por essa fonte diminua em função da distância percorrida.

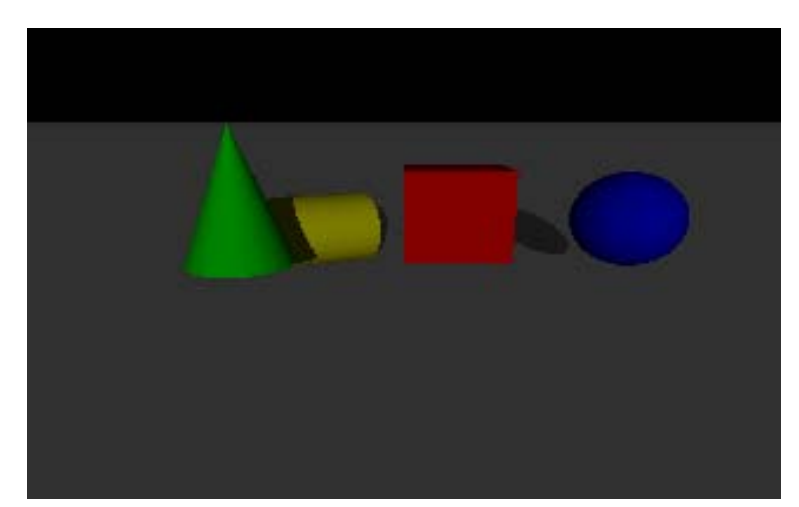

Figura 5. Cena iluminada com atenuação atmosférica.

### *4.5. MÚLTIPLAS FONTES DE LUZ*

Quando em um ambiente virtual forem encontrados diversos tipos de fontes de luz, o Pov-Ray executa a soma das componentes de cada uma dessas cores.

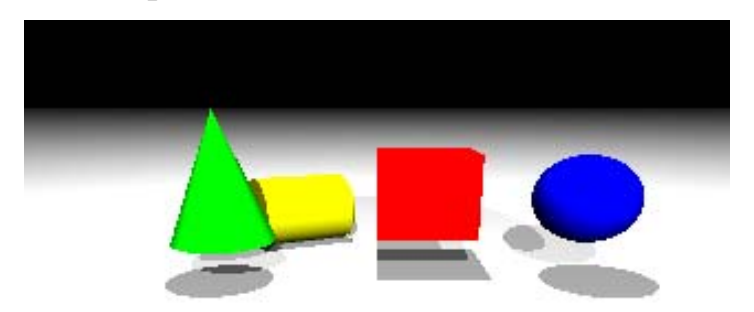

Figura 6. Cena iluminada com múltiplas fontes de luz.

#### Rev. CCEI - URCAMP, v.8, n.13, p. 22-27 - mar., 2004 27

### **5. CONCLUSÃO**

Este artigo apresenta os modelos de iluminação de sólidos possíveis em computação gráfica e demonstra também as maneiras de implementar estes modelos na ferramenta Pov-Ray gerando imagens fotorealísticas. Essa ferramenta possibilita a criação de imagens utilizando os modelos de iluminação de maneira bem simples, não necessitando que o usuário implemente um ambiente complexo para a geração das imagens finais.

### **REFERÊNCIAS BIBLIOGRÁFICAS**

CROWEL, Benjamin. Optics. 2nd Edition. Fullerton: Light and Matter, 2000.

FOLEY, James D., et al. Computer Graphics: Principles and Pratice, 2nd Edition in C. Nova York: Addison-Wesley Publishing Company, 1996.

JOY, Ken. On-Line Computer Graphics Notes: Shading. Disponível em: http://graphics.cs.ucdavis.edu/GraphicsNotes/Shading/Shading.html, 1999.

POV TEAM. Persistence of Vision Ray-Tracer POV-Ray Version 3.1 – User Documentation, 1999.

28 Rev. CCEI - URCAMP, v.8, n.13, p. 28-32 - mar., 2004

# **UMA PROPOSTA PARA A UTILIZAÇÃO DE** *WEB SERVICES* **EM SISTEMAS DE INFORMAÇÕES GEOGRÁFICAS DISTRIBUÍDOS**

#### *Frederico Gustavo Fonseca Iunes*<sup>1</sup>

#### *Anderson Luiz Fernandes Perez*<sup>1</sup>

#### **RESUMO**

Sistemas de Informação Geográficas (SIG) são utilizados para a captação, tratamento, manipulação e armazenamento de qualquer informação que tenha uma localização espacial. Esses sistemas são utilizados para com diversas finalidades. Em alguns anos, os SIG estarão presente na maior parte das atividades cotidianas e, por isso, o acesso a essas informações constitui um aspecto fundamental para o desenvolvimento das sociedades. A interoperabilidade entre esses sistemas é uma questão complexa e importante, pois hoje cada SIG é desenvolvido independentemente, sem a preocupação de seguir uma mesma teoria ou terminologia comum. O principal objetivo desse trabalho é propor uma solução para o problema de interoperabilidade entre SIGs Distribuídos, baseada na utilização de Web Services.

PALAVRAS-CHAVE : Interoperabilidae, Sistemas de Informação Geográficas Distribuídos, Web Services.

#### *ABSTRACT*

*Geographical Information Systems (GIS) are used for the reception, treatment, manipulation and storage of any information that has a space location, those systems are used to several purposes. In some years GIS aplications will be present in the most software that we use daily and for that, the access to those information improve a fundamental aspect for the development of the societies. The interoperability among those systems is a complex and important subject, because today each SIG is developed independently, without the concern of following a same theory or common terminology. The principal objective of that work, is to propose a solution for the interoperability problem among Distributed GIS, based on Web Services's use* 

*Keywords : Interoperability, Distributed Geographical Information Systems, Web Services.* 

#### **1. SISTEMAS DE INFORMAÇÕES GEOGRÁFICAS DISTRIBUÍDOS**

Dados referenciados geograficamente (ou dados georreferenciados) são dados que descrevem objetos ou fenômenos geográficos em que a localização geográfica é atributo indispensável para tratá-los. Tanto os objetos como os fenômenos geográficos possuem outros atributos que, junto com sua localização, formam uma base de dados geográficos.

O termo Sistemas de Informações Geográficas (SIGs) é utilizado para definir sistemas que realizam a captura, armazenamento, manipulação, recuperação, análise e a disponibilização de dados georreferenciados. Uma das principais características de um SIG é sua capacidade de manipular dados gráficos (cartográficos) e não-gráficos (descritivos) de forma integrada. Devido ao grande número de aplicações feitas a partir de um SIG, que inclui temas como agricultura, florestas, cartografia, cadastro urbano e redes (água, energia, esgoto), existem várias maneiras de se utilizar um SIG, dentre elas como ferramenta para a produção de mapas, suporte para a análise espacial de fenômenos, ou como um banco de dados geográficos, com funções de armazenamento e recuperação de informação espacial (CÂMARA, 1995)

<sup>1</sup> Faculdades Barddal Curso de Sistemas de Informação. e-mail do autor frediunes@hotmail.com

l

Sistemas distribuídos possuem várias vantagens sobre os centralizados, e isso fica ainda mais evidente quando se trata da informação geográfica. A informação geográfica em si é inerentemente distribuída. Não existe um órgão único central responsável pela produção e distribuição da informação geográfica. Em geral, o levantamento dessas informações é realizado em unidades administrativas como estados, municípios, onde várias organizações realizam a coleta de dados local e trocam essas informações com outros órgãos.

#### **2. INTEROPERABILIDADE**

Aplicações relativas à disseminação de dados geográficos necessitam que muitos processamentos com diferentes características sejam efetuados, tais como: apresentação gráfica de mapas em formato de imagem e vetorial, buscas em bancos de dados relacionais, análises espaciais, entre outras (LIMA, 2002). Essa complexidade no tratamento e armazenamento das informações geográficas, junto com a vontade dos desenvolvedores de SIGs em proteger o acesso às informações geográficas, leva ao surgimento de novos padrões de dados geográficos, impossibilitando a interoperabilidade entre os sistemas e entre os principais padrões se destacam:

- SDTS: (Spatial Data Transfer Standard) é um padrão de formato para dados de SIG, e tem como propósito promover e facilitar a transferência de dados espaciais entre sistemas computacionais distintos, preservando o significado da informação e minimizando a necessidade de informação externa para transferência. É um formato de transferência, não um formato de processamento, não substitui qualquer formato interno de um SIG.
- OpenGIS: a OGC (Open GIS Consortium) é um consórcio formado atualmente por mais de 258 participantes, entre eles agências governamentais, empresas particulares e instituições de diversos países e tem como objetivo a publicação de especificações para geoprocessamento e novas padronizações técnicas garantir interoperabilidade em SIGs Distribuídos(OWS1, 2003).
- GeoBr: o projeto GeoBr do INPE (Instituto Nacional de Pesquisas Espaciais) pretende se diferenciar dos demais padrões de interoperabilidade por incorporar os recentes avanços conceituais em Ciência da Geoinformação e, mais especificamente, por usar um modelo de dados orientado a objetos que captura as noções de campos e objetos geográficos e relacionamentos espaciais hierárquicos entre as classes.
- Metadados: um dos segmentos mais atuais na área de SIGs Distribuídos é a utilização de metadados. a metadados como "dados sobre os dados", que descrevem o conteúdo, condição, histórico, localização e outras características do dado. O objetivo do seu uso é ter um mecanismo para identificar qual dado existe, a sua qualidade e como acessá-lo e usá-lo.
- Ontologias: Ontologias são teorias que especificam um vocabulário relativo a um certo domínio e descrevem uma dada realidade usando o conjunto de premissas de acordo com o sentido intencional das palavras deste vocabulário (LIMA, 2002). O uso de ontologias no desenvolvimento e uso de sistemas de informação leva ao que chamamos de Sistemas de Informação Geográfica baseados em ontologias, SIG-O.

#### **3. WEB SERVICES**

Web Services (WS) são conjuntos de funções, agrupadas como uma única entidade e disponibilizadas em rede para uso por outros programas, sendo assim estão se tornando os componentes básicos para a criação de sistemas distribuídos abertos, permitindo que

Rev. CCEI - URCAMP, v.8, n.13, p. 28-32 - mar., 2004 29

#### 30 Rev. CCEI - URCAMP, v.8, n.13, p. 28-32 - mar., 2004

empresas e pessoas publiquem seus recursos rápida e facilmente através da Internet (DE LUCCA, 2003).

Os WS fazem a interface entre sistemas, como bancos de dados, objetos e aplicativos .NET, J2EE, CORBA, independentemente de arquitetura e linguagem de programação como na figura 1.

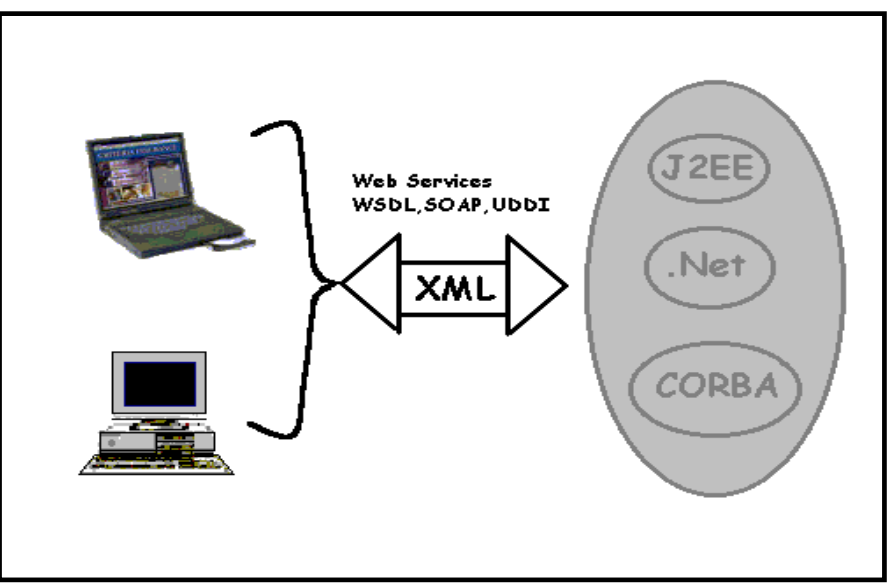

Figura 1 - Modelo de utilização dos WS

Para isso, utiliza mensagens formatadas em XML e um conjunto de ferramentas definidas especificamente para esse fim. Essas ferramentas são:

- SOAP (*Simple Object Access Protocol*): protocolo de transporte de dados entre aplicativos
- WSDL (*Web Services Definition Language*): linguagem para definição do serviço (entradas e saídas)
- UDDI (*Universal Description Discovery Integration*): diretório distribuído baseado na *Web* que permite a descrição, publicação e busca de WS

### *4. MODELO PROPOSTO*

A proposta deste trabalho é apresentar o conceito de WS como sendo uma das possíveis soluções para o problema da interoperabilidade em SIGs que disponham suas informações em rede. Para que seja possível a interoperabilidade entre os sistemas, os WS devem se encarregar de disponibilizar essa informação na Internet. Cada resposta para o cliente pode ser construída utilizando-se múltiplos WS, WS-SIG ou não. O agrupamento das informações recolhidas pelos WS se torna então a parte principal do processo. Assim as aplicações clientes podem fazer requisições simultâneas a diferentes fontes de informação e usuários devidamente credenciados, alterações nas bases de dados e fazer com que essas alterações se propagarem automaticamente por todos os outros sistemas com acesso à Internet figura 4.4.

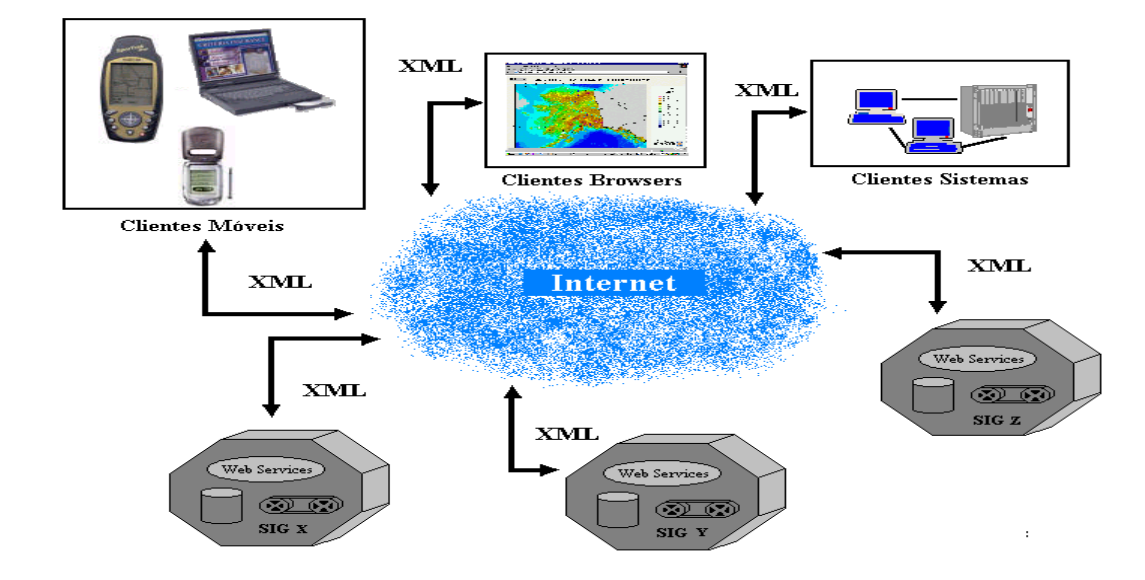

Figura 2 - Modelo para a utilização de Web Services em Sistemas de Informação Geográfica

Imaginemos, por exemplo, a situação em que um usuário desejasse obter informações e fazer comparativos entre os diversos dados geográficos provenientes da região amazônica como: imagens de satélite, mapas de relevo e hidrografia, informações e até funções estatísticas do senso demográfico. Atualmente, os órgãos brasileiros responsáveis por essas informações utilizam diferentes formatos na hora de exportarem suas informações, o que impossibilita que SIGs distintos se comuniquem. Para resolver esse problema, com a implementação de WS nos servidores dos SIG, o usuário precisaria apenas acessar o diretório responsável pelos WS-SIG e pesquisar por Amazônia, procurar quais serviços e informações estariam disponíveis sobre o assunto, e retornar ao usuário os resultados oferecidos para a pesquisa seria trabalho do próprio WS que poderia ser chamado Amazônia-WS.

#### **5. CONCLUSÃO**

Concluímos este trabalho com a convicção de que a tranformação dos SIG em aplicações WS é o próximo passo na evolução desses sistemas de informações, e que as comunidades que utilizam aplicações com informações geográficas devem voltar seus esforços para a interoperabilidade através de serviços disponibilizados em rede e não na construção de padrões específicos. É imprescindível também que as empresas e autoridades brasileiras tomem conhecimento das novas tecnologias que surgem com a evolução da Internet e passem a investir na atualização e inovação dos sistemas.

Diversas pesquisas vêm sendo feitas com o objetivo de padronizar uma estrutura para os WS-SIG. O grupo OWS1 (OGC *Web Service Initiantive 1*) junto com o MIT (*Massachusetts Institute of Technology*)e a NASA estão desenvolvendo os primeiros protótipos para a implementação real dos WS-SIG, o primeiro protótipo é a construção de um WS para a re-projeção de mapas (ALAMEH, 2002). É importante destacarmos também os avanços alcançados pelas empresas Microsoft com o protocolo XLANG e IBM com o WSFL (*Web Service Flow Language*) para a construção de novos esquemas para WS de comércio eletrônico (TURNER, 2003). Outra iniciativa de destaque é o CPXe (*Common Picture eXchange environment*) do grupo que inclui as empresas Kodak, Hewelett-Packard, Konica, entre outras. O CPXe é uma estrutura interoperável para serviços relacionados à manipulação de imagens digitais através de Web Services (THOMPSON, 2003).

#### Rev. CCEI - URCAMP, v.8, n.13, p. 28-32 - mar., 2004 31

#### 32 Rev. CCEI - URCAMP, v.8, n.13, p. 28-32 - mar., 2004

### **REFERÊNCIAS BIBLIOGRÁFICAS**

ALAMEH Nadine. Service Chaining of Interoperable Geographic Information Web Services. Artigo. Disponível em <http://web.mit.edu/nadinesa/www/paper2.pdf> Acesso em : 23 nov. 2003.

CÂMARA, Gilberto. Modelos, Linguagens e Arquiteturas para Banco de Dados Geográficos. Tese (Doutorado em Ciências da Computação), INPE, UNICAMP, São Jose dos Campos, SP, 1995. Disponivel em <www.dpi.inpe.br/gilberto/teses> Acesso em : 25 jul. 2003.

DE LUCCA, Jose Eduardo. Integração de aplicativos com Web services In: escola de Informática da SBC Sul, 9. 2003.

LIMA Paulo. Intercambio de Dados Espaciais : Modelos , Formatos e Conversores. Dissertação (Mestrado em Computação Aplicada) INPE , São Jose dos Campos , SP , 2002.

THOMPSON, Timothy Et al CPXe : Web Services for Internet Imaging, Computer, New York, v. 36, n. 10, p. 54-62, oct. 2003.

TURNER, Mark. Et al Turning Software into a Service, Computer, New York, v. 36, n. 10, p. 38-51, oct. 2003.

WSDL, SOAP, Esquemas XML, UDDI. Disponível em : <http://www.w3c.org> Acesso em : 26 Ago 2003

OWS1 (*OGC Web Services Initiative 1)* documentação disponível em <http://ip.opengis.org/ows1/docIndex.html>. Acesso em: 17 Ago 2003

Rev. CCEI - URCAMP, v.8, n.13, p. 33-40 - mar., 2004 33

# **INTELIGÊNCIA ARTIFICIAL NA EDUCAÇÃO UNIVERSITÁRIA: QUAIS AS CONTRIBUIÇÕES?**

Eliane Pozzebon, Luciana Bolan Frigo, Guilherme Bittencourt *<sup>1</sup>*

#### **RESUMO**

Este artigo apresenta um paralelo entre dois STI desenvolvidos na Universidade Federal de Santa Catarina (UFSC), que possuem arquiteturas diferentes. Um deles, o MathTutor, está sendo desenvolvido no Departamento de Automação e Sistemas (DAS) e visa ser uma ferramenta de auxilio no ensino de Fundamentos da Estrutura da Informação para os alunos de Engenharia de Controle e Automação. Já o Neuro\_Tutor é um tutor inteligente para auxiliar no ensino dos conceitos básicos de neurofisiologia; trabalho desenvolvido no Departamento de Informática e Estatística (INE) por membros da equipe do projeto ICEM (Inteligência computacional no ensino com multimídia). O principal objetivo deste artigo é apresentar de que forma a Inteligência Artificial contribui na educação universitária através do uso de ferramentas como os STIs aqui apresentados.

*Palavras-Chave:* Inteligência Artificial, Tutores Inteligentes

#### *ABSTRACT*

*This article presents a parallel between two Intelligent Tutoring Systems (ITS's) developed at the Federal University of Santa Catarina (USFC), which have different architectures. The MathTutor is being developed at the Department of Automation and Systems (DAS) and it aims to be an auxiliary tool for education process of Engineering of Control and Automation's students. The Neuro\_Tutor is an intelligent tutor to help students to learn basic concepts of neurofisiology; this work is developed at the Department of Computer Science and Estatistics (INE) by members of the* ICEM project (Computational Intelligence in Education with Multimedia). The aim of this article is to present how Artificial Intelligence contributes in the university education through the use of tools like the ITS's presented here.

*Key-words:- Intelligent Artificial, Intelligent Tutoring* 

#### **1. INTRODUÇÃO**

 $\overline{a}$ 

A utilização do ensino via computador com abordagens da IA (Inteligência Artificial) pode ser uma forma de diversificar ferramentas de auxílio ao ensino atendendo às necessidades pedagógicas e tecnológicas em questão.

As questões aqui abordadas pretendem apresentar algumas contribuições da Inteligência Artificial, através dos sistemas tutores inteligentes na educação universitária.

Na seção 2, apresenta-se um histórico sobre Inteligência Artificial na Educação. A seguir, na seção 3,4 e 5, aborda-se os Sistemas Tutores Inteligentes, com descrição de dois sistemas tutores desenvolvidos na UFSC. Na seção 6, são realizadas algumas considerações sobre os tutores apresentados. E, finalmente, na seção 7, apresenta-se a conclusão deste artigo.

### **2. INTELIGÊNCIA ARTIFICIAL NA EDUCAÇÃO**

Os trabalhos dos matemáticos dos séculos XVII a XIX foram imprescindíveis para o avanço da Inteligência Artificial. No século XIX, Allan Turing [16] sustentava que *"é inteligente uma máquina que é capaz de iludir e passar por inteligente aos olhos dos* 

<sup>&</sup>lt;sup>1</sup> Universidade Federal de Santa Catarina - Departamento de Automação e Sistemas - Pós-graduação em Engenharia Elétrica. Caixa Postal 476 – CEP 88040-900 - Florianópolis- SC - e-mail: {eliane,lu,gb}@das.ufsc.br

34 Rev. CCEI - URCAMP, v.8, n.13, p. 33-40 - mar., 2004

*homens"*. Ele propôs a construção de máquinas "*inteligentes"*, que fossem capazes de imitar comportamentos humanos.

A partir de meados do século XX, o desenvolvimento da Inteligência Artificial esteve profundamente ligado à evolução dos computadores. Através deles, tornou-se possível simular vários aspectos da inteligência humana, o que levou o homem a questionar se as máquinas seriam inteligentes (como os seres humanos) e capazes de aprender. Os estudos em redes neurais e conexionismo, que haviam sido abandonados pela limitação dos recursos computacionais, foram retomados após a evolução ocorrida na área da informática na década de 80. Assim, é possível verificar que a história da Inteligência Artificial é marcada por diferentes paradigmas que se contrapõem, por teorias que são defendidas, abandonadas e, por vezes, retomadas.

A Inteligência Artificial passou ser reconhecida como ciência em 1956. No entanto, o seu objeto de estudo continua nebuloso, pois o homem ainda não possui uma definição suficientemente satisfatória de inteligência e, para se compreenderem os processos da inteligência artificial e da representação do conhecimento, é necessário dominar os conceitos de inteligência humana e conhecimento.

Por causa dessa indefinição, surgiram diferentes teorias na Inteligência Artificial. Vignaux [17] questiona-se sobre qual seria a teoria correta: *"Deve-se, então, fornecer à máquina uma avalanche de dados, teorias formais de bom senso, de crenças, de um universo simbólico superior, ou, pelo contrário, deve-se basear o estudo da cognição no nível inferior da percepção e do controle motor?"*. A seguir, complementa: *"A tendência geral foi a de conciliar estas duas teorias em uma terceira teoria híbrida, segundo a qual a máquina seria capaz de raciocinar utilizando conceitos complexos e de perceber o seu meio envolvente.".*

A Inteligência Artificial é, por um lado, uma ciência, que procura estudar e compreender o fenômeno da inteligência, e, por outro, uma área da engenharia, na medida em que procura construir instrumentos para apoiar a inteligência humana.

Os estudos em Inteligência Artificial dividem-se em diferentes ramos [17], contudo, o que nos interessa neste momento é o que deu origem aos Sistemas Tutores Inteligentes, que podem ser poderosas ferramentas auxiliares no ensino-aprendizagem.

### **3. SISTEMAS TUTORES INTELIGENTES**

Logo após o desenvolvimento dos primeiros computadores, surgiram as primeiras propostas para sua utilização como ferramenta de aprendizagem, os chamados *Sistemas de Instrução Assistida por Computador*. Ao longo do tempo, as deficiências desses sistemas foram sendo identificadas e possíveis soluções foram sugeridas. Diversos enfoques foram investigados, levando em conta tanto os desenvolvimentos tecnológicos na ciência da computação, quanto os trabalhos na área de educação. Os estudos realizados com esse objetivo passaram a constituir uma área que se tornou conhecida como *Informática na Educação*.

Dentre as principais deficiências identificadas, pode-se citar a rigidez pedagógica, a falta de capacidade de adaptação às características dos diferentes aprendizes e a pobreza de recursos didáticos. Com o objetivo de solucionar essas deficiências, foram incorporadas técnicas de Inteligência Artificial, dando origem aos *Sistemas Tutores Inteligentes*. Essas técnicas permitem a modelagem das características do aprendiz e a flexibilização do comportamento do sistema. Por outro lado, o rápido desenvolvimento da capacidade gráfica dos computadores tornou possível o desenvolvimento de sistemas capazes de prover uma interação complexa, baseada em recursos audiovisuais. Mais recentemente, a disseminação dos sistemas distribuídos e das redes de computadores, principalmente a

Rev. CCEI - URCAMP, v.8, n.13, p. 33-40 - mar., 2004 35

Internet, nas instituições de ensino e nos ambientes empresariais, fizeram da área de desenvolvimento de sistemas de aprendizagem por computador uma área estratégica.

Atualmente, existem diversas ferramentas para a criação e estruturação de cursos baseados em computador. A maioria delas é constituída por softwares comerciais, envolvendo não só grandes investimentos, mas as limitações e restrições de um ambiente proprietário. Este artigo apresenta um paralelo entre dois STI desenvolvidos na Universidade Federal de Santa Catarina (UFSC), que possuem arquiteturas diferentes, MathTutor e o Neuro\_Tutor.

O *MathTutor*[9] apresenta uma metodologia de desenvolvimento de um sistema tutor inteligente para a disciplina de *Fundamentos da Estrutura da Informação* [2], aplicada ao curso de Engenharia de Controle e Automação da UFSC. O conteúdo a ser ensinado é baseado no livro "Structure and Interpretation of Computer Programs" [1], e a linguagem de programação utilizada em exemplos e exercícios é o Scheme [15].*.* 

O Neuro\_Tutor[12] é um sistema tutor inteligente adaptável conforme as preferências do aprendiz e utilizado para ensino dos conceitos básicos de neurofisiologia; o tutor foi utilizado nas disciplina da área biológica e redes neurais na área de Inteligência Artificial. O conteúdo teórico a respeito de anatomia e fisiologia do sistema nervoso a ser ensinado está divido em tópicos principais como: neurônio, célula biológica, sistemas e impulso nervoso.

#### **4. MATHTUTOR**

As principais características da metodologia proposta para o desenvolvimento do sistema MathTutor são as seguintes: a adoção de uma abordagem multiagentes visando facilitar a modelagem do domínio de conhecimento a ser ensinado através de sua partição em diversos subdomínios associados a diferentes agentes, a utilização da linguagem de programação Java e HTML visando à portabilidade do sistema e sua independência em relação a plataformas de hardware ou software, a utilização de ferramentas de domínio público.

O MathTutor é um Sistema Tutor Inteligente baseado na arquitetura multiagentes do ambiente MATHEMA [3], cujo princípio é a integração de entidades humanas e artificiais com o objetivo de proporcionar uma interação cooperativa.

O sistema é formado por uma sociedade estruturada de agentes que cooperam entre si, conforme figura 1, através de linguagens e protocolos estabelecidos. Um agente toma decisões quanto à necessidade de cooperação com outros agentes baseado em seu estado de conhecimento em relação a uma determinada tarefa.

A arquitetura do MathTutor inspira-se numa abordagem construtivista, recebendo também influências da teoria de Vygotsky [18], a respeito dos aspectos sociais envolvidos no processo de interação, combinando, em seu modelo de ensino/aprendizagem, o qual é cooperativo, a aprendizagem pela ação e por instrução.

Cada agente possui um sistema tutor inteligente associado, responsável por interagir diretamente com o aprendiz. Nesse ambiente, o domínio de conhecimento, o aprendiz e ainda outros componentes são modelados de forma distribuída, buscando atingir um processo educacional que gere resultados efetivos, através de uma solução eficaz para a questão da adaptabilidade do sistema ao estado cognitivo do aprendiz.

Para implementar o MathTutor, foram necessárias ferramentas que suportassem as seguintes tecnologias:

• Inteligência Artificial: para os elementos da arquitetura interna dos agentes tutores da SATA (modelo de domínio, modelo do aprendiz e modelo pedagógico).

36 Rev. CCEI - URCAMP, v.8, n.13, p. 33-40 - mar., 2004

• Modelos de cooperação e comunicação entre os agentes tutores.

Ambiente gráfico e multimídia para as interações didáticas entre o aprendiz humano e a sociedade de agentes tutores.

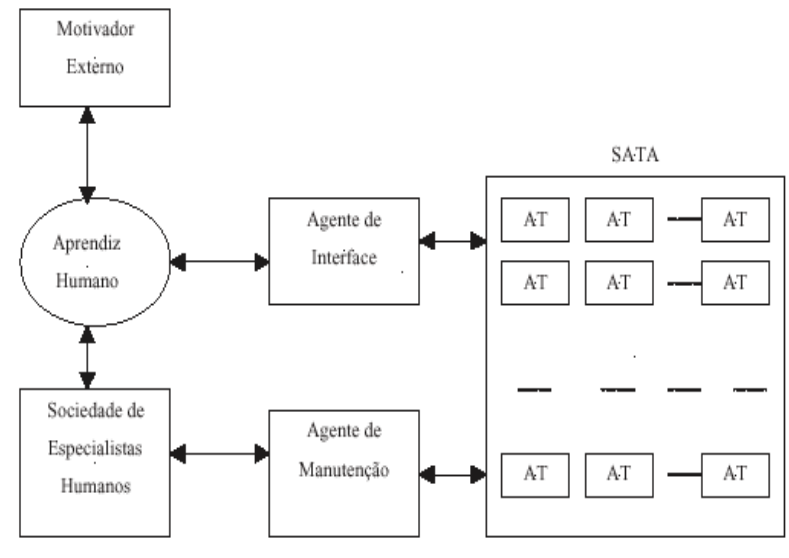

Figura 1 - Arquitetura do Mathema [3]

### *4.1. Implementação do MathTutor*

A implementação do MathTutor partiu inicialmente da busca de ferramentas de domínio público que possuíssem as características desejadas. A partir desse princípio, foram escolhidos, o JESS (Java Expert System Shell) [8] para o suporte a Inteligência Artificial, JATLite (Java Agent Template Lite) [10] para a comunicação entre os agentes e Java Servlets e HTML para o suporte multimídia.

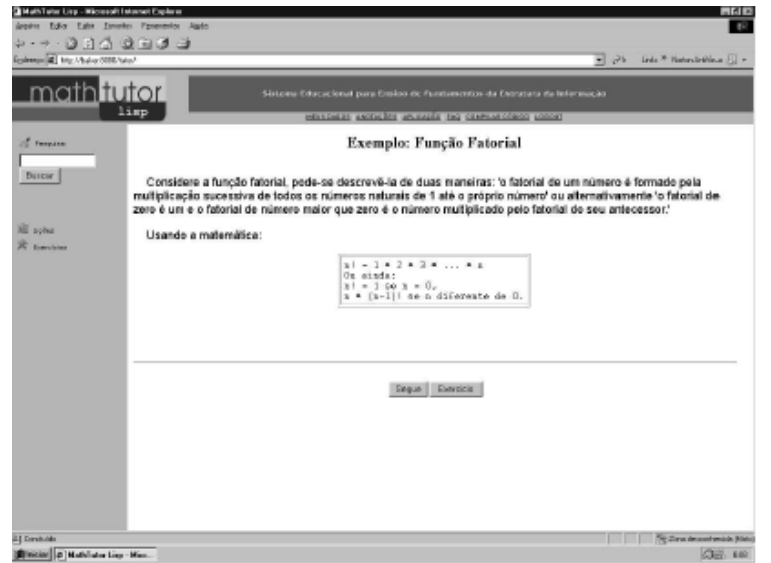

Figura 2 - Interface do MathTutor

A maior dificuldade na construção de um STI é justamente sua principal característica, ou seja, prover o sistema com uma capacidade de adaptação ao perfil cognitivo do aluno. Para que a interação aconteça de maneira eficiente, é preciso que o sistema disponha de informações sobre as idéias e necessidades do aluno durante o processo de aprendizagem e sobre o conhecimento prévio a respeito do conteúdo a ser ensinado.

O MathTutor permite que o aluno escolha entre seguir a orientação do sistema, ser questionado cada passo quanto ao rumo da seção, ou seguir seu próprio estilo. O conteúdo está dividido em seções com instruções, exemplos e exercícios.
A modelagem do aluno está dividida em subdomínios em que cada subdomínio possui um agente responsável, o que permite a construção de um modelo distribuído do aluno. Um exemplo de interface do MathTutor é apresentado na figura 2.

### **5. NEURO\_TUTOR**

Os modelos produzidos por IA têm potencial para representarem um grande meio de comunicação de conhecimento, porque apresentam uma capacidade dinâmica de modelagem cognitiva, facilitando as decisões educacionais à medida que o estudante utiliza o sistema [13]. Dentro dessa perspectiva, o processo de aprendizagem pode ser concebido como o mapeamento do conhecimento do tema a ser ensinado para a estrutura de conhecimento do estudante.

Este tutorial foi desenvolvido para auxiliar no ensino dos conceitos básicos de neurofisiologia e é adaptável conforme as preferências do aprendiz para que facilite a aprendizagem e promova um aprendizado individualizado com a construção dos conhecimentos.

### *5.1. Descrição do ambiente de aprendizagem Neuro\_Tutor*

O protótipo para ensino consiste de seis blocos funcionais, que são: apresentação, célula biológica, neurônio, impulso nervoso, sinapse, sistema nervoso periférico e central. Esses blocos podem conter um ou mais nós de informações conectados a outros documentos do mesmo bloco ou a blocos distintos.

A utilização da modelagem de hipermídia como autômato (hipertômato) permite a visualização de todos os nós (telas) do sistema e das ligações (transições de estado) que poderão ocorrer quando da navegação do usuário no sistema.

A figura 3 apresenta o estudante interagindo com tutor, em que temos um autômato que representa as preferências do estudante e o hipertômato, que representa a matéria a ser ensinada, conforme Pozzebon [11].

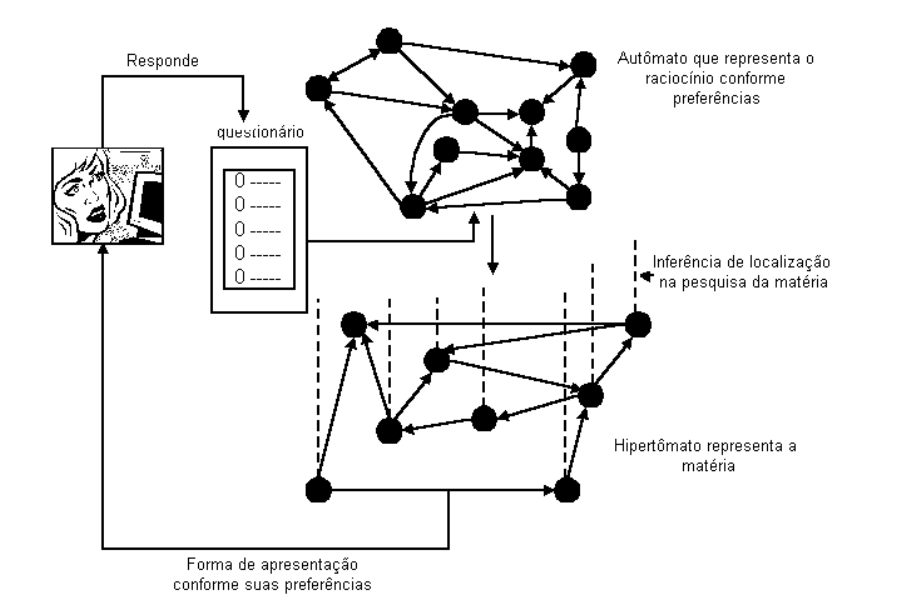

Figura 3 - Modelagem do Neuto\_Tutor : Interação de autômato que representa o

raciocínio do aprendiz com o hipertômato que representa a matéria. [11]

### *5.2. Implementação do Neuro\_Tutor*

O tutor inteligente implementado exibe a teoria a respeito da anatomia e fisiologia do sistema nervoso, bem como imagens, animações e vídeos que representam os tópicos estudados.

Rev. CCEI - URCAMP, v.8, n.13, p. 33-40 - mar., 2004 37

38 Rev. CCEI - URCAMP, v.8, n.13, p. 33-40 - mar., 2004

A forma de apresentação do conteúdo irá ser adaptada conforme as preferências do estudante, conforme a figura 4 .

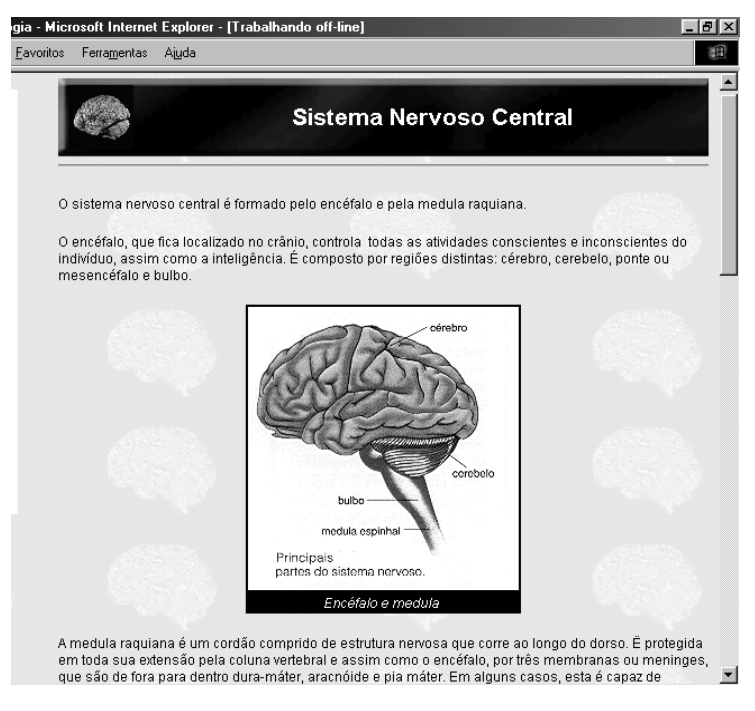

Figura 4 **-** STI para ensino de neurofisiologia

O conteúdo apresentado está dividido em nodos, sendo que cada um deles apresenta de forma bem definida o assunto a ser estudado. Isso possibilita que eles sejam alterados e modificados com facilidade dependendo do estilo e necessidade de cada professor.

Quanto a perspectivas futuras poderão ser incluídas técnicas de Inteligência Artificial que, no caso dos testes, por exemplo, o sistema forneça os resultados da avaliação, informações e sugestões sobre as deficiências do aluno caso seu desempenho não tenha atingido um nível desejado. O ambiente ainda poderá incorporar um banco de dados para armazenamento das informações sobre os alunos.

### **6. CONSIDERAÇÕES RELEVANTES**

A análise a seguir é resultante da comparação entre o MathTutor e o Neuro\_Tutor com o objetivo de apresentar as vantagens e limitações propostas por cada tutor:

Ambos os tutores foram desenvolvidos visando auxiliar o aprendizado do aluno;

As arquiteturas dos tutores foram desenvolvidas visando generalizar o conteúdo a ser apresentado;

Os dois sistemas foram desenvolvidos basicamente em Java e HTML contudo, o MathTutor utiliza algumas ferramentas específicas para a implementação de regras e a criação e comunicação dos agentes;

Uma das preocupações de ambos os sistemas foi a utilização de ferramentas de domínio público, não restringindo a reutilização desses tutores em trabalhos futuros;

No MathTutor, a tecnologia de agentes inteligentes foi utilizada para facilitar a divisão das tarefas em relação ao domínio do conteúdo. Cada agente toma decisões baseada no seu

conhecimento e no estado corrente;

A diferença básica entre esses tutores está na maneira com que as informações a respeito do perfil do usuário são obtidas. O Neuro\_Tutor adquire o modelo do estudante através de um questionário, já no MathTutor esse modelo é construído de acordo com as ações do estudante durante a utilização do sistema.

### **7. CONCLUSÃO**

A Inteligência Artificial tem sido utilizada no processo de ensino-aprendizagem como um auxílio ao aluno, para um enriquecimento das aulas presenciais e fixação do conteúdo apresentado. Entretanto, os STIs ainda estão sendo desenvolvidos e aperfeiçoados de acordo com o retorno obtido pela sua utilização.

Os STIs não preenchem as lacunas deixadas pela educação tradicional e servem como um estímulo na aprendizagem.

A utilização de ferramentas com técnicas de IA motiva o aluno através de novos recursos tecnológicos, que prendem sua atenção, testam seus conhecimentos, avaliam a aprendizagem dos conceitos apresentados, além de permitir que o aluno reveja o conteúdo no momento que lhe é mais conveniente.

O uso de STIs pelos professores é bastante interessante, pois lhe permite avaliar o desempenho de seus alunos através de métodos estatísticos obtidos com a utilização desse tipo de ferramenta. Além de fornecer parâmetros que facilitem detectar as falhas conceituais tanto aulas presenciais quanto das não presenciais.

Os sistemas tutores também são utilizados para o ensino à distância, em que o aluno poderá cursar uma disciplina de forma não-presencial, permitindo que as universidades ampliem sua área de atuação e levem o conhecimento até o aluno.

Os benefícios da IA abrangem a sociedade como um todo, pois, com o ensino à distância, esse conhecimento não se restringe ao ambiente universitário.

# **REFERÊNCIAS BIBLIOGRÁFICAS**

- [1] Abelson, H., Sussman, G. J., "Structure and Interpretation of Computer Programs", The Mit Press, 1996.
- [2] Bittencourt, G. "Fundamentos da estrutura da informação", UFSC, URL: http://www.lcmi.ufsc.br/~gb/fei/ obtido em abril de 2003.
- [3] Costa, E. B., "Um modelo de Ambiente Interativo de Aprendizagem Baseado numa Arquitetura Multiagentes", Tese de Doutorado, Universidade Federal da Paraíba, 1997.
- [4] Faria, T. de F. e Bittencourt, G. "Um ambiente interativo multiagentes para o ensino de estrutura da informação", XI Simpósio Brasileiro de Informática na Educação (SBIE'2000).
- [5] Ferber, J. e Gasser, L. "Intelligence Artificielle Distribuée", Tutorial Notes of the 11th Conference on Expert Systems and their Applications, Avignon'91, France, 1991.
- [8] Friedman-Hill, E. J., "Jess, The Java Expert System Shell", Sandia National Laboratories,1999, URL: http://herzberg.ca.sandia.gov/jess
- [9] Frigo, L.B.; Bittencourt, G. "MathTutor: Uma Ferramenta de Apoio a Aprendizagem" Anais do XXII Congresso da Sociedade Brasileira de Computação XWEI, Florianópolis, 2002.
- [10] JATLite. "Java Agent Template Lite." , Stanford University, 1997. http://java.stanford.edu/java\_agent/html/index2.html
- [11] Pozzebon E.; .J.M. Barreto "Utilização de regras para adaptação de hipermídia". In: COBENGE Congresso Brasileiro de Ensino de Engenharia, Instituto Militar de Engenharia - Rio de Janeiro- RJ, 2003

Rev. CCEI - URCAMP, v.8, n.13, p. 33-40 - mar., 2004 39

40 Rev. CCEI - URCAMP, v.8, n.13, p. 33-40 - mar., 2004

- [12] Pozzebon, E; "Tutor inteligente adaptável conforme as preferências do aprendiz". Dissertação (mestrado) - Universidade Federal de Santa Catarina, Centro Tecnológico, Programa de Pós-Graduação em Ciência da Computação, 2003.
- [13] Self, J. (1999) The defining characteristics of intelligent tutoring systems research: Itss care, precisely. International Journal Of Artificial Intelligence In Education.
- [14] Sichman, J. S., Demazeau, Y., Boissier, O., (1992) "When can knowledge-based systems be called agents?" Anais do Simpósio Brasileiro de Inteligência Artificial, Rio de Janeiro.
- [15] Steele Jr., G.L., "Common LISP", the Language, Digital Press, Burlington, 1984.
- [16] Turing, Allan M. Computing machinery and intelligence. Mind, no 59, 1950.
- [17] Vignaux, Georges. As ciências cognitivas: uma introdução. Traduzido por Maria Manuela Guimarães. Coleção Epistemologia e Sociedade. Lisboa: Instituto Piaget, 1995
- [18] Vygotsky, L. S., "A Formação Social da Mente", Livraria Martins Fontes Editora Ltda., 1991.

# **FERRAMENTA AUXILIAR PARA MONITORAMENTO DA AVALIAÇÃO FÍSICA**

*Lizandra Menna Barreto Silva1*

*Michele Marques Dalmolin<sup>2</sup>*

*Nelson Kich Junior3* 

*Regina Barwaldt4*

#### **RESUMO**

Este artigo trata da implementação de uma ferramenta de auxílio na área da saúde, baseada na utilização dos recursos da informática, para agilizar e suprir as necessidades de cálculos manuais para o processo de avaliação física através de um software denominado "SAF", desenvolvido pelos acadêmicos do Curso de Informática.

Palavras-chave: Software de Avaliação Física, Delphi, Avaliação Física.

#### *ABSTRACT*

*This article treats on the implementation of a tool of aid in the area of the health, based on the use of the resources of computer science, to speed and to supply the necessities of manual calculations for the process of Physical Evaluation through a called software "SAF", developed for the academics of the Course of Computer science.* 

*Keywords: Software of Physical Evaluation, Delphi, Physical Evaluation.* 

### **1. INTRODUÇÃO**

<sup>2</sup> Universidade da Região da Campanha – URCAMP Campus Universitário 1 – Rua Barão do Cambay, 550 – Centro – Cep 97300-000 São Gabriel – RS - mimadal@bol.com.br

O presente trabalho descreve um método de coordenar e avaliar o condicionamento físico, utilizando-se dos recursos da informática para simplificar e agilizar esse processo. Esse sistema tem como objetivo auxiliar o profissional de Educação Física na solução de algumas fórmulas complexas, que até então eram resolvidas em calculadoras científicas, ocupando tempo e sem a mesma precisão de um sistema informatizado.

<sup>3</sup> Universidade da Região da Campanha – URCAMP Campus Universitário 1 – Rua Barão do Cambay, 550 – Centro – Cep 97300-000 São Gabriel – RS - nelson.kich@bol.com.br

A principal função do sistema é manter uma base de dados das avaliações físicas, a fim de emitir relatórios e fazer um acompanhamento da saúde do desportista. O projeto surgiu a partir da necessidade real de uma profissional da área de educação física (p*ersonal trainer*), que se utilizava a técnica manual, ou seja, com calculadora científica.

### **2. A EDUCAÇÃO FÍSICA**

l

A Educação Física é um conjunto de exercícios que tem por objetivo libertar todas as energias do corpo humano, coordená-las e discipliná-las, a fim de que se tornem melhores as condições de saúde [MED, 1987].

4 Universidade da Região da Campanha – URCAMP Campus Universitário 1 – Rua Barão do Cambay, 550 – Centro – Cep 97300-000 São Gabriel – RS - rgb@atlas.ucpel.tche.br

Rev. CCEI - URCAMP, v.8, n.13, p. 41-48 - mar., 2004 41

**[x1] Comentário:** Precisa???

Cep 97300-000 São Gabriel – RS - lizandrambs@terra.com.br

<sup>&</sup>lt;sup>1</sup> Universidade da Região da Campanha – URCAMP Campus Universitário 1 – Rua Barão do Cambay, 550 – Centro –

42 Rev. CCEI - URCAMP, v.8, n.13, p. 41-48 - mar., 2004

Segundo [MAR, 1958], esses exercícios podem ser naturais, como a marcha, o salto, a corrida, o lançamento e o transporte, quando feitos de forma assistemática; e artificiais ou utilitários, quando sob forma de ginástica, com fins realmente educativos, objetivando à formação das crianças e dos adolescentes, ou, ainda, com fins corretivos, de conservação, desportivos e atléticos ou mesmo militares.

A Educação Física, ao longo das duas últimas décadas, passou por inúmeras transformações, envolvendo seu vasto campo de avaliação profissional, os quais gerou uma mudança muito grande no conceito de atividade física e no comportamento da população como um todo.

### *2.1. A Educação Física no Brasil*

Tudo começou quando o homem primitivo sentiu a necessidade de lutar, fugir ou caçar para sobreviver. Assim o homem à luz da ciência executa os seus movimentos corporais mais básicos e naturais desde que se colocou de pé: corre, salta, arremessa, trepa, empurra, puxa, etc. Os primeiros habitantes, os índios, deram pouca contribuição a não ser os movimentos rústicos naturais, tais como nadar, correr atrás da caça, usar o arco e flecha. Já os negros que vieram para o Brasil para o trabalho escravo, descobriram ser o próprio corpo uma arma poderosa e o elemento surpresa. A inspiração veio da observação da briga dos animais e das raízes culturais africanas.

No Brasil Império, em 1851, a lei de nº 630 incluiu a ginástica nos currículos escolares, sendo obrigatória a prática da Educação Física nas escolas primárias 4 vezes por semana durante 30 minutos. No Brasil República, começou a profissionalização da Educação Física.

Nos anos 70, marcados pela ditadura militar, a Educação Física era usada, não para fins educativos, mas de propaganda do governo, sendo todos os ramos e níveis de ensino voltados para os esportes de alto rendimento [CAS, 1988].

Nos anos 80, a Educação Física viveu uma crise existencial à procura de propósitos voltados à sociedade. No esporte de alto rendimento, a mudança nas estruturas de poder e os incentivos fiscais deram origem aos patrocínios e empresas podendo contratar atletas funcionários fazendo surgir uma boa geração de campeões das equipes Atlântica Boa Vista, Bradesco, Pirelli, entre outras.

Nos anos 90 o esporte passou a ser visto como meio de promoção à saúde acessível a todos manifestado de três formas: esporte educação, esporte participação e esporte performance. A Educação Física finalmente regulamentada é de fato e de direito uma profissão a qual compete mediar e conduzir todo o processo.

### *2.2. Importância da Avaliação Física*

Atualmente, há uma grande procura pela prática de atividades físicas. Porém, a falta de orientação especializada e adequada aos objetivos e limitações de cada pessoa acaba por conduzi-las à prática de exercícios sem nenhum tipo de avaliação, pondo em risco a sua saúde, principalmente, àqueles com mais de 35 anos que apresentam fatores de risco cardiovasculares. Isso faz da avaliação física um componente indispensável para a elaboração de um correto e eficiente programa de exercícios.

Para uma boa avaliação física, temos de analisar muitas variáveis: antropométricas; composição corporal; análise postural; avaliações metabólicas e neuromusculares; avaliações nutricionais, psicológica e social. Estas duas últimas são essenciais para que um programa de treinamento tenha pleno sucesso, porque nos dão acesso aos hábitos e à personalidade da pessoa [PIN, 1998]. Associando a identificação de parâmetros pessoais

Rev. CCEI - URCAMP, v.8, n.13, p. 41-48 - mar., 2004 43

de cada um com todas as outras variáveis, conseguimos descobrir uma ou mais atividades prazeirosas para que o indivíduo com elas se identifique e alcance os objetivos pretendidos sem ser contrariado.

Quando uma pessoa não se identifica com algum aspecto de uma atividade física, é natural que a abandone. É difícil alguém continuar por muito tempo algo que não lhe dê prazer. Faz-se, então, mais do que necessário, uma avaliação completa, envolvendo todas as variáveis biopsicossociais para que a maioria das pessoas não desista antes de desenvolver o hábito de praticar algum tipo de exercício físico, adquirindo, assim, seu verdadeiro seguro saúde.

Conforme [NUN, 1999], a avaliação física para fins de criar uma prescrição de exercício adequada para cada aluno é dividida em duas partes: Composição Corporal e Anamnese.

- A composição corporal serve para identificar riscos à saúde associada a níveis excessivamente altos e baixos de gordura corporal e gordura intra-abdominal. Faz o monitoramento de mudanças na composição corporal, avalia a eficiência de intervenções nutricionais e dos exercícios físicos, acompanha o crescimento, desenvolvimento, maturação e idades do avaliado.
- A Anamnses além de cadastrar dados pessoais do aluno, solicita informações referentes ao estado de saúde atual e histórico familiar para tornar o trabalho do p*ersonal* t*rainer* mais seguro e eficiente.

### *2.3. Objetivos da Avaliação Física*

A prática de toda atividade física envolve um lado técnico que não pode ser abandonado, pois, se o fizermos, perde-se o controle sobre o ser que se está desenvolvendo, sobre o resultado do trabalho que, de benéfico, pode se tornar agressivo. No entanto, a avaliação física possui como objetivo maior à "medida do homem, com vistas ao desempenho motor, em uma variedade de perspectiva. Para isso, necessita-se de testes precisos e adequados para analisar corretamente os resultados e empregá-los de maneira certa".

Através da avaliação, é permitida de maneira fidedigna a análise, envolvendo técnicas que permitem visualizar a realidade do trabalho que se desenvolve, criando condições para que se atenda o grupo e situe-se um indivíduo dentro desse grupo.

A partir de então, o professor de Educação Física avalia o estado do indivíduo ao iniciar a programação, detecta deficiências, permitindo uma ideal orientação, auxilia o aluno na escolha de uma atividade adequada, além de motivá-lo, acompanhando seu progresso em todos os níveis de desenvolvimento e no alcance dos objetivos do próprio aluno.

Durante a prática desportiva, seja ela realizada por lazer, ou por receita médica, ou por qualquer que seja o motivo, é fundamental o acompanhamento de um profissional qualificado, ou seja, um professor de Educação Física, para que problemas não apareçam, incomodando-o furtivamente.

### **3. FERRAMENTA PARA AUXILIAR O MONITORAMENTO DA AVALIAÇÃO FÍSICA**

O novo método de efetuar a avaliação física busca atender às necessidades de agilidade e precisão dos cálculos, abrangendo todos os testes necessários a essa tarefa, possuindo assim um diferencial, que o transforma em uma ferramenta auxiliar de grande potencial, fazendo uso do computador.

44 Rev. CCEI - URCAMP, v.8, n.13, p. 41-48 - mar., 2004

### *3.1. Objetivos do Novo Sistema*

O sistema proposto tem como finalidades:

- Armazenar informações referentes aos dados pessoais dos alunos;
- Armazenar informações referentes às avaliações antropométricas;
- Manter dados referentes aos testes físicos e dados referentes à saúde;
- Agilizar a solução de fórmulas complexas para a obtenção de dados referentes à composição física do aluno;
- Gerar relatórios e gráficos para se ter um acompanhamento do desempenho do aluno;
- Fornecer de forma rápida e eficiente o nível de stress e risco cardíaco dos alunos;
- Dar precisão aos cálculos;

### *3.2. Ferramenta SAF*

O sistema SAF é um exemplo de programa elaborado para fins de automatização e constitui em uma importante ferramenta de auxílio no monitoramento da avaliação física.

Trata-se de um programa cuja finalidade é proporcionar ao profissional de Educação Física um *software* capaz de fazer seu trabalho ficar mais eficiente e ágil, fazer com que ele possa garantir qualidade e um bom atendimento aos seus alunos.

Devido à necessidade de conhecimento específicos da área de educação física para a implementação do *software*, solicitou-se auxílio a uma bacharela em Educação Física e especialista em *Personal Trainer*, tendo como finalidade obter as orientações técnicas.

O sistema SAF foi desenvolvido no ambiente visual do *Delphi 7*, utilizando-se da base de dados do *Microsoft Acess* 2000.

Na tela inicial do SAF (figura 1), é possível acessar as janelas do cadastro de alunos, hábitos pessoais, anamnese, avaliação física, além das janelas de testes e prescrições de exercícios, entre outros.

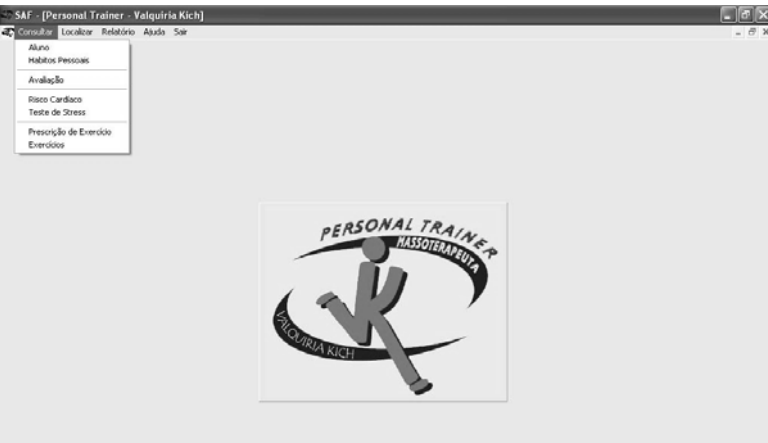

| Sistema de avalação Física |           | Registrado para Valquiria Kich |               | Desenvoyido por Nelson Kich | 23/10/2003 |
|----------------------------|-----------|--------------------------------|---------------|-----------------------------|------------|
| <b><i>di</i></b> Iniciar   | C Debhi 7 |                                | <b>CD 547</b> |                             | (100.00)   |
|                            |           |                                |               | <b>CONTRACTOR</b>           |            |

Figura 1 – *Sistema* SAF

O sistema possui uma tela para cadastro de avaliações (figura 2) onde são cadastradas as medidas do aluno, referentes ao perímetro do braço esquerdo, braço direito, coxa superior

direita, coxa superior esquerda, panturrilha direita, panturrilha esquerda, quadril, abdômen, cintura e tórax, dobras cutâneas, que correspondem as principais medidas físicas.

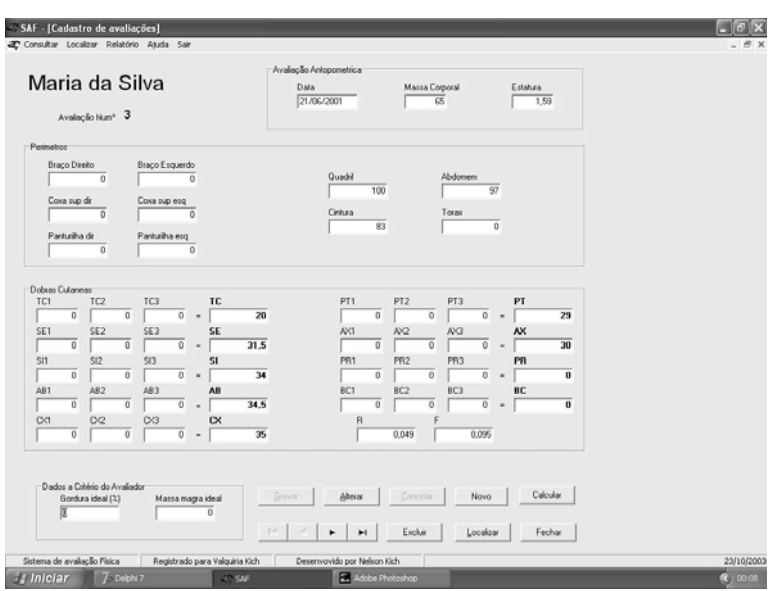

Figura 2 – Tela de Cadastro de Avaliações

O teste de estresse, como o próprio nome já diz, avalia o nível de estresse do aluno na data do teste e grava-o para futuras comparações. O resultado também é obtido após uma série de perguntas e respostas que são apresentadas de imediato, conforme apresenta a figura 3.

| Dores de Cabeça por tensão ou exagueca         | Não tem    | Ocasionalmente | Frequentemente |  |
|------------------------------------------------|------------|----------------|----------------|--|
|                                                | $\sqrt{ }$ | $\epsilon$     | C              |  |
| Intonia ou Fadiga                              | $\sqrt{2}$ | C              | $\subset$      |  |
| Come em exesso                                 | $\subset$  | $\subset$      | C              |  |
| Dor na parte inferior das Costas               | C          | $\subset$      | $\sqrt{2}$     |  |
| Ulcera ou Gastrite                             | C          | C              | C              |  |
| Nervosismo                                     | C          | C              | ċ              |  |
| Pesadelos                                      | C          | C              | ċ              |  |
| Pressão Arterial alterada                      | c          | $\epsilon$     | r.             |  |
| Mãos e Pés frios e suados                      | C          | $\sqrt{ }$     | C              |  |
| Ingestão de Alcool/Remédios sem receita        | $\subset$  | $\subset$      | $\subset$      |  |
| Taguicarda                                     | $\subset$  | $\subset$      | $\subset$      |  |
| Indigestão                                     | $\subset$  | $\subset$      | C              |  |
| Dificuldades Sevuais                           | C          | $\sqrt{2}$     | C              |  |
| Рикосираções екесіvas                          | Ċ.         | C.             | ċ              |  |
| Nausea e vomito                                | r.         | Č              | ċ.             |  |
| Sono irregular acordando várias vezes a noite  | C          | c              | r.             |  |
| Penda de apetite e diaréia                     | C          | C              | C              |  |
| Dores nos musculos do pescoço e ombros         | $\epsilon$ | $\epsilon$     | C              |  |
| Crises respiratórias e dificuldade em respirar | $\subset$  | $\subset$      | C              |  |
| Períodos de depressão                          | C          | C              | C              |  |
| Pequenos acidentes                             | C          | r              | r              |  |
| Sentimento de Raiva                            | c          | c              | r.             |  |

Figura 3 – Tela Teste de Stress

Com todos os dados já cadastrados, prescreve-se o treinamento de cada aluno considerando características, como idade, lesões já sofridas e nível de condicionamento físico e seus principais objetivos com a prática da atividade física. Dessa forma, o aluno obtém a melhor performance sem se lesionar.

A tela de Prescrição de Exercício, conforme vimos na figura 4, apresenta a seqüência de exercício que o aluno deverá seguir durante o decorrer da aula, o número de séries e a quantidade de repetições de cada movimento, além da carga que deverá ser utilizada no

caso de alguns exercícios.

#### Rev. CCEI - URCAMP, v.8, n.13, p. 41-48 - mar., 2004 45

46 Rev. CCEI - URCAMP, v.8, n.13, p. 41-48 - mar., 2004

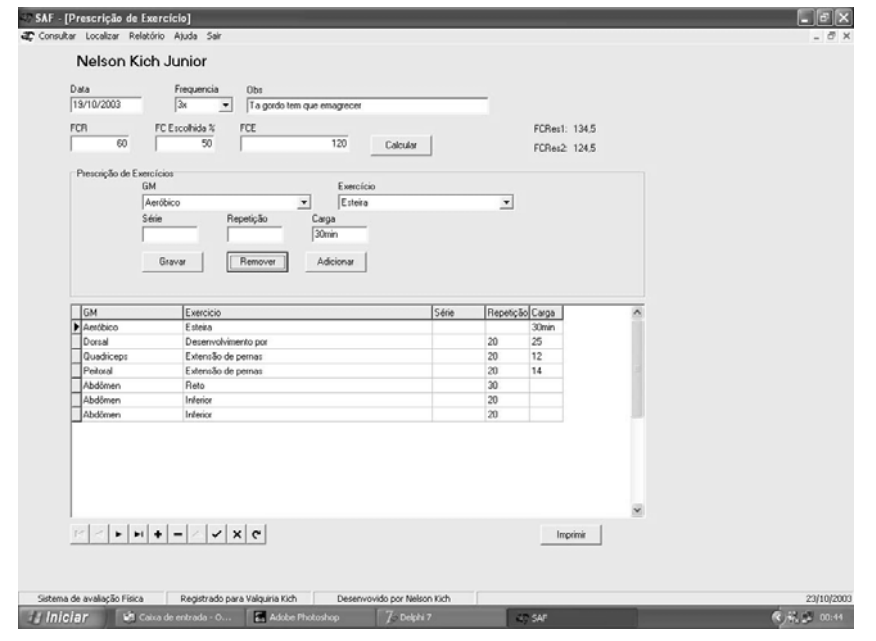

Figura 4 – Tela de Prescrição de Exercícios

As avaliações devem ser periódicas e sucessivas, permitindo uma comparação para que possamos acompanhar o progresso do avaliado com precisão, sabendo se houve evolução positiva ou negativa. Para suprir essa necessidade, o sistema gera gráficos (figura 5) e relatórios para uma melhor visualização dos dados das avaliações feitas com os alunos.

Dessa forma, é possível reciclar o programa de treinamento e estabelecer novas metas.

Os gráficos apresentam comparações da massa corporal do aluno, podendo optar por gráficos em barra ou linhas. Esses gráficos possibilitam uma facial avaliação do rendimento do aluno durante cada temporada de exercícios.

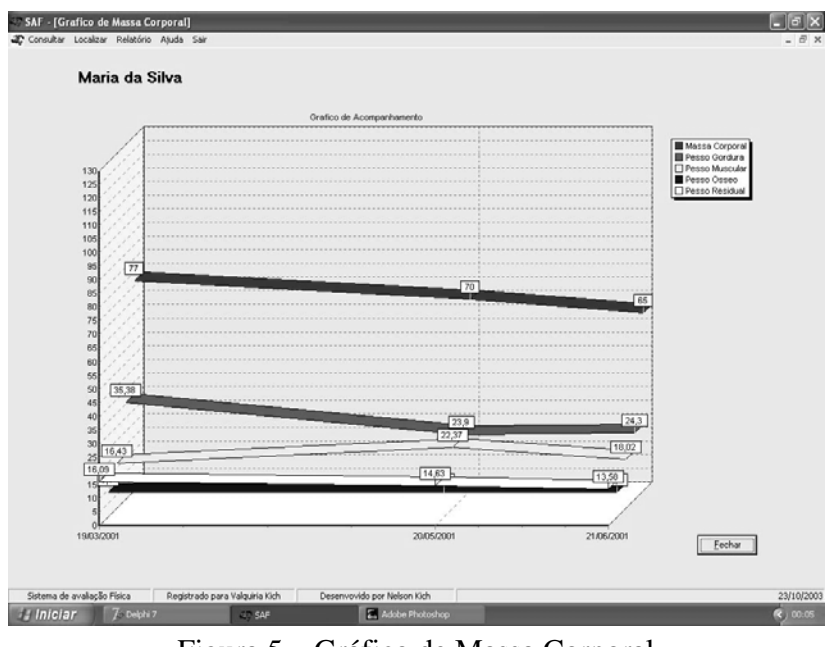

Figura 5 – Gráfico de Massa Corporal

A consulta a um determinado aluno pode ser feita através de uma busca por termos ou pelo próprio nome em uma lista que é exposta na tela (figura 7).

Rev. CCEI - URCAMP, v.8, n.13, p. 41-48 - mar., 2004 47

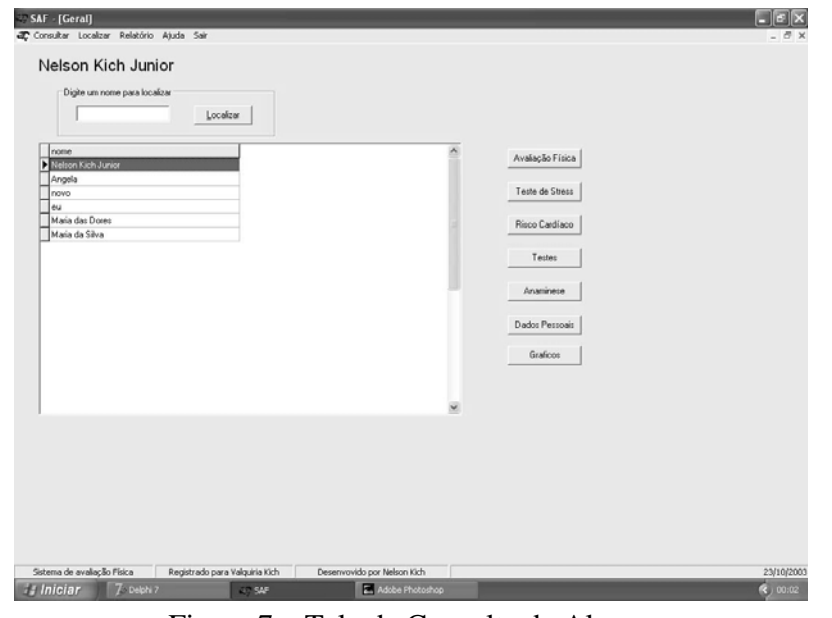

Figura 7 – Tela de Consulta de Alunos

Através da tela da figura 8, pode-se ter acesso aos dados pessoais do aluno e realizar consultas às diversas avaliações feitas em diferentes datas.

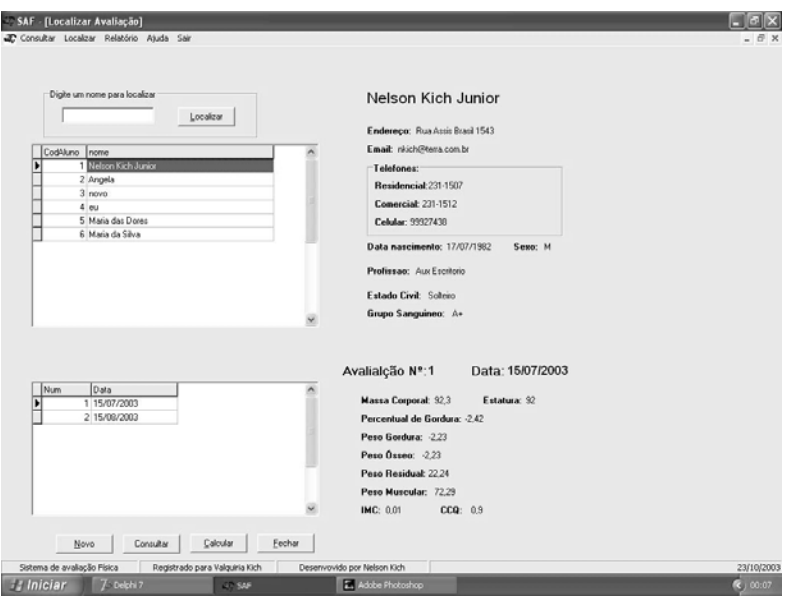

Figura 8 – Tela de Localização de Avaliações

Após o término de sua criação, o sistema SAF sofreu uma série de testes utilizando-se de uma amostragem geral de alunos de várias idades e de diversos padrões físicos, com a finalidade de observar a agilidade e precisão dos cálculos efetuados pelo sistema. As possibilidades de uso do computador como ferramenta auxiliar estão crescendo, e os limites dessa expansão são desconhecidos. Cada dia surgem novas maneiras de usar o computador como um recurso para auxiliar o processo de efetuação de cálculos e armazenamento de dados.

### **4. CONCLUSÃO**

Percebe-se que apresentar qualidade no que se faz é uma das buscas mais intensas do ser humano, principalmente quando se trata de saúde. Novos métodos de efetuar determinadas tarefas contribuem certamente para se obter precisão e segurança, resultando numa maior qualidade. O sistema SAF certamente o faz. Pressupõe-se com ele superar o velho método de avaliação física. Como trabalho futuro, pretende-se criar novas versões, acrescentar novos recursos ao sistema, realizar melhorias nas interfaces, realizar testes de usabilidade com um maior número de usuários, ou seja, conforme as necessidades forem surgindo.

48 Rev. CCEI - URCAMP, v.8, n.13, p. 41-48 - mar., 2004

Atualmente, o software encontra-se em uso, contabilizando-se com mais de 60 alunos cadastrados que são submetidos a avaliações físicas bimensais.

Portanto, a ferramenta tem apresentado resultados eficientes e satisfatórios e assim despertado o interesse de muitos profissionais na área de Educação Física.

### **REFERÊNCIAS BIBLIOGRÁFICAS**

CANTÚ, Marco. **Dominando o Delphi 7: A Bíblia** – São Paulo, SP: MAKRON BOOKS, 2003 – 1ª Edição.

CASTELLANI FILHO, Lino. **Educação Física no Brasil: a história que não se conta**. São Paulo: Papirus, 1988.

MARINHO, Inezil Pena. **Sistemas e Métodos de Educação Física**. 2ºed. São Paulo, 1958.

MEDINA, João Paulo Subirá. **A Educação Física cuida do corpo e mente**. Campinas: Papirus, 1987.

NUNES, Volmar Geraldo da Silva. **Prescrição de Atividades Físicas para pessoas normais e com problemas especiais** – Pelotas, RS: Editora e Gráfica da Universidade Federal de Pelotas, 1999 – 1ª ed.

PINTO, Darta Gran e GUEDES, Joana Elisabete Pinto. **Controle do Peso Corporal, Composição Corporal, Atividades Física e Nutrição** – Londrina, PN, 1998.

Rev. CCEI - URCAMP, v.8, n.13, p. 49-55 - mar., 2004 49

 $\overline{a}$ 

# **FERRAMENTAS PARA AUTOMAÇÃO DE TESTES**

**Fábio Roberto Pillat**<sup>1</sup>

Luciano Ferreira<sup>2</sup>

*Adriane Pedroso Dias*<sup>3</sup>

#### **RESUMO**

Atividades de testes auxiliam na detecção de problemas que o *software* em construção venha a apresentar. Para minimizar o tempo requerido em rotinas de testes, várias ferramentas automatizadas estão sendo utilizadas atualmente. A maioria delas são proprietárias e possuem preços inacessíveis para empresas de pequeno e médio porte, porém, algumas ferramentas de código aberto, têm se mostrado eficiente. Neste trabalho, é apresentada uma visão geral e uma análise comparativa sobre essas ferramentas, as motivações para sua utilização, bem como a proposta da ferramenta para automação de testes que está sendo implementada.

Palavras-chave: automação de testes, qualidade de software.

### **1. INTRODUÇÃO**

Segundo MYERS (1979), a atividade de teste é o processo de executar um programa com a intenção de encontrar um erro: um bom caso de teste é aquele que tem alta probabilidade de revelar a presença de erros, e um teste bem sucedido é aquele que detecta a presença de erros ainda não descobertos. Por outro lado, o custo para correção de um erro na fase de manutenção é de sessenta a cem vezes maior que o custo para corrigi-lo durante o desenvolvimento (PRESSMAN, 1995).

Dessa forma, a atividade de testes é uma etapa crítica para o desenvolvimento de um software. Embora durante todo o processo de desenvolvimento de software sejam utilizados métodos, técnicas e ferramentas a fim de evitar que erros sejam introduzidos no produto, a atividade de teste continua sendo de fundamental importância para a eliminação dos erros que persistem (MALDANO, 1991).

Embora as revisões técnicas sejam mais eficientes na detecção de defeitos, os testes são importantes para complementar as revisões e aferir o nível de qualidade conseguido. Dessa forma, é importante que os testes sejam bem planejados e desenhados, para que seja possível alcançar melhor desempenho dos recursos alocados para eles.

Um dos objetivos de testar programas é maximizar a sua abrangência, isto é, permitir que o teste alcance um maior número possível de defeitos, com isso, deixando o programa com um melhor desempenho. Outro objetivo é eliminar esforços duplicados, visto que no momento que se cria um programa, já deve ser criado o seu teste, diminuindo com isso a probabilidade de problemas futuros principalmente se houver a necessidade *refactoring* de código.

Portanto, pode-se perceber que testes são indispensáveis para remover os defeitos que ainda escapam das revisões e para avaliar o grau de qualidade de um produto e de seus componentes. O uso exclusivo de um depurador, entretanto, torna-se, por vezes, uma tarefa muito maçante visto a necessidade de repetir a mesma série de testes constantemente nas etapas de desenvolvimento/manutenção do sistema.

<sup>1</sup> Professor do Curso de Ciência da Computação/Unicruz. E-mail: pillatt@unicruz.edu.br

<sup>2</sup> Professor do Curso de Ciência da Computação/Unicruz. E-mail: ferreira@unicruz.edu.br

3 Aluna do Curso de Ciência da Computação/Unicruz. E-mail: frisson@dinf.unicruz.edu.br

50 Rev. CCEI - URCAMP, v.8, n.13, p. 49-55 - mar., 2004

Uma vez que a etapa de teste representa a última revisão de especificação, projeto e codificação, somente através de uma ferramenta que realize testes de forma automática será possível, após alguma alteração no sistema, garantir que o mesmo continue rodando corretamente, proporcionando com isso, uma maior segurança caso seja necessário alterar o sistema. O teste deve ser utilizado para mostrar a presença de erros, porém nunca para mostrar sua ausência.

# **2. TÉCNICAS DE TESTES DE SOFTWARE**

Testar um código significa verificar se a sua funcionalidade atende ao que foi solicitado (MCCONNEL, 1996). Existem várias formas para efetuar testes, desde a simples execução do software até a utilização de ferramentas específicas para esse fim. Teste e depuração do software são caracterizados por serem atividades que estão relacionadas diretamente à validação do mesmo.

O método da caixa branca (*white box*) tem por objetivo determinar defeitos na estrutura interna do programa através do desenho de testes que exercitem suficientemente os possíveis caminhos de execução (JOHNSON, 1997). O método de caixa branca se baseia nos conceitos de orientação a objetos, como herança e ligação dinâmica, e requisitam dos desenvolvedores um bom conhecimento interno do framework<sup>4</sup>.

Freqüentemente é confundida "validação" com "verificação de software". A verificação garante que o software implementa corretamente uma função específica, enquanto que a validação garante que o software construído é adequado aos requisitos exigidos pelo cliente (BOEHM, 1978).

As técnicas de teste visam contribuir na estruturação do processo de teste, fornecendo um esquema sistemático e rigoroso para revelar a presença de erros existentes, respeitando as restrições de tempo e custo associados a um projeto de software (MARTIN, 1991).

Basicamente existem duas maneiras de construir testes: método da caixa branca e método da caixa preta. Nenhuma delas é completa, na realidade elas se completam e devem ser aplicadas em conjunto a fim de garantir um teste de boa qualidade.

O método da caixa preta (*black box*) tem por objetivo determinar se os requisitos foram total ou parcialmente satisfeitos. Os testes de caixa preta não verificam como ocorre o processamento, mas apenas os resultados produzidos (MYERS, 1979).O teste caixa preta é geralmente aplicado quando todo o sistema já foi desenvolvido.

A figura 1 ilustra as várias etapas de testes pelos quais uma aplicação pode ser submetida e sua classificação com relação aos métodos de caixa branca ou caixa preta.

### **3. FERRAMENTAS PARA AUTOMATIZAÇÃO DE TESTE DE** *SOFTWARE*

Em função do aumento das exigências dos usuários e a concorrência cada vez mais acirrada na área do desenvolvimento de software, surge a necessidade de ferramentas que auxiliem a empresários e desenvolvedores na produção de software de qualidade. Para tanto, a área de teste de software vem crescendo no processo de desenvolvimento em várias empresas, muitas multinacionais, que investem alto para produzir meios e caminhos

#### para garantir a qualidade esperada.

l

Dentro desse contexto, há um conjunto de ferramentas de automação de testes que vem se destacando, conforme descrito nas seções seguintes.

4 Um *framework* segundo (COAD, 1992) é definido como um esqueleto de classes, objetos e relacionamentos agrupados para construir aplicações específicas e por (JOHNSON, 1988), como um conjunto de classes abstratas e concretas que provê uma infra-estrutura genérica de soluções para um conjunto de problemas

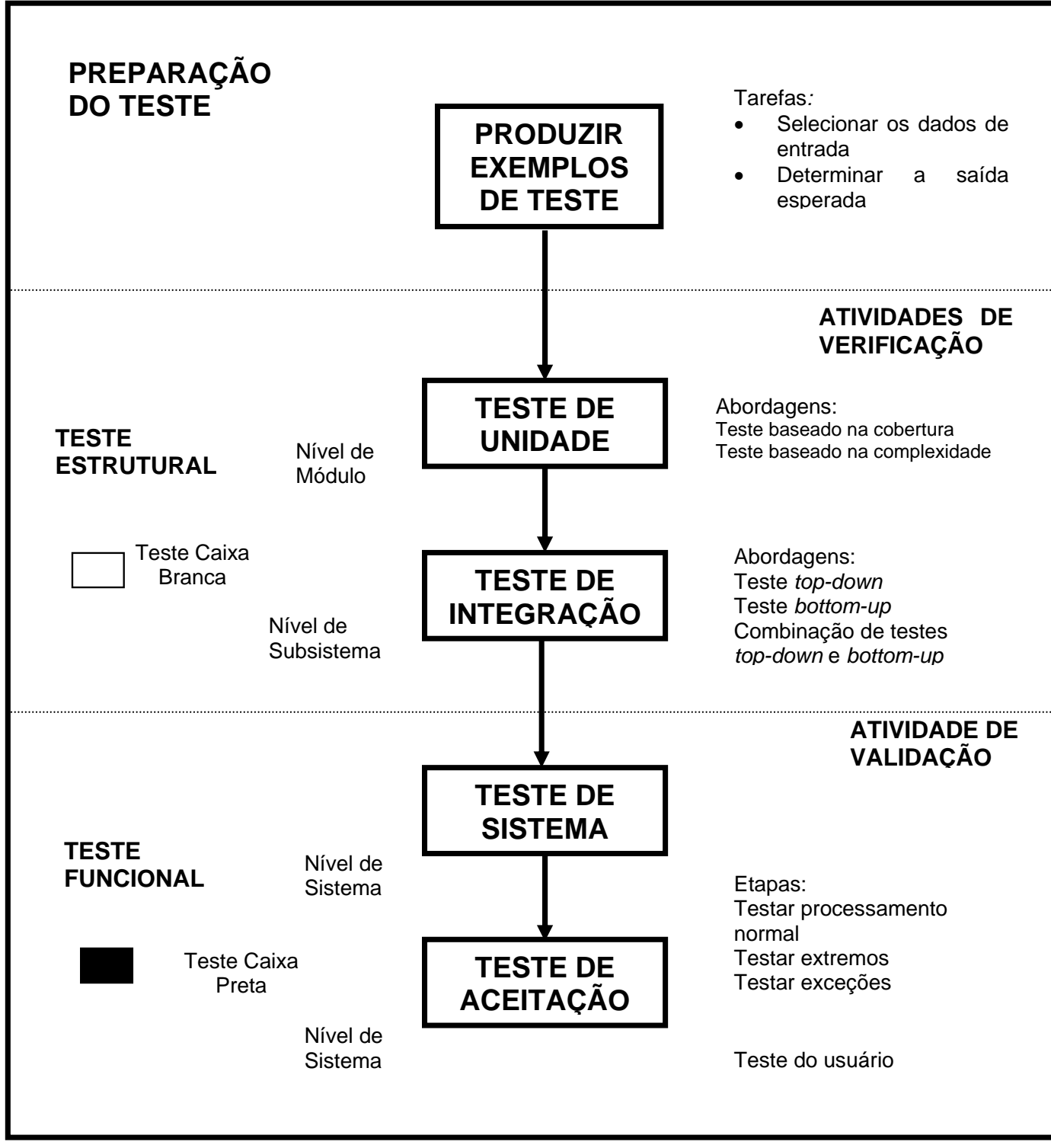

Figura 1. Etapas de testes a serem realizadas em uma aplicação

### *3.1. FERRAMENTAS DA COMPUWARE*

A Compuware é uma empresa multinacional norte-americana, tendo iniciado suas atividades no Brasil em 1994. Nesse período, alcançou um grande crescimento, atendendo aos mais variados segmentos da economia e importantes órgãos governamentais do país.

A Compuware conta com um conjunto de soluções para teste de *software* abrangendo várias técnicas de teste e aplicações. Para tanto, seus produtos de teste permitem a depuração de falhas, geração de massa de dados, reutilização de casos, entre outros, sendo tudo isso realizado de forma automatizada e através de uma interface amigável, conforme descrito nas seções seguintes

Rev. CCEI - URCAMP, v.8, n.13, p. 49-55 - mar., 2004 51

52 Rev. CCEI - URCAMP, v.8, n.13, p. 49-55 - mar., 2004

### *3.1.1. XPEDITER*

Na versão para *mainframe*, disponibiliza um conjunto integrado de ferramentas para depuração de programas e análise de cobertura de código de aplicações COBOL, Assembler e PL/I, em ambientes on-line e *batch*.

Na versão cliente/servidor, apresenta ferramentas de depuração de *stored procedures* e *Triggers* em banco de dados como Sybase, Oracle, MS-SQL Server e IBM DB2 – UDB, com capacidade de execução interativa, controle de projetos, além de detecção de execuções incorretas que ocorrem nos ambientes de desenvolvimento, teste e produção.

### *3.1.2. NUMEGA*

Trata-se de um conjunto de ferramentas utilizado para a depuração automática no desenvolvimento de aplicações e componentes em Visual Basic, Visual C++, Delphi e Java. Para isso, essa solução automatiza a detecção, diagnóstico e resolução de erros de software e problemas de performance, além de otimizar a cobertura de código nos testes.

### *3.1.3. QACENTER*

Na versão para *mainframe*, essa ferramenta automatiza os testes de software e reexecuta automaticamente as aplicações, permitindo a execução de testes funcionais e de carga ou estresse, simulando múltiplos usuários e possibilitando a geração de relatórios de evidências e de problemas detectados nos testes executados.

Na versão cliente/servidor**,** visa ao planejamento e automação de teste, reexecutando os eventos de negócio em testes funcionais, acompanhando e rastreando problemas, podendo verificar erros em páginas WEB. Para a execução de tais tarefas, essa ferramenta apresenta os seguintes módulos:

- QaDirector Responsável pela manipulação dos casos de teste, em que, de forma estruturada, o testador pode compor conjuntos de casos, podendo referenciar áreas críticas referentes ao software testado;
- QaRun Módulo principal da ferramenta é responsável pela execução e captura das funcionalidades do software testado. Com ele o testador exercita os casos de teste programados evidenciando defeitos;
- TrackRecord Assim como o módulo QaDirector, é utilizada como suporte na manipulação dos casos de teste. Com esse módulo, o testador pode acompanhar a resolução dos problemas encontrados, auxiliando ainda o desenvolvedor na obtenção de mais informações dos defeitos que irá consertar.

# *3.2. FERRAMENTAS DA RATIONAL*

Contando com uma vasta gama de ferramentas de apoio ao desenvolvimento de software, a Rational apresenta uma completa linha de soluções voltadas para a validação e testes de software desenvolvidos para várias linguagens de programação. Focalizando não só o produto final, suas ferramentas de teste acompanham todo o desenvolvimento do software, permitindo a identificação de defeitos de forma precoce, os quais poderiam tornar-se complexos e demorados de ser corrigidos se fossem percebidos após o término do processo desenvolvimento, conforme seções seguintes.

### *3.2.1. SUITE TESTSTUDIO*

Visando ao acompanhamento do software desde seu desenvolvimento, o TestStudio auxilia na detecção de defeitos precocemente, possibilitando a entrega das aplicações no tempo esperado e especificado com qualidade.

O TestStudio apresenta com conjunto automatizado de ferramentas que viabilizam toda a estrutura de gerenciamento dos testes propostos, configuração e compartilhamento de tempo entre as fases do desenvolvimento, contando com uma maior interação no software que está sendo produzido e levando em consideração o ciclo de vida do mesmo.

### *3.2.2. ROBOT*

É uma ferramenta orientada a objetos que cria, modifica e automatiza o processo de teste. Contando ainda com outros grupos de ferramentas, como a TestManager, possibilita o gerenciamento dos testes realizados e conta com as seguintes características (MARTINS, 2001):

- Grava e repete *scripts* de teste que reconhecem os objetos de várias aplicações;
- Estipula caminhos, organiza relatórios e ilustra informações que evidenciam a qualidade no processo de teste;
- Detecta e repara problemas associados com vários elementos de seu Web Site;
- Permite a visualização e edição dos *scripts*, enquanto eles são gravados;
- Usa os mesmos *scripts*, sem modificações, para testar a aplicação em múltiplas plataformas;

Abrange um grande número de linguagens de programação e ambientes, tais como: HTML e DHMTL, Java, Microsoft Basic Visual e Visual C++, Oracle Developer/2000, Delphi, SAP, PeopleSoft, e Sybase PowerBuilder.

### *3.2.3. VISUAL TEST*

O Visual Test é uma ferramenta automatizada de teste funcional que auxilia a desenvolvedores e testadores na criação rápida de testes para aplicações Windows criadas com qualquer ferramenta de desenvolvimento Rational para os mais variados sistemas operacionais, como: Microsoft Windows 95, Windows 98,Windows NT e Windows 2000. Para tanto, torna-se importante salientar seus destaques e benefícios, (MARTINS, 2001):

- Suporte para Microsoft J++ WFC Controls;
- Melhorar o utilitário WINFO;
- Melhorar o Suíte Manager;
- Suporte para múltiplos monitores;
- Novos procedimentos activeX;
- Novos procedimentos ActiveX\Web;
	-
- Novos procedimentos Web;

### *3.3. JUNIT*

O JUnit é um *framework* de código aberto com suporte à criação de testes automatizados em Java e foi desenvolvido por Kent Beck e Erich Gamma. Esse *framework* facilita a

Rev. CCEI - URCAMP, v.8, n.13, p. 49-55 - mar., 2004 53

54 Rev. CCEI - URCAMP, v.8, n.13, p. 49-55 - mar., 2004

criação automática de testes de unidade com apresentação dos resultados. Com ele, pode ser verificado se cada método de uma classe funciona da forma esperada, exibindo uma possível falha. É utilizado tanto para a execução de baterias de testes como para extensão (DIASPAR, 2002).

Segundo (CLARK, 2000) estas são algumas vantagens de se utilizar JUnit:

- Permite que você escreva código de maneira rápida enquanto há um aumento na qualidade;
- JUnit é elegante e simples. Quando testar um programa se torna algo complexo e demorado, então não existe motivação para o programador fazê-lo;
- Uma vez escritos, os testes serão executados rapidamente sem que, para isso, seja interrompido o processo de desenvolvimento;
- JUnit checa os resultados dos testes e fornece uma resposta imediata;
- Pode-se criar uma hierarquia de testes que permitirá testar apenas ma parte do sistema ou todo ele;
- Escrever testes com JUnit permitirá que o programador perca menos tempo depurando seu código;
- Todos os testes criados utilizando o JUnit são escritos em Java;
- E a melhor de todas as vantagens, JUnit é LIVRE.

O JUnit possui uma grande integração com outras ferramentas de desenvolvimento, como Jbuilder, Kawa, Jdeveloper, entre outros. Além disso, foram projetados as extensões do JUnit voltados para diversos segmentos como banco de dados, XML, J2EE e WEB.

# *3.4. JMETER*

O Apache JMeter, uma ferramenta de código aberto (JAKARTA, 2003), é um dos vários projetos do Jakarta e foi inicialmente desenvolvido para realizar testes de performance em aplicações Web. Com o JMeter é possível simular o uso de uma aplicação WEB através de um fluxo pré-definido de páginas, simulando o acesso às mesmas por diversos usuário concorrentes. O JMeter é uma aplicação desktop totalmente escrita em Java e com uma interface *Swing*. Através dessa interface podem ser criados, de forma simples e rápida, vários testes relativos à performance de uma aplicação. JMeter também possibilita a geração de vários relatórios que fornecem dados como a média e desvio padrão do tempo das requisições.

Com o Jmeter, é possível testar conexões com bancos de dados através do envio de *querys* para um banco e subseqüente avaliação do tempo de execução dessas *querys*. Essa funcionalidade é de especial importância para detectar se o banco de dados sendo utilizado tem uma performance compatível com as necessidades do cenário onde está sendo utilizado.

# **4. CONSIDERAÇÕES FINAIS**

Conclui-se com esse trabalho que a realização de testes permite a criação de códigos bem mais confiáveis e estáveis em um tempo de desenvolvimento bem menor, pois os usuários estão cada vez mais informados e principalmente críticos, quanto a qualidade dos sistemas adquiridos.

Por outro lado, a atividade de testes tem sido apontada entre as mais onerosas no desenvolvimento de software. Na tentativa de reduzir os custos associados ao teste, faz-se necessária a utilização de ferramentas automatizadas que garantam a qualidade do software em desenvolvimento.

Nesse trabalho, foram apresentados dois conjuntos de ferramentas automatizadas proprietárias e duas ferramentas de código aberto. A análise dessas ferramentas mostra que todas elas podem contribuir para a melhoria do processo de testes, cada qual dentro das suas especificidades. Porém, a utilização de ferramentas proprietárias por empresas de pequeno e médio porte torna-se inviável por seus custos. Já as ferramentas de código aberto, JUnit e JMeter, apesar de serem gratuitas, precisam ser melhoradas para tornaremse mais fáceis de ser utilizadas por analistas de sistemas e programadores.

A partir do estudo das ferramentas mencionadas neste trabalho, projetou-se uma ferramenta capaz de gerar automaticamente o código de teste a partir de uma interface gráfica. Inicialmente, está sendo utilizado o JUnit, como código de teste, em função desse *framework* ser do tipo *white box* e, principalmente, por ser de código aberto, fato que facilita a inserção de novas funcionalidades. Na continuidade deste trabalho, pretende-se expandir a ferramenta proposta para gerar código de teste para o JMeter, nesse caso, abrangendo testes de desempenho do sistema.

### **REFERÊNCIAS BIBLIOGRÁFICAS**

BOEHM, B. et al. Characteristics of Software Quality. New York: Elsevier North Holland, 1978.

COAD, Peter. Object – Oriented Patterns. Communications on the ACM, V. 35, n 9, p.152-159, Setembro, 1992.

CLARK, Mark. Junit Primer, 2000. Capturado em 08 de novembro de 2003. Online. Disponível na Internet http://www.clarkware.com/articles/JunitPrimer.html

DIASPAR, Software Services; Junit: A Starter Guide, 2002. Capturado em 02 de outubro de 2003. Online. Disponível na Internet

http://www.diasparsoftware.com/articles/Junit/jUnitStarterGuid.html

JOHNSON, Ralph E. CS497 Lectures – Lecture 12, 13, 14 e 17-1997. Capturado em 05 de abril de 2003. Online. Disponível na Internet http://www.cs.uiuc.edu/users/johnson/cs497/notes98/online-course.html

MALDANO, José Carlos. Critérios Potenciais usos: Uma Construção ao Teste Estrutural de Software. Tese de Doutorado, DCA/FEE/UNICAMP, Campinas, SP, 1991.

MARTIN, James, McCLURE, Carma. Técnicas estruturadas e Case. São Paulo: Makron, McGraw-Hill, 1991.

MARTINS, Rodrigo V.; Desenvolvimento de uma ferramenta de simulação de Host para testes de Interface de Componentes. Gravataí , Universidade Luterana do Brasil, 2001.123.p (Trabalho de Conclusão em Ciência da Computação)

MCCONNELL, Steve. Rapid Development. Taming Wild Software Scheduls.

Microsoft Press. Canadá, 1996.

MYERS, G. J. The Art of Software Testing. Wiley, New York, 1979.

PRESSMAN, Roger S. Engenharia de Software, Makron Books, 1995.

JAKARTA, The Apache Jakarta Project. Capturado em 08 de novembro de 2003. Online. Disponível na Internet http://jakarta.apache.org/jmeter

Rev. CCEI - URCAMP, v.8, n.13, p. 49-55 - mar., 2004 55

56 Rev. CCEI - URCAMP, v.8, n.13, p. 56-61 - mar., 2004

l

# **FONOWARE: SOFTWARE PARA AUXÍLIO NA AVALIAÇÃO E TERAPIA DENTRO DA FONOAUDIOLOGIA**

*KESKE, Kellen de Lima*<sup>1</sup>

#### *BERNARDI, Giliane<sup>2</sup>*

#### **RESUMO**

Este artigo tem como objetivo principal apresentar o software FONOWARE, desenvolvido com o intuito de servir como suporte, dentro da Fonoaudiologia, no que diz respeito à avaliação e terapia de pacientes com distúrbios de fala e de linguagem.

Palavras-Chave – Informática na Educação, Informática na Educação Especial, Fonoaudiologia.

#### *ABSTRACT*

This article has as objective main to present the software Fonoware, developed with intention to serve as support, inside of the Fonoaudiologia, in that it says respect to the evaluation and the rapy of patients with riots of speaks and language.

Key word – computer science in the education, computer science in the special education, Fonoudiologia

### **1. INTRODUÇÃO**

Observa-se que, para a área de Informática na Educação, o computador vem sendo analisado não apenas como uma máquina, mas, sim, como um forte auxiliador no ensino, em que o conhecimento e a tecnologia percorrem juntos os mesmo caminhos. Segundo [1], o uso do computador em ambientes de aprendizagem implica entender o computador como uma nova maneira de representar o conhecimento, possibilitando a busca e compreensão de novas idéias e valores.

Para [2], em uma atitude intuitiva e exploratória, o computador foi incorporado como uma ferramenta de auxílio dentro da Fonoaudiologia, no início da década de 80, especialmente como recurso motivacional para crianças com dificuldades de aprendizagem de escrita e leitura. De acordo com o mesmo autor, a ação de *softwares* educativos (SE) pode ser aplicada nesses casos, sendo muito explorados no processo de ensino-aprendizagem, trazendo consigo a necessidade de estudos para seu desenvolvimento. A elaboração de SE visa à transmissão de informações para atingir objetivos previamente estabelecidos.

### **2. INFORMÁTICA NA EDUCAÇÃO**

A educação pode ser pensada como um processo de exploração, descoberta, observação e construção da visão através dos conhecimentos que são adquiridos ao longo da caminhada. O conhecimento na nova era, de acordo com [5], é caracterizado em três formas diferentes: a oral, a escrita e a digital. Embora essas formas tenham se originado em épocas diferentes, elas coexistem e estão todas presentes na sociedade atual. No entanto, elas conduzem para percepções diferentes, racionalidades múltiplas e comportamentos de ensino aprendizagem, (também indicado como EA) diferenciados.

1 Kellen de Lima Keske, Centro Universitário Franciscano – Santa Maria – RS, Rua João Batista Brondani 183, Parque Sarandi (55)226-1487, morenakeske@via-rs.net

2 Giliane Bernardi, Centro Universitário Franciscano – Santa Maria – RS, Rua dos Andradas 1614, (55) 220-1200 giliane@inf.unifra.br

Segundo [5], nas culturas letradas, a forma escrita é a que prevalece, mas a forma oral ainda predomina em todas as formas comunicativas vivenciais. Entre elas, e utilizando ambas, vem a forma digital de conhecimento que é ainda incipiente, mas com proliferação veloz. A forma digital (atualmente conhecida como era digital) acarreta não apenas o uso de novos equipamentos para a produção e apreensão do conhecimento, mas também comportamentos de EA, racionalidades, estímulos perceptivos, de forma totalmente inovadora. Segundo [6], o uso do computador em ambientes de aprendizagem implica entender o computador como uma nova maneira de representar o conhecimento, provocando um redimensionamento no conhecimento já estudado ou aprendido e, assim, possibilitando a busca e compreensão dos novos conhecimentos. A era da Informática na Educação está se multiplicando, se alastrando rapidamente em diversas direções, novos conceitos e novos produtos estão surgindo, condicionando o aluno e o professor a interagirem no assunto.

A Tecnologia da Informação e da Comunicação (TIC), como uma das áreas que mais cresce na atualidade, sendo uma teoria multidimensionada, pode, assim, ser aplicada a diversas áreas. Possui nichos dentro da área da educação, onde também são aplicadas essas tecnologias. Uma das aplicações da tecnologia é na Educação Especial, onde são tratados vários problemas relacionados a indivíduos portadores de deficiências auditivas, visuais, bem como no auxílio às pessoas com problemas de comunicação, linguagem e fala, dentro da Fonoaudiologia. A aplicação da Informática na Fonoaudiologia é considerada o objetivo principal do trabalho apresentado. Segundo [6], o ensino através da Informática tem suas raízes no aprendizado através das máquinas. Essa idéia foi usada pelo Dr. Sidney Pressey, em 1924, que inventou uma máquina para corrigir testes de múltipla escolha. Isso foi posteriormente aprimorado por B. F. Skinner que, no início de 1950, como professor de *Hardware*, propôs uma máquina para ensinar, usando o conceito de instrução programada. Valente [7] acredita no uso dessa tecnologia não como "máquina de ensinar", mas como uma nova mídia educacional: em que o computador passa a ser uma ferramenta educacional, de complementação, de aperfeiçoamento e de qualificação, dentro de uma nova realidade mundial. A mudança da função do computador como meio educacional acontece juntamente com um questionamento da função da escola e do papel do professor, ocorrendo, assim, a idéia de que o computador passa a repassar o conhecimento e o professor passa ser o criador de ambientes de aprendizagem, bem como facilitador do processo de desenvolvimento intelectual dos estudantes.

### **3. INFORMÁTICA NA EDUCAÇÃO ESPECIAL**

"As crianças com deficiências (física, auditiva, mental ou visual) têm dificuldades que limitam sua capacidade de interagir com o mundo. Estas dificuldades podem impedir que estas crianças desenvolvam habilidades que formam a base do seu processo de aprendizagem" [6].

Com muita freqüência, as crianças portadoras de alguma deficiência, física ou mental, por suas próprias limitações motoras e/ou sociais, agravadas por um tratamento paternalista não valorizador de suas potencialidades, cresce com uma restrita interação com o meio e a realidade que a cerca. Conforme PIAGET (1994), as crianças são construtoras do próprio conhecimento e, quando portadoras de deficiência, essa construção pode ser limitada pela restrita interação delas com seu ambiente. É nessa interação que, segundo PAPERT (1994), através da ação física ou mental do indivíduo, se dão as condições para a construção do conhecimento. Sobre a importância, para o aprendizado, das interações no mundo, enfatiza Papert:

> "O construcionismo, minha reconstrução pessoal do construtivismo,... atribui especial importância ao papel das construções no mundo como apoio

Rev. CCEI - URCAMP, v.8, n.13, p. 56-61 - mar., 2004 57

58 Rev. CCEI - URCAMP, v.8, n.13, p. 56-61 - mar., 2004

para o que ocorreu na cabeça, tornando-se, deste modo, menos uma doutrina puramente mentalista" (PAPERT, 1994, P. 128).

O que diferencia a Educação da Educação Especial é que a primeira trata de indivíduos normais enquanto a segunda trata de indivíduos com deficiência. Este indivíduo cresce com uma restrita interação com o meio em que vive e a realidade e que o cerca e, se isto não for corrigido a tempo, ou não for estimulado, assume posições de passividade diante da realidade e na solução de problemas diários, necessitando sempre que os outros resolvam seus problemas ou até mesmo pensem pelo indivíduo.

> "A grandeza da Informática não está na capacidade que ela tem de aumentar o poder centralizado nem na sua força para isolar as pessoas em torno da máquina..." "A grandeza da Informática encontra-se no imenso campo que abre à cooperação. É uma porta para a amizade, para a criação de atividades cooperativas, para a cumplicidade de críticas solidárias aos governos e os poderes opressores ou injustos. Enfim, as redes informatizadas propiciam a solidariedade e a criação e desenvolvimento de projetos em parcerias" [8].

Sendo assim, as vivências, o agir, o pensar, o aprender e o ensinar são transportados para o computador, utilizando-o para melhor se comunicar, criar, aprender e desenvolver novos processos educacionais, como de aprendizado.

> "... já temos no Brasil um acervo considerável e, em acelerado crescimento, de recursos tecnológicos que permitem aperfeiçoar a qualidade das interações entre pesquisadores, clínicos, professores, alunos e pais na área da Educação Especial, bem como de aumentar o rendimento do trabalho de cada um deles" [9]

# **4. INFORMÁTICA APLICA À FONOAUDIOLOGIA**

"Na atualidade, em um mundo em que ainda existe uma alta porcentagem de analfabetismo, já não é preciso dominar a língua oral e escrita. Para poder tomar uma posição crítica e de valor e não só de consumo indiscriminado, precisa-se entender as chaves das linguagens audiovisuais e informáticas, ter capacidade para saber aprender, critério para selecionar e situar a informação e um mínimo conhecimento básico para dar-lhe sentido e convertê-la em conhecimento pessoal, social e profissional"(SANCHO, 1998).

Segundo [5], numa atitude intuitiva e exploratória, o computador foi incorporado como uma ferramenta de auxílio, dentro da Fonoaudiologia, no início da década de 80. A busca inicial foi como recurso motivacional para as crianças com dificuldades de aprendizagem, especificamente aquelas que apresentavam dificuldades com a leitura e a escrita. O uso desse novo recurso determinou mudanças no comportamento dos pacientes mostrando resultados terapêuticos satisfatórios, o que ampliou a aplicação do computador nas diferentes áreas de atuação dos fonoaudiólogos. Esses procedimentos, além de enriquecerem o processo terapêutico, também contribuem para um melhor desenvolvimento dos pacientes. Nesse sentido, é grande o seu efeito motivacional no que se refere ao favorecimento da aprendizagem, de aspectos perceptivos e cognitivos, da criatividade e de aspectos emocionais. Além disso, propiciam a organização de processos mentais e estimulam a participação do paciente no seu processo de aprendizagem. Com o uso de *softwares* específicos, surge outra possibilidade de trabalho, permitindo que sejam exploradas imagens coloridas com som e movimento, tendo assim um forte elemento de motivação, tornando informática um grande aliado no processo terapêutico. Os *softwares* oferecem várias possibilidades de escolha, que conduzem a diferentes opções. Além de o

paciente optar por uma ou outra opção, ganha autonomia e participa ativamente do processo de aprendizagem, possibilitando a observação e a participação nessa lógica (para cada escolha há uma ação correspondente, uma conseqüência). A possibilidade de refazer o que foi feito, apagar a última ação, sem prejudicar todo o trabalho, também contribui para a melhora da auto-estima. O paciente demonstra empenho em seus projetos, mantendo concentração e atenção no desenvolvimento de seu trabalho, orgulhando-se, assim, dos resultados obtidos.

# **5. APRESENTAÇÃO DO SOFTWARE FONOWARE**

Amorim [3] salienta que a linguagem é um fenômeno da comunicação entre os seres humanos, sendo essa forma a responsável pela transmissão dos conceitos através dos elementos simbólicos e convencionais entre eles: a voz, a fala, a escrita.

Dessa forma, explica-se a importância da terapia em pacientes com distúrbio da fala e linguagem, pois eles apresentam problemas de comunicação em relação à fala e escrita.

O estudo realizado e o conhecimento do trabalho fonoaudiológico, no que tange a distúrbios de fala e linguagem, permitiram o desenvolvimento de um *software* especifico. De acordo com [4], a área em que se aplica *software* no auxilio da terapia deve ser amplamente explorada, pois o paciente terá oportunidade de construir algo para seu desenvolvimento criativo e de recuperação.

Na elaboração do mesmo, foram seguidos os requisitos para a criação de *software*, considerando-se os pressupostos teóricos da Fonoaudiologia e também os requisitos da área de Engenharia de *Software*. Foi utilizada a ferramenta de co-autoria *Toolbook*, ideal para suporte a diversas mídias, pois o *software* desenvolvido apresenta sons, imagens, animações, banco de palavras com gravuras, fonemas, entre outros.

Para as aplicações de cadastros dentro do *Fonoware* foi utilizado o ambiente Delphi, ferramenta com fácil acesso para a maioria dos bancos de dados, pois seu desempenho perante esse aspecto é de alta qualidade. A criação do *software* obteve acompanhamento intensificado de fonoaudiólogos, sendo testado e aprovado para a função de auxiliar na terapia fonoaudióloga.

A figura 1 apresenta a interface principal do sistema, possuindo as seguintes funcionalidades: i) utilitários, contendo o banco de dados *Interbase* para instalação; ii) executar, para execução do *software*; e iii) sair.

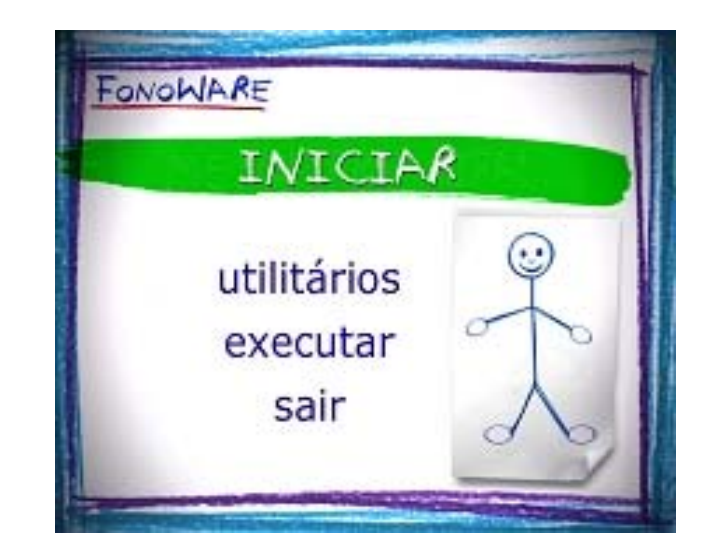

Figura 1 - Interface Inicial do Sistema

#### Rev. CCEI - URCAMP, v.8, n.13, p. 56-61 - mar., 2004 59

60 Rev. CCEI - URCAMP, v.8, n.13, p. 56-61 - mar., 2004

A figura 2 apresenta a interface do cadastro de pacientes, onde se pode verificar a aplicação híbrida (*Delphi* e *Toolbook*), sendo que os outros cadastros seguem o mesmo padrão.

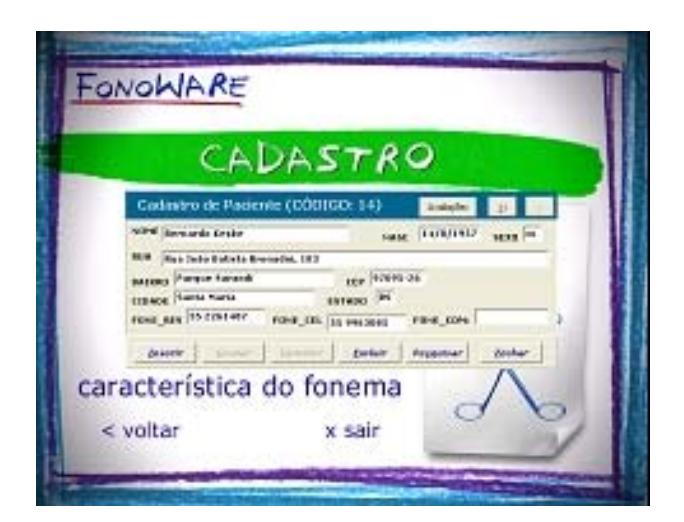

Figura 2 - Interface de Cadastro de Pacientes

Na figura 3, é apresentada a interface para entrar na terapia, onde se encontram jogos que poderão ser executados com as crianças, sob a orientação da fonoaudióloga. Cada boneco representa um jogo diferente sendo que, quando o *mouse* passa sobre eles, o seu nome é apresentado.

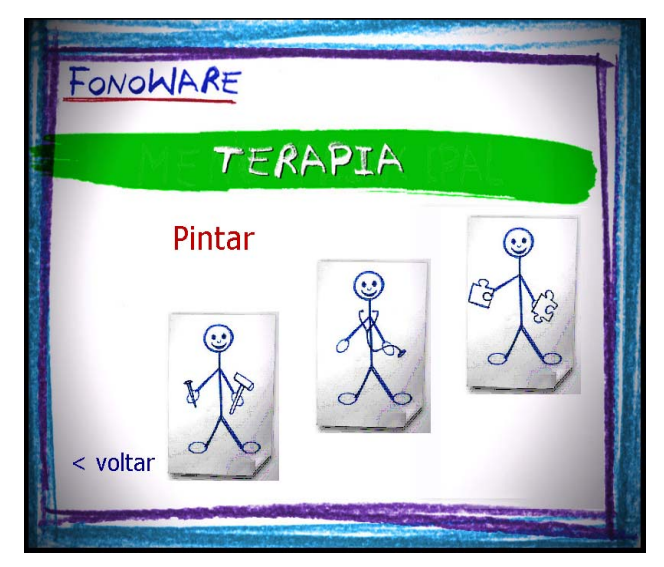

Figura 3 - Interface Terapia

Na figura 4, é apresentada a interface do Jogo "*Completar com a Letra Certa"*, sendo que, quando ocorre o acerto, é repetida a palavra acertada (neste caso, *boné*).

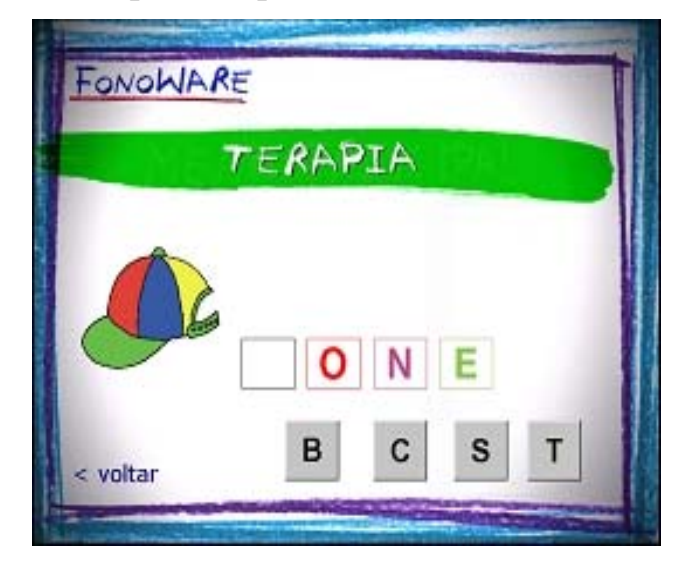

Figura 4 - Interface do jogo de Completar

As opções de Terapia apresentam uma nova interface entre os jogos e o tratamento do distúrbio de linguagem e fala. Os mesmos auxiliam na interatividade com o paciente.

# **6. CONSIDERAÇÕES FINAIS**

Diante do estudo feito, envolvendo áreas de Ensino e Saúde, tanto para os indivíduos considerados "normais" como para os com qualquer deficiência, (como dificuldades de aquisição da fala e linguagem) observa-se que o computador é de grande importância para o tratamento, ensino, recuperação, aprendizagem e conhecimento, pois beneficia a autoestima e a motivação na criança.

Sendo assim, com a colaboração da fonoaudiologia e da informática, o objetivo principal deste trabalho foi desenvolver, com relativo sucesso, o *Fonoware.* Esta ferramenta visa auxiliar os fonoaudiólogos no tratamento de distúrbios de fala e linguagem, especificamente crianças com alterações na emissão de fonemas. De maneira geral, este *software* favorece o processo terapêutico, possibilitando a melhora da auto-estima do paciente, confiabilidade no seu desempenho, bem como rapidez, eficiência e eficácia no tratamento, proporcionando aumento da qualidade de vida das pessoas com essas dificuldades.

A partir deste estudo, considera-se relevante destacar alguns trabalhos futuros, como: i) implementar o processo de avaliação diretamente no computador, através do *Fonoware*; ii) implementar um banco de dados mais completo. em relação a palavras, figuras e sons, criando cenários e atividades múltiplas.

### **REFERÊNCIAS BIBLIOGRÁFICAS**

[1] VALENTE Jose Armando, 2001. **Logo: Conceitos, Aplicações e Projetos**. Editora McGraw-Hill, São Paulo.

[2] FOZ, Flavia Benevides et al. **A Tecnologia Informática na Fonoaudiologia**. Plexus Editora. São Paulo, 1998.

[3] AMORIM, Antônio. **Fonoaudiologia**. Ed. Pioneira. São Paulo, 1972.

[4] KESKE, Marcia Costa. **Aplicação de um modelo de terapia fonológica para crianças com desvios fonológicos evolutivos: a hierarquia implicacional dos traços distintivos.** Mestrado em Lingüística Aplicada. Porto Alegre: Pontifícia Universidade Católica do Rio Grande do Sul, 1996.

**[5**] **PIERRE, Levy. 1993.** Educação e Tecnologia**. Rio de Janeiro. Revista, Caderno Temático nº19, Secretaria da Educação. Governo do RS. Editora 34, 1993.** 

**[6] VALENTE Jose Armando, 1991.** (Org.)**. Liberando a Mente: Computadores na Educação Especial. Campinas,** UNICAMP.

**[7] VALENTE José Armando. 1997.** Informática na educação: instrucionismo x construcionismo. http://www.divertire.com.br/artigos/valente2.htm**.**

 **[8] ALMEIDA, Fernando José de. E FONSECA JUNIOR, Fernando**. Aprendendo com projetos. Brasília, PROINFO/MEC, 2000.

**[9] COPAVILLA, A. G. S., & CAPOVILLA, F. C.** Problemas de leitura e escrita: Como identificar, prevenir e remediar numa abordagem fônica. **São Paulo, 2000**. http://www.phocus.com.br/ASL/livros.htm

Rev. CCEI - URCAMP, v.8, n.13, p. 56-61 - mar., 2004 61

62 Rev. CCEI - URCAMP, v.8, n.13, p. 62-69 - mar., 2004

# **FIREWALLS: REFLEXÃO BASEADA EM EXEMPLOS**

*Augusto Ordobás Bortolás<sup>1</sup>*

*Diego Luis Kreutz<sup>2</sup>*

*Raul Ceretta Nunes<sup>3</sup>*

#### **RESUMO**

Empresas privadas e órgãos governamentais têm usado, cada vez mais, a Internet e redes locais (LAN) com a finalidade de ganhar tempo, otimizar serviços e reduzir custos. Os serviços prestados e utilizados que atendem a esses fatores, estão sensivelmente atrelados à questão da segurança das redes de computadores. Com isso, surgiram profissionais e ferramentas que visam especificamente à proteção dessas redes. Os *firewalls* são um exemplo de ferramentas que surgiram devido a essa crescente preocupação. *Firewalls* gerenciam o controle da política de acesso em redes computacionais e, apesar de não garantirem segurança total às redes, as deixam menos expostas aos ataques e invasões feitos por usuários mal intencionados. Este artigo apresenta os tipos de *firewalls* mais utilizados, chamados filtros de pacotes e servidores proxy, e dá exemplos de construção de regras que podem ser aplicadas aos filtros de pacotes. O artigo também discute o que é necessário considerar na hora de implementar alguma estratégia de segurança em uma rede.

Palavras-Chave: Segurança de redes, Firewalls, IPTables, Estratégias de segurança.

#### *ABSTRACT*

*Private companies and governmental branches have used more and more the Internet with the purpose of gaining time, optimizing services, and reducing costs. The provided and utilized services which are related to these factors are intimately linked to the safety of computer networks. In order to specifically protect these networks, professionals and tools appeared. The firewalls are examples of tools which were created as a consequence of that increasing worry. Firewalls manage the control of access policies in computer networks and, despite they*  don't guarantee complete network safety, they let them less vulnerable to bad intentioned *attacks. This paper presents the most common types of firewalls: packet-filtering gateways and proxy servers. Examples of rules that may be applied to packet-filtering gateways and a discussion of what someone needs to consider when implementing some safety strategy in a network are also presented.* 

*Keywords: Networks security, Firewalls, IPTables, Security strategies.* 

### **1. INTRODUÇÃO**

 $\overline{a}$ 

Ao conectar a rede interna de uma empresa à Internet, três elementos são colocados em risco: serviços, recursos e a reputação da empresa [1]. Uma invasão, além de poder causar danos às informações mantidas na rede invadida, poderia inclusive abalar a reputação e a credibilidade da empresa. Assim, a meta de um gerente de rede é manter a base de dados e os recursos da empresa em sigilo e com integridade, mantendo os serviços com boa disponibilidade tanto ao interior quanto ao exterior da rede.

Algumas atitudes podem ser tomadas com o objetivo de diminuir o risco de acontecer alguma inconveniência desse gênero [3][6]. Resguardar os recursos e serviços da rede instalando e configurando adequadamente um *firewall é uma delas*. *Firewall* [1] *é uma* 

*ferramenta que auxilia o* gerenciamento de políticas de acesso em redes computacionais, e apesar de não garantir segurança total às redes, as deixam menos expostas aos ataques e

<sup>2</sup> Mestrando do Programa de Pós Graduação de Engenharia de Produção/CT/UFSM

3 Prof. Dr. do curso de Ciência da Computação/CT/UFSM

<sup>1</sup> Acadêmico do curso de Ciência da Computação/CT/UFSM

Rev. CCEI - URCAMP, v.8, n.13, p. 62-69 - mar., 2004 63

invasões feitos por usuários mal intencionados. O controle de acesso a serviços, recursos computacionais e o monitoramento do tráfego da rede são algumas das funcionalidades que o *firewall* provê [2]. Entretanto, embora seja uma prática comum, a instalação e configuração de firewalls exige conhecimentos específicos e pode comprometer o projeto de segurança.

Com o intuito de contribuir para que projetos de segurança tenham êxito, este artigo apresenta os tipos de *firewalls* mais utilizados e dá exemplos práticos de configuração de filtros de pacotes, um tipo de firewall. O artigo também discute o que é necessário considerar na hora de implementar alguma estratégia de segurança em uma rede.

O texto está organizado da seguinte maneira: na seção 2, são apresentados os dois tipos de *firewalls* mais comuns, filtros de pacotes (*packet-filtering gateways*) e servidores *proxy* (*application-level gateways*) e salientadas algumas de suas vantagens e desvantagens. Logo a seguir, na seção 3, utilizando como exemplo o IPTables [4], são mostrados exemplos de regras que podem ser aplicadas a um filtro de pacotes. A seção 4 discute algumas ações que podem ser realizadas ao se implementar uma estratégia de segurança[3]. Por fim, na seção 5, são expostas as conclusões.

### **2. TIPOS DE FIREWALLS**

Existem basicamente dois tipos de *firewall*, que podem atuar em conjunto [1]: os filtros de pacotes e os servidores *proxy*. Nas duas subseções a seguir, serão apresentados esses dois tipos e discutidas algumas de suas vantagens e desvantagens.

### *2.1. FILTROS DE PACOTES*

Este tipo de *firewall* pode operar como um roteador, um *gateway* ou uma ponte, tomando decisões quanto a permitir ou não a passagem de pacotes através de suas interfaces de rede. Essas decisões podem ser tomadas com base nos endereços IP dos pacotes, nos endereços MAC das placas de rede e nos protocolos da camada de rede e de transporte. Um esquema de um filtro de pacotes é mostrado na figura 1. Observe que numa rede com um único roteador, todos os pacotes da rede interna para a Internet, ou vice versa, passam pelo filtro.

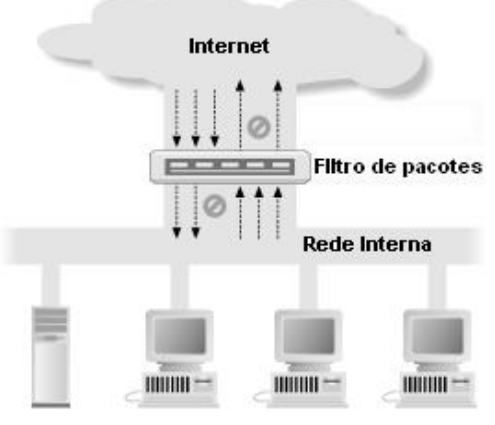

Figura 1 - Filtro de pacotes

A maioria dos filtros de pacotes tomam decisões com base exclusivamente no cabeçalho dos pacotes, porém existem alguns filtros mais elaborados que também analisam o conteúdo dos pacotes de rede. Por exemplo, pode-se configurar um filtro de pacotes para que somente libere conexões Telnet, mas que negue pacotes de uma máquina com endereço IP 192.168.1.14.

Algumas vantagens apresentadas pelos filtros de pacotes são:

64 Rev. CCEI - URCAMP, v.8, n.13, p. 62-69 - mar., 2004

- 1. um único filtro de pacotes instalado estrategicamente em um roteador ou *gateway* pode ajudar a proteger a rede inteira, se este for o único roteador que conecta a rede à Internet [2], como apresentado na figura 1;
- 2. há uma certa transparência na usabilidade dos filtros aos usuários da rede, pois eles nem sequer sabem que suas conexões com o exterior são permitidas pelo filtro. Além disso, no cliente, não são necessários aplicativos e configurações adicionais;
- 3. filtros de pacotes, tanto os livres quanto os comerciais, são fáceis de ser encontrados na Internet;

Entretanto, os filtros de pacotes também possuem algumas limitações:

- 1. configurar e testar regras para um filtro de pacotes pode não ser uma tarefa trivial;
- 2. filtros de pacotes são ferramentas limitadas, portanto não permitem que certos tipos de regras sejam aplicadas, como, por exemplo, barrar as conexões de um usuário em específico;

Na seção 3, é apresentado um exemplo completo de definição, configuração e implementação de um *firewall*, o qual contribui para minimizar o primeiro item das limitações.

### *2.2. SERVIDORES PROXY*

O servidor *proxy* é um tipo de *firewall* sensível ao contexto dos pacotes IP, portanto trabalha em um nível mais elevado, comparado com os filtros, analisando os dados nas camadas de sessão e aplicação. Nesse tipo de *firewall*, ao invés de os dois lados (interior e exterior da rede) conversarem diretamente, eles trocam informações através do servidor *proxy*, que funciona como um intermediário, conforme ilustra a figura 2. O servidor *proxy* pode aceitar ou descartar requisições vindas de ambos os lados da rede de acordo com regras previamente definidas.

Alguns tipos de sistemas *proxy* são visíveis aos usuários e permitem que configurem o cliente local, podendo, assim, burlar a política de segurança e até ter acesso a sítios tecnicamente bloqueados pelas regras do sistema intermediário [7]. Um exemplo disso são sistemas *proxy* para o protocolo http que podem ser desabilitados através do *web browser* das máquinas clientes. Outros tipos de sistemas *proxy* são transparentes ao usuário, ou seja, não oferecem oportunidade de serem configurados nas máquinas locais pelos usuários mais espertos, pois estes nem sabem da existência de um intermediário na conexão com a Internet.

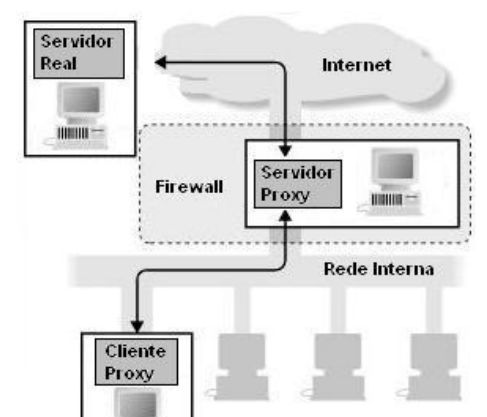

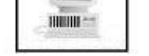

#### Figura 2 - Servidor *proxy*

Algumas vantagens dos firewalls do tipo servidor *proxy*:

1. oferecem transparência na comunicação, pois os clientes têm a ilusão de que estão se comunicando diretamente com os servidores fora da rede;

Rev. CCEI - URCAMP, v.8, n.13, p. 62-69 - mar., 2004 65

- 2. a transparência força os usuários a utilizar o serviço *proxy*, mesmo que isso não seja o desejo deles;
- 3. evita que usuários burlem a política de acesso a sítios (*sites*) proibidos;

Desvantagens dos servidores *proxy*:

- 1. são necessários diferentes servidores *proxy* para diferentes protocolos utilizados [2];
- 2. é difícil encontrar servidores *proxy* para certos tipos de serviços [2];
- 3. serviços *proxy* não protegem a rede de todas as fraquezas dos protocolos. O protocolo do sistema X Window é um exemplo que provê muitas operações inseguras. Fazer todo o sistema funcionar removendo essas inseguranças é uma tarefa árdua;

### **3. EXEMPLO DE REGRAS EM FILTROS DE PACOTES**

Esta seção fornece uma visão geral de como funciona o IPTables (seção 3.1), que é um dos filtros de pacotes mais populares em máquinas *Linux*, e também constrói (seção 3.2) um exemplo prático de regras que podem ser aplicadas ao filtro. A configuração do IPTables de acordo com o exemplo construído, é explicado na seção 3.3.

### *3.1. IPTABLES*

O IPTables [4] é um filtro de pacotes do *Linux* e possui três listas de regras básicas, que são chamadas *firewall chains* ou somente *chains*. São elas: *INPUT, OUTPUT* e *FORWARD*. Para descrevê-lo, considere que a máquina onde está instalado o filtro de pacotes será chamada de máquina roteadora, ou simplesmente roteador. Quando um pacote chega à placa de rede do roteador, a primeira ação do *kernel* (núcleo do sistema operacional) será verificar o destino do pacote. Caso o destino seja o próprio roteador, então a lista *INPUT* é examinada, regra por regra, e se o pacote for aceito (*ACCEPT*), o processo local que estiver esperando pelo mesmo irá recebê-lo. Se todas as regras da lista forem examinadas e nenhuma delas referenciar o pacote, o destino desse pacote irá depender da política do filtro, que normalmente é descartar os pacotes (*DROP*), que não são referenciados. Caso o destino do pacote for uma outra máquina, a lista *FORWARD* é examinada pelo *kernel*, e se o pacote passar pela lista é encaminhado ao seu destino. Por fim, a própria máquina roteadora pode enviar pacotes, e quando isto ocorrer a lista *OUTPUT* é analisada. A figura 3 ilustra esses comportamentos.

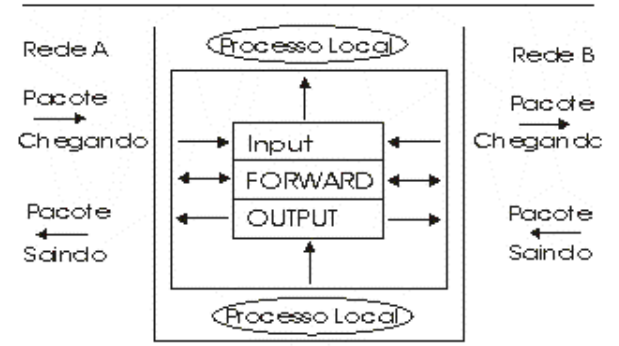

Firewall

Figura 3 - Firewall

# *3.2. EXEMPLO PRÁTICO*

Considere a arquitetura definida da seção 3.1, em que o *firewall* é instalado num roteador. Nessa arquitetura, sua administração normalmente é realizada de uma máquina específica

66 Rev. CCEI - URCAMP, v.8, n.13, p. 62-69 - mar., 2004

da Intranet. Baseando-se nas *chains* do IPTables, nesta seção, constrói-se um conjunto de regras (tabela 1) para controlar o tráfego no protocolo IMAP (*Internet Message Access Protocol*) [5][6], bem como para liberar o acesso ao roteador, via SSH, da máquina administrativa da Intranet (máquina usada na administração do *firewall)*. Em nosso exemplo, a política adotada para o protocolo IMAP consiste em permitir a leitura de emails no servidor (IMAP).

| Regra        | Direção      | <b>End. Fonte</b> | <b>End. Destino</b> | <b>Protocolo</b> | Porta fonte | Porta destino | Ação     |
|--------------|--------------|-------------------|---------------------|------------------|-------------|---------------|----------|
| A            | FORWARD(IN)  | Externo           | Interno             | <b>TCP</b>       | >1023       | 143           | Permitir |
| B            | FORWARD(OUT) | Interno           | Externo             | <b>TCP</b>       | 143         | >1023         | Permitir |
| $\mathbf C$  | FORWARD(OUT) | Interno           | Externo             | <b>TCP</b>       | >1023       | 143           | Permitir |
| D            | FORWARD(IN)  | Externo           | Interno             | <b>TCP</b>       | 143         | >1023         | Permitir |
| E            | IN           | Máquina 1         | Interno             | <b>TCP</b>       | >1023       | 22            | Permitir |
| $\mathbf{F}$ | <b>OUT</b>   | Interno           | Máquina 1           | <b>TCP</b>       | 22          | >1023         | Permitir |
| G            | Ambas        | Qualquer          | Qualquer            | Qualquer         | Qualquer    | Qualquer      | Permitir |

Tabela 1 - Regras de um filtro de pacotes

Na tabela, a segunda coluna (Direção) especifica qual lista de regras do filtro de pacotes será examinada. No exemplo, o *firewall* deverá funcionar como um roteador de pacotes, logo sua função é repassar os pacotes (FORWARD) tanto no sentido Intranet-Internet (OUT) quanto no sentido Internet-Intranet (IN). As colunas 3 e 4 indicam os endereços fonte e destino dos pacotes no qual a regra irá atuar.

As regras A e B permitem que o servidor IMAP da Intranet receba conexões e se comunique com os clientes. Através da regra A, a porta 143 (normalmente o servidor IMAP provê seu serviço na porta 143) é liberada para receber conexões de clientes externos. Como, após realizada a conexão com o servidor IMAP, o cliente precisa trocar informações, as portas superiores a 1023 são liberadas na regra B.

Assim como o servidor IMAP da Intranet pode receber conexões, as máquinas da Intranet também devem poder se conectar com servidores IMAP de fora da rede. Isso é configurado pelas regras C e D da tabela 1. A regra C permite que uma máquina da Intranet se conecte com um servidor IMAP de fora da rede (em uma porta acima de 1023) e, na regra seguinte (D), é permitida a passagem de pacotes da Internet à Intranet, com porta fonte igual a 143 e porta destino >1023 (permite o fluxo de dados no sentido servidor IMAP-cliente).

Considerando que o administrador da rede em questão irá acessar o roteador, via SSH, a partir do seu próprio computador na Intranet (máquina administrativa), as regras E e F configuram o acesso ao roteador via SSH. Para que a máquina administrativa se conecte com o servidor SSH (cujo serviço utiliza a porta 22), a regra E libera o tráfego de pacotes na lista de regras IN originados pela máquina administrativa em direção à máquina roteadora. Novamente, após realizada a conexão entre o cliente e o servidor SSH, é necessário haver a troca de dados entre as duas partes, e essa é a função da regra F, que libera o fluxo de pacotes originados da máquina roteadora em direção à máquina administrativa.

Essa política aumenta a segurança de acesso à máquina roteadora evitando que pessoas mal intencionadas explorem possíveis falhas do serviço de login remoto SSH.

A regra G representa a ação padrão do filtro, que é descartar todos os pacotes caso as regras falhem.

### *3.3. IMPLEMENTANDO AS REGRAS DO IPTABLES*

Nesta seção, apresenta-se a implementação das regras do IPTables baseadas no exemplo da subseção 3.2. O IPTables funciona através de comandos, que podem adicionar, remover e alterar regras às listas de regras. Esses comandos devem ser escritos em algum interpretador de comandos do *Linux* (Shell).

Na tabela 1, temos 7 regras, A, B, C, D, E, F, G, que serão traduzidas em regras para o IPTables. A regra A é escrita da seguinte maneira:

Iptables –A FORWARD –p TCP --sport 1023:65535 --dport 143 –j ACCEPT

O objetivo dessa regra é fazer com que o servidor IMAP da Intranet possa receber conexões de clientes de fora da rede. O parâmetro –A adiciona uma regra no final da lista FORWARD, -p TCP especifica o protocolo dos pacotes, --sport 1023:65535 diz respeito às portas fonte que vão de 1023 até 65535 (todas portas acima de 1023), --dport 143 é a porta destino, e por fim -j ACCEPT é a ação dessa regra, que é aceitar os pacotes que preenchem os requisitos citados. Conhecendo a forma do comando Iptables, a próxima regra (B) se torna trivial, e é semelhante à anterior:

Nessa regra, -A OUTPUT adiciona a regra ao final da lista OUTPUT, e --destination Maquina1 indica que o computador destino dos pacotes é a Maquina1.

Iptables –A FORWARD –p TCP --sport 143 --dport 1023:65535 –j ACCEPT

O passo seguinte é construir a regra C, similar à regra A. A diferença esta somente no sentido dos pacotes (a regra A tem o fluxo no sentido IN, e a C no sentido OUT). Porém no roteamento (FORWARD), esse detalhe não é levado em consideração. O mesmo acontece com a regra D, que é similar à B, diferindo somente no fluxo, como dito anteriormente.

A regra E é um pouco diferente. Ela permite que o computador administrativo conecte-se à máquina roteadora, através da porta 22 (servidor SSH). sua sintaxe é:

Iptables –A INPUT –p TCP --source Maquina1 --sport 1023:65535 --dport 22

–j ACCEPT

Onde o parâmetro -A INPUT adiciona uma regra no final da lista INPUT, e --source é o computador fonte dos pacotes, que, nesse caso, é a máquina administrativa (chamada de Maquina1).

Regra F, que permite o envio de pacotes do servidor SSH à Maquina1 pela porta 22 tem a seguinte forma:

Iptables –A OUTPUT –p TCP --destination Maquina1 --sport 22 --dport 1023:65535 –j ACCEPT

Observa-se que a princípio esse conjunto de regras parece ter deixado a Intranet segura, no entanto existem ataques inteligentes que podem abrir brechas na segurança da rede. Por exemplo, um *hacker* poderia simplesmente lançar um ataque pela porta 25 de seu computador, com destino ao servidor *web* da Intranet, o qual escuta a porta 8080, e não seria tido como ataque para o *firewall*. Esses e vários outros ataques podem gerar falhas na segurança da rede, no entanto eles possuem solução, porém, não mostraremos no texto pois extrapola o escopo deste artigo.

### **4. PRECAUÇÕES E AÇÕES QUE PODEM SER TOMADAS AO SE IMPLEMENTAR UMA ESTRATÉGIA DE SEGURANÇA**

Esta seção analisa algumas idéias que podem ser consideradas antes de se implementar uma estratégia de segurança. Primeiramente, são feitas algumas perguntas em relação à

Rev. CCEI - URCAMP, v.8, n.13, p. 62-69 - mar., 2004 67

68 Rev. CCEI - URCAMP, v.8, n.13, p. 62-69 - mar., 2004

política de segurança e, logo após, são mencionadas algumas estratégias para manter uma rede relativamente segura.

O mercado de *firewalls* possui uma vasta gama de soluções, tanto de hardware quanto de software, que cobrem praticamente qualquer tipo de ambiente, política de acesso e estilo de gerenciamento de rede. Assim, antes de fazer a escolha de um *firewall* no meio dessa grande oferta de produtos, deve-se ter em mente uma clara definição das metas de segurança desejadas. Após definidas as metas, acabam restando somente alguns produtos que se encaixam no perfil concebido.

- Quais elementos a política possui?
- Qual tipo de alarme e logging é desejado?
- Qual autenticação é aceitável?
- Onde é preciso colocar barreiras de segurança como os *firewalls*

Da diversidade de soluções, existem diferentes tipos de *firewalls* que se encaixam em muitos ambientes [3]. Logo, é importante ter em mente as variações de arquitetura e projeto, para que se possa fazer a escolha adequada. Nesse sentido, relaciona-se a seguir várias perguntas que podem ser feitas com relação às políticas de segurança, *firewalls* e outros serviços de rede e política de gerenciamento dos sistemas.

Quanto à política de segurança:

*Quanto aos firewalls* e outros serviços de rede:

- Quais serão as metas que este *firewall* irá suportar?
- É esperado que este *firewall* manuseie DNS, processe e-mail SMTP e/ou seja o servidor WWW?
- Ou é esperada uma separação clara entre *firewall* e serviços de rede?

Quanto à política de gerenciamento do sistema:

• Deseja-se que o produto seja uma ferramenta geral e de fácil manuseio, ou é necessário definir filtros, regras, tipos especiais de *proxy* e tratar de protocolos e casos incomuns?

Refletir sobre tais questões é imprescindível, pois entender e implementar uma estratégia de segurança é uma tarefa muito importante na construção de um sistema de segurança [8]. Desse modo, lista-se a seguir algumas estratégias que devem ser consideradas, caso queirase implementar um sistema que tenha um grau de segurança razoável.

- Menor privilégio: qualquer objeto deve possuir somente o privilégio que ele necessita para realizar as suas tarefas.
- Defesa em camadas: não instalar somente um mecanismo de segurança, mas, sim, vários mecanismos que cubram um ao outro.
- Ponto de choque: forçar o tráfego da rede a passar por um canal estreito, onde possa ser monitorado e controlado.
- Um *firewall* deve ser considerado em relação aos seus pontos fracos, e não em relação aos pontos fortes.
- Se a segurança falhar, deve falhar de modo que o tráfego na rede seja cortado para
	- que nenhum intruso consiga invadi-la.
- Tudo o que não é expressamente proibido é permitido.
- Tudo o que não é expressamente permitido é proibido.
- Toda a rede deve agir de acordo com as regras de segurança aplicadas à rede.
- Diversificar tecnologias de segurança, para que sejam diminuídos os pontos fracos do sistema.
- Optar por estratégias que sejam fáceis de entender e administrar.
- Proteger os recursos da rede, escondendo-os.
- Possuir uma réplica do sistema de segurança principal que possa rapidamente entrar no ar em caso de falha.

Respondendo às perguntas feitas anteriormente, verificando as estratégias de segurança citadas e analisando as vantagens e desvantagens dos tipos de *firewalls* vistos acima, é possível ter uma idéia básica de qual sistema de segurança será mais adequado ao ambiente desejado.

# **5. CONCLUSÕES**

Neste artigo, discutiu-se em que contexto um *firewall* se encaixa num projeto de segurança de uma rede de computadores. Os dois principais tipos de *firewalls* mais utilizados atualmente, filtros de pacotes e servidores *proxy*, foram, então, apresentados e discutidos Através de exemplos, o artigo discute e exemplifica como especificar e implementar uma política de segurança baseada num *firewall* do tipo filtro de pacotes, especificamente no IPTables do sistema operacional Linux. Também são sintetizadas as principais recomendações a serem consideradas antes da escolha de um sistema de segurança.

Com a cobertura desses assuntos, o artigo contribui para que um iniciante na área de segurança de redes tenha uma noção geral sobre filtros de pacotes e servidores *proxy*. Além disso, é esperado que os mais experientes beneficiem-se com as recomendações fornecidas no artigo.

# **REFERÊNCIAS BIBLIOGRÁFICAS**

[1] CHAPMAN, D. Brent; ZWICKY, Elizabeth D. Building Internet Firewalls. O'Reilly, 1995.

[2] GARFINKEL, Simsom; SPAFFORD, Gene. Practical Unix and Internet Security, Second Edition, 1996.

[3] New Riders Publishing. Internet Security Professional Reference, Second Edition. Macmillan Computer Publishing, 1997.

[4] Russel, Rusty. Linus IPTables Howto, v.0.0.2, 1999. Disponível em <http://www.netfilter.org/unreliable-guides/packet-filtering-HOWTO/>. Acesso em: 25/08/2003.

[5] SOARES, Luiz Fernando Gomes; LEMOS, Guido; COLCHER, Sérgio. Redes de Computadores, Das LANs, MANs e WANs às Redes ATM, Segunda Edição. Rio de Janeiro, Editora Campus, 1995.

[6] TANENBAUM, Andrew S. Redes de Computadores, Tradução da Quarta Edição. Rio de Janeiro, Editora Campus, 2003.

[7] TANENBAUM, Andrew S; STEEN, Maarten Van. Distributed Systems, Principles and Paradigms. Prentice Hall, 2001.

[8] ZALENSKY, Robert. Firewall Tecnologies. IEEE Potentials, Fevereiro/Março 2002.

Rev. CCEI - URCAMP, v.8, n.13, p. 62-69 - mar., 2004 69

70 Rev. CCEI - URCAMP, v.8, n.13, p. 70-78 - mar., 2004

# **AVALIAÇÃO DE UM SISTEMA DE INFORMAÇÃO SOB AS PERCEPÇÕES DE USUÁRIOS E DESENVOLVEDORES**

*Giana Lucca*<sup>1</sup>

*Mauri Leodir Löbler*<sup>2</sup>

*Eugênio de Oliveira Simonetto*<sup>3</sup>

#### **RESUMO**

A avaliação de Sistemas de Informações tem sido bastante discutida na literatura, mas falta ainda um consenso sobre qual medida utilizar. Como uma alternativa e uma proposta de solução a esse problema, foi avaliado um sistema sob o ponto de vista de desenvolvedores e usuários, instrumentos comuns foram utilizados para medir a diferença de percepção entre as partes envolvidas no processo de implantação e desenvolvimento do Sistema de Informações para o Ensino (SIE) da Universidade Federal de Santa Maria (UFSM). Testes T foram utilizados para verificar a diferença entre usuários e desenvolvedores nos quesitos: satisfação do usuário e qualidade do serviço. Os achados indicam que, no caso do SIE, na UFSM, não existem diferenças estatisticamente significantes entre a percepção dos dois grupos, mas sugere que mais esforços devem ser empregados a fim de aproximar cada vez mais a percepção de todos os envolvidos no processo para obter um controle mais completo do processo de desenvolvimento.

*Palavras-chave*: Avaliação de Sistemas; Satisfação do Usuário; Qualidade do Serviço; Sucesso de Sistemas de Informação

#### *ABSTRACT*

<sup>3</sup>Doutorando em Administração (PPGA/UFRGS). Professor UNIFRA- Santa Maria(RS). E-mail: eosimonetto@ea.ufrgs.br

l

*The evaluation of Information Systems has been enough discussed in the literature, but it still lacks a consensus on which measured to use. As an alternative and a solution proposal to this problem a system was evaluated under the point of view of developers and users, common instruments were used to measure the perception difference among the parts involved in the implantation process and development of the "Sistema de Informações para o Ensino' (SIE) of the Federal University of Santa Maria (UFSM). Tests T had been used to verify the difference between users and providers in the questions: user satisfaction and service quality. The findings indicate that, in the case of the SIE, at UFSM, no significant differences between the perception of the two groups were found, but suggests that more efforts must be used in order to approach the perception of all the stakeholders to get a more complete development process control.* 

*KeyWords: Systems Evaluation; User Satisfaction; Service Quality; Information System Success* 

# **1. INTRODUÇÃO**

Grande número de estudos de avaliação de Sistemas de Informação são realizados apenas com os usuários finais, o que não revela a verdadeira dimensão de sucesso de um sistema. Há pelo menos dois grupos de pessoas envolvidas em qualquer sistema de informação – desenvolvedores e usuários. Segundo Anderson (1999), é importante incluir todos os interessados em um sistema completo de avaliação.

<sup>1</sup> Pós-Graduanda em Gerenciamento Estratégico e Financeiro - UFSM. E-mail: lucca@cpd.ufsm.br

<sup>2</sup> Doutorando em Administração (PPGA/UFRGS). Professor DCA/CCSH/UFSM. E-mail: mllobler@adm.ufrgs.br

Além de múltiplas fontes, segundo (Linberg, 1999),uma avaliação completa requer o uso de múltiplas medidas. Selecionar uma única visão para refletir o sucesso de um sistema, deturpará provavelmente o seu verdadeiro valor.

Observando a necessidade de melhorar as medidas de sucesso existentes dos Sistemas de Informação, Jiang, Klein e Discenza (2002) adotaram instrumentos comuns para medir as diferenças na percepção entre os grupos envolvidos com o Sistema de Informação.

Este estudo tem o objetivo de verificar quais são as diferenças existentes na percepção do sucesso do sistema entre usuários e desenvolvedores, buscando clarear o processo de validação de um software.

### **2. EMBASAMENTO TEÓRICO**

# *2.1. SISTEMAS DE INFORMAÇÃO*

Sistemas de Informações (SI), segundo Balarine (2002), são os resultados da implementação da Tecnologia da Informação (TI), através da utilização de computadores e telecomunicações. Kalseth (1991) define Sistemas de Informação como a solução concreta, técnica e organizacional, estabelecida no sentido de utilizar conteúdos de informação.

A informação, para ser acessível, deve ser organizada e gerenciada (Marchiori, 2002). É este um dos papéis dos Sistemas de Informação: organizar e gerenciar informações de maneira que os usuários possam utilizá-la no processo de tomada de decisão.

# *2.2. PERCEPÇÕES*

Serrano (2000) explica que, em termos gerais, a percepção pode ser descrita como a forma como vemos o mundo à nossa volta, o modo segundo o qual o indivíduo constrói em si a representação e o conhecimento que possui das coisas, pessoas e situações, ainda que, por vezes, seja induzido em erro.

A percepção é tributária da memória, e esta, por sua vez, é tributária do meio em que cada ser humano cresceu e se desenvolveu. O modo de viver e as conversações que guiam esse viver determinam o que se percebe e o que se faz. A leitura que cada um de nós faz do mundo é inteiramente subserviente à nossa estrutura biológica, cultural e comportamental.(Lobler, 2003)

Segundo Machado (2002), a percepção individual é fator que particulariza o entendimento da informação. Conforme o autor, o estudo da percepção tem despertado bastante interesse nos estudiosos da decisão organizacional que buscam novas formas de modelagem dos sistemas de informação.

Dito isso, não se pode negar a importância do estudo da percepção dos agentes envolvidos no processo desenvolvimento e implantação de sistemas de informações.

# *2.3. MEDIDAS DE SUCESSO*

A avaliação de sistemas de informação é uma importante atividade para caracterizar o sucesso do sistema e garantir seu continuado uso. Segundo Melone (1990), na literatura não existe um consenso sobre qual medida atinge os objetivos de determinar o sucesso de um SI.

A satisfação do usuário é a medida de sucesso mais extensamente adotada na literatura de Sistemas de Informação (Jiang, Klein e Discenza, 2002).

Rev. CCEI - URCAMP, v.8, n.13, p. 70-78 - mar., 2004 71

72 Rev. CCEI - URCAMP, v.8, n.13, p. 70-78 - mar., 2004

Kettinger e Lee (1994) levantaram a importância dos componentes de serviço de um Sistema de Informação e sugeriram a importância da qualidade do serviço como medida de sucesso de sistemas de informações.

# *2.4. SATISFAÇÃO DO USUÁRIO*

Segundo Gelderman (1998), a razão de encarar satisfação do usuário como uma medida de sucesso é porque a performance dos usuários irá aumentar se eles encontrarem as informações que necessitam.

As três principais dimensões para medir satisfação do usuário, segundo Baroudi e Orlikowski (1988), são:

Qualidade de serviço pode ser definida como a diferença entre as expectativas dos clientes e suas percepções sobre o serviço entregue  $(Q = E - P)$ .

Qualidade dos produtos de informação, que focaliza no produto ou na qualidade técnica de um sistema de informação;

O nível de conhecimento e a participação do usuário, que implicam a postura pró-ativa dos usuários para participar com as funções dos serviços de SI ou no desenvolvimento;

A atitude voltada para a equipe de funcionários de IS e serviços, que focaliza uma avaliação da satisfação percebida com a equipe de funcionários de SI e serviços do departamento de SI.

# *2.5. QUALIDADE DO SERVIÇO*

Para medir qualidade do serviço, Parasuraman, et al (1985) primeiro identificaram as dimensões da qualidade de serviço (confiabilidade, responsabilidade, segurança, empatia e tangibilidade) e depois desenvolveram um questionário de 22 itens, o qual denominaram SERVQUAL.

Kettinger e Lee (1994) realizaram estudo de forma a utilizar o instrumento SERVQUAL no contexto dos Sistemas de Informação. Das cinco dimensões originalmente levantadas por Parasuraman et al (1985), os autores identificaram quatro delas como sendo relevantes para medir qualidade de serviço de SI:

Confiabilidade: habilidade dos fornecedores de serviço de SI de executar segura e exatamente o serviço prometido;

Correspondência: voluntariedade dos fornecedores de serviço de SI em ajudar a usuários e fornecer o serviço rapidamente;

Garantia: o conhecimento e a cortesia dos fornecedores de serviço de SI e sua capacidade de inspirar confiança e segurança;

Empatia: a atenção individualizada que os fornecedores de serviço dá a seus clientes.

# **3. METODOLOGIA**

A intenção deste trabalho é examinar duas medidas para avaliação de Sistemas de

Informação e diferenças de percepção entre os grupos envolvidos com o sistema, buscando, assim, obter informações sobre a qualidade do sistema de diferentes fontes portadoras deste conhecimento.

Este trabalho está baseado na pesquisa realizada por Jiang, Klein e Discenza (2002), fazendo uso dos questionários utilizados pela mesma, visto que já foram empiricamente testados e, portanto, validados.
#### Rev. CCEI - URCAMP, v.8, n.13, p. 70-78 - mar., 2004 73

# *3.1. DELIMITAÇÃO DO UNIVERSO*

A pesquisa foi aplicada na UFSM - Universidade Federal de Santa Maria, RS, a qual utiliza o *Sistema de Informações para o Ensino* (SIE) desenvolvido por funcionários da instituição. Os respondentes foram divididos em dois grupos: Usuários e Desenvolvedores.

## *3.2. GRUPOS*

Foram classificados como desenvolvedores os funcionários do Centro de Processamento de Dados (CPD) da UFSM responsáveis pelo desenvolvimento de sistemas do módulo acadêmico, treinamento de pessoal e apoio ao usuário.

O grupo dos usuários do sistema foi composto por funcionários da universidade que utilizam o módulo acadêmico do SIE. São eles: o pessoal do Departamento de Registro e Controle Acadêmico (DERCA), secretários de cursos de departamentos.

# *3.3. INSTRUMENTO DE COLETA DE DADOS*

Como instrumento de coleta de dados, foram utilizados questionários com perguntas objetivas.

- SERVQUAL, questionários para medir a qualidade do serviço prestado, desenvolvido por Parasuraman et al (1985) e adaptado por Kettinger e Lee (1994).

- Instrumento para medir a satisfação do usuário - UIS - desenvolvido por Baroudi e Orlikowski (1988).

Questionários idênticos foram distribuídos aos dois grupos de respondentes, os quais foram instruídos a responder sob o ponto de vista dos usuários.

# *3.4. AMOSTRA FINAL*

Um total de 137 questionários foram enviados. Desses, 11 foram direcionados para os desenvolvedores e 126 para os usuários, divididos em 17 ao DERCA, 44 aos secretários de cursos e 65 aos secretários de departamentos.

Dos desenvolvedores, todos os questionários retornaram, enquanto que dos usuários apenas 62 foram devolvidos, sendo 8 do DERCA, 23 dos secretários de cursos e 31 dos secretários de departamento. As informações demográficas são demonstradas na Tabela 1.

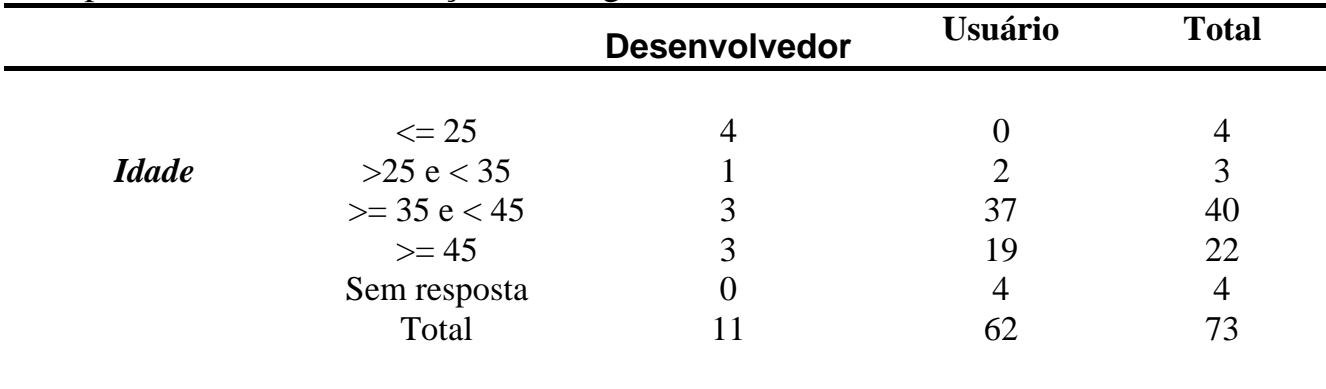

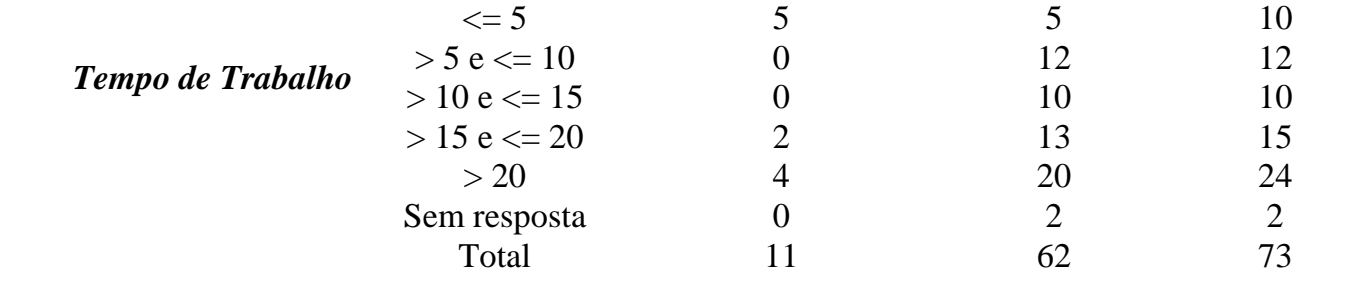

74 Rev. CCEI - URCAMP, v.8, n.13, p. 70-78 - mar., 2004

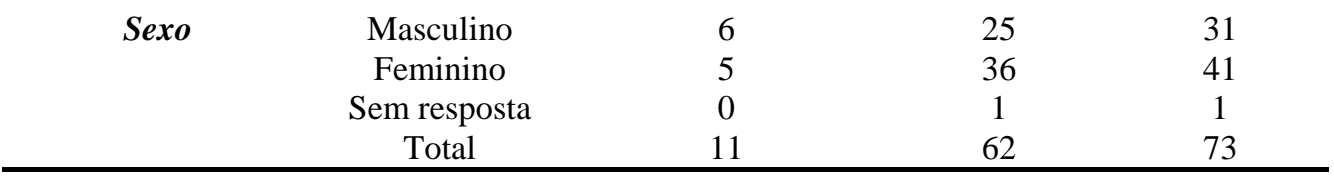

TABELA 1 – Dados demográficos

# **4 RESULTADOS E ANÁLISE DA PESQUISA**

Numa primeira análise, verificou-se a média e o desvio padrão das variáveis em cada grupo, divididos por medida de avaliação de sistemas analisada.

Uma visão geral das médias e desvio padrão destes tópicos são dados pela tabela 2, sob as quais foi feita a análise qualitativa da amostra.

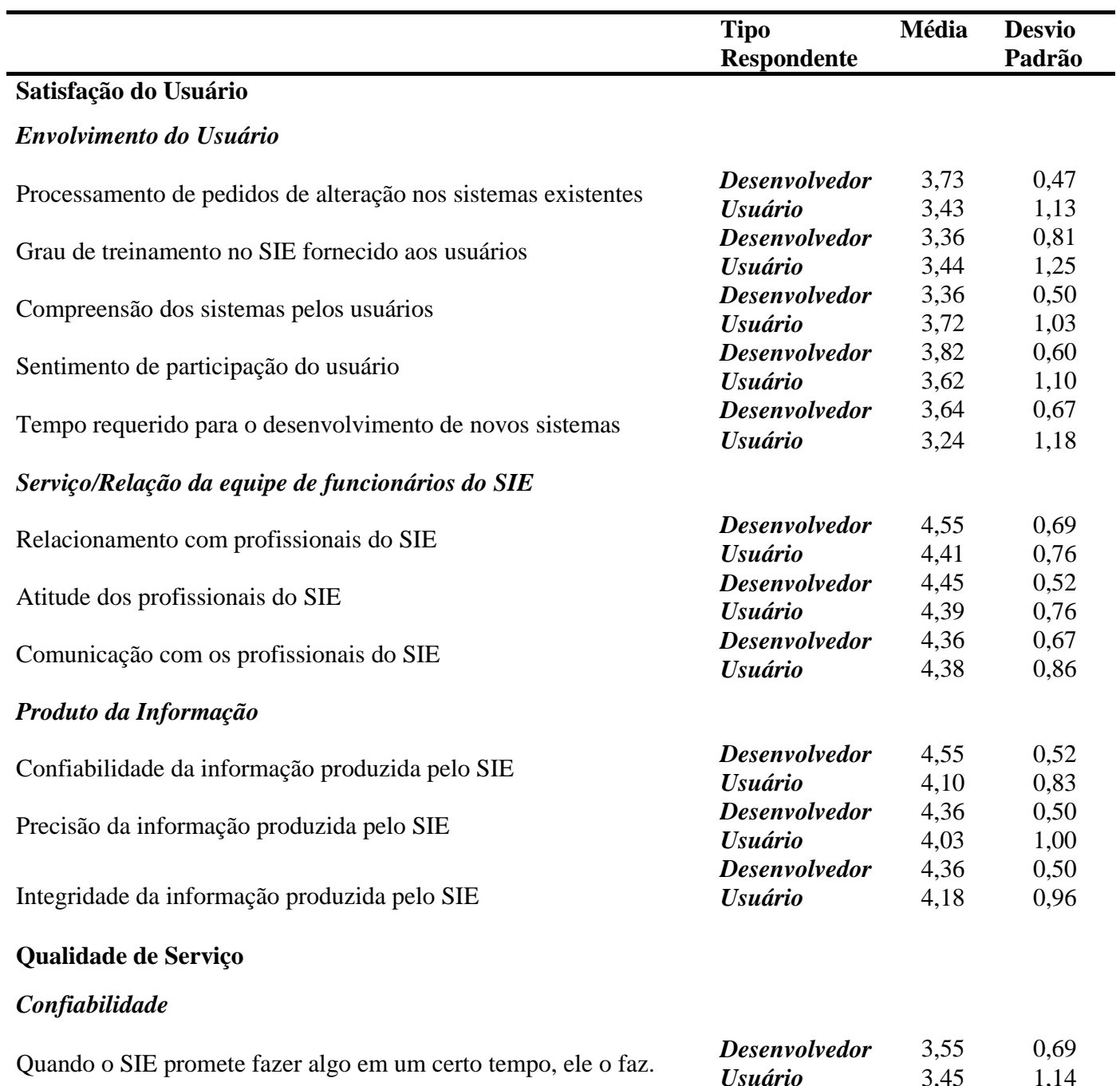

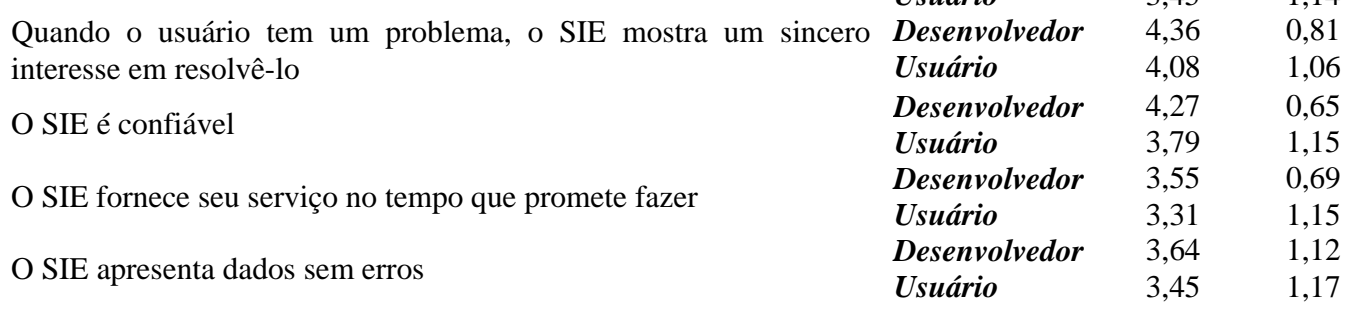

Rev. CCEI - URCAMP, v.8, n.13, p. 70-78 - mar., 2004 75

### *Correspondência*

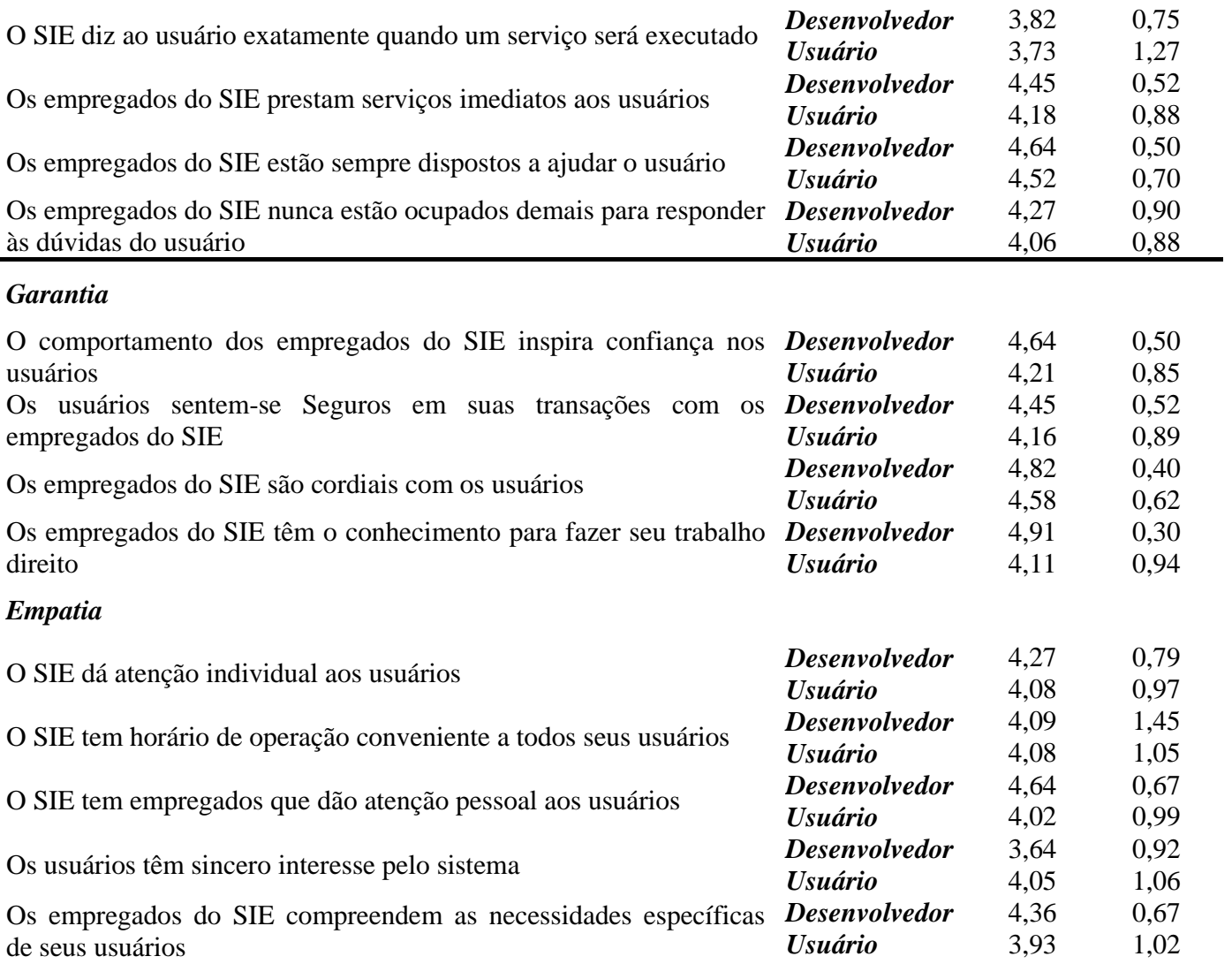

Tabela 2 - Média e desvio padrão

Pelas médias visualizadas, poder-se-ia dizer, em termos qualitativos, que usuários e desenvolvedores possuem uma visão diferente sobre o sistema, visto que na maioria dos casos, a média dos desenvolvedores é maior que dos usuários. Assim, optou-se por realizar testes estatísticos para verificar se as médias realmente possuem diferença significativa.

### **4.1. TESTES DE SIGNIFICÂNCIA**

Foram realizados Testes T para as médias, considerando um nível de significância de 95%.Os resultados são demonstrados na Tabela 3.

Apenas o item "Os empregados do SIE têm o conhecimento para fazer seu trabalho direito" indica que há diferença nas médias e que os usuários possuem uma visão diferente da dos desenvolvedores.

O tópico Garantia do questionário de Qualidade de Serviço foi o que apresentou as menores significâncias (0.113, 0.294, 0.223 e 0.007), demonstrando a dificuldade que os usuários possuem em aceitar as mudanças.

Alguns outros itens merecem atenção especial pois, se a pesquisa fosse realizada com um nível de significância de 90%, também apresentariam diferença entre as médias. São eles: "O comportamento dos empregados do SIE inspira confiança nos usuários" "O SIE tem empregados que dão atenção pessoal aos usuários"

"Confiabilidade da informação produzida pelo SIE".

76 Rev. CCEI - URCAMP, v.8, n.13, p. 70-78 - mar., 2004

"Os empregados do SIE têm o conhecimento para fazer seu trabalho direito"

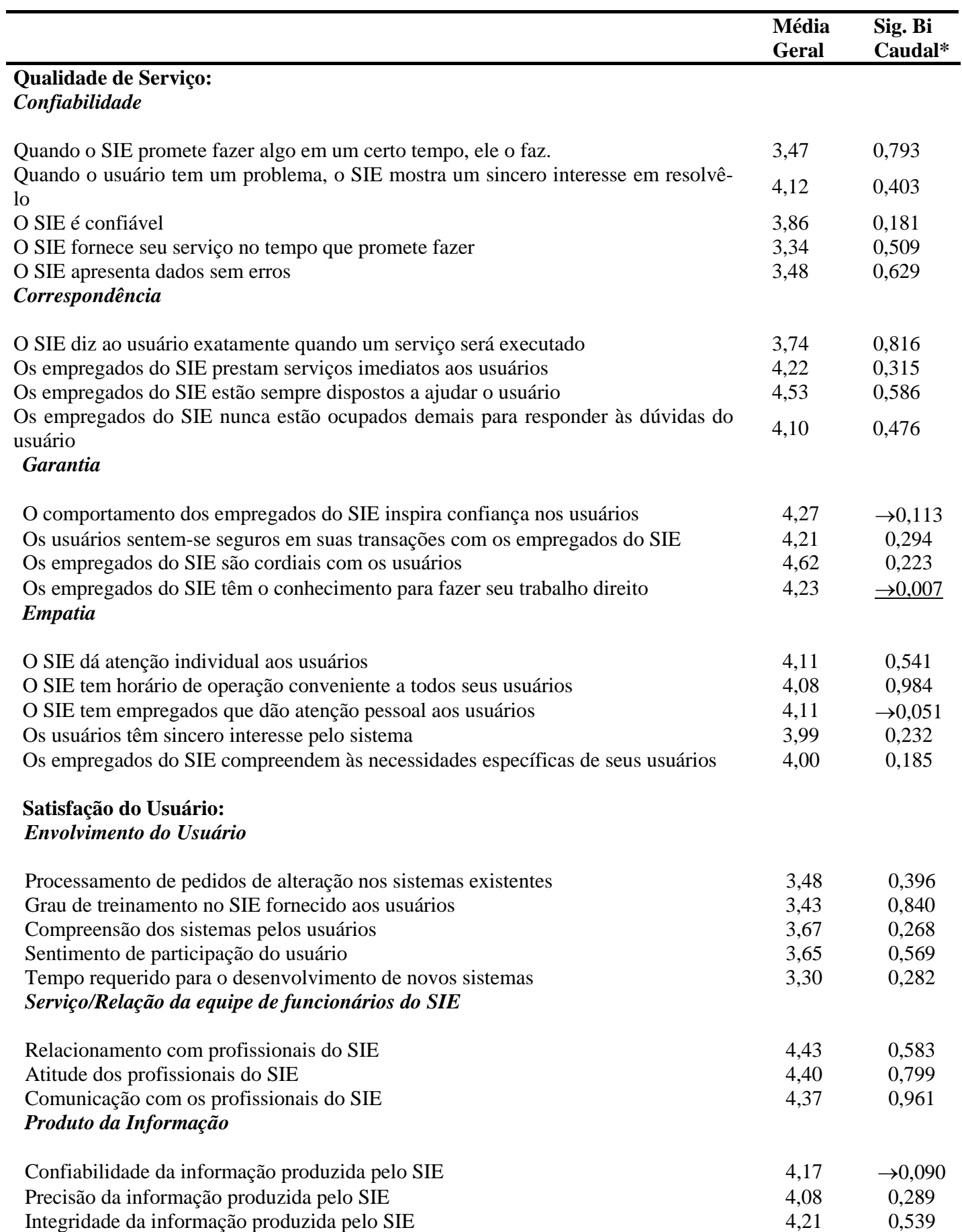

Tabela 3 – Teste de significância das médias

*\*Se < 0,05 há diferença de médias. Significância Bi-Caudal é utilizada para testar diferença de média entre amostras independentes*

# **5. CONCLUSÃO**

Ao contrário do que foi constatado pela pesquisa de Jiang, Klein e Discenza (2002), nesta pesquisa, para o sistema acadêmico da Universidade Federal de Santa Maria, com apenas uma exceção, não há diferença significativa entre a percepção dos usuários e dos desenvolvedores do sistema.

A exceção é a questão "Os empregados do SIE têm o conhecimento para fazer seu trabalho direito", provando que os usuários acreditam que os desenvolvedores não possuem conhecimento suficiente para desenvolver os sistemas.

Em todos os demais itens, os dois grupos possuem a mesma visão sobre o sistema, apesar de as médias dos usuários serem, na maioria das vezes, menores do que a dos desenvolvedores, não existe, estatisticamente, diferença entre as respostas.

A principal limitação encontrada na realização da pesquisa foi o tamanho da amostra dos desenvolvedores, que, por ser muito pequena, não demonstrou diferenças em quase nenhuma das respostas.

Como sugestões para trabalhos futuros, propõe-se realizar a mesma pesquisa para outros módulos do SIE, ou para todos os módulos em funcionamento na UFSM em conjunto para ter uma avaliação geral de todos o Sistema.

Outras opções para ampliar a pesquisa seriam: realizar a comparação entre dois sistemas diferentes, ou entre sistemas de universidades públicas e privadas, e realizar a pesquisa como a original, com vários sistemas diferentes, em várias empresas diferentes, realizando a coleta dos dados em pares, isto é, para cada questionário de usuário teria um de desenvolvedor.

Por fim, conclui-se que o método aplicado a esta pesquisa foi satisfatório e que a análise de dois grupos distintos de pessoas envolvidas com o sistema foi uma boa forma de avalia-lo mais a fundo.

## **REFERÊNCIAS BIBLIOGRÁFICAS**

ANDERSON, R., 1999. The power of 360 degree feedback: how to leverage performance evaluations for top productivity*.* **Quality Progress**. vol. 32, Jun, p. 94-95.

BALARINE, O. F. OSORIO, 2002. Tecnologia da Informação como Vantagem Competitiva. **RAE-Eletrônica**, jan/jun. vol. 1, no. 1. ISSN 1676-5648

GELDERMAN, M., 1998. The relation between user satisfaction, usage of information systems and performance. **Information and Management**. 34, 11-18.

JIANG, J., KLEIN, G., DISCENZA, R., 2002. Perception differences of software success: provider and user views of system metrics. **The Journal of System and Software**. 63, 17- 27

KALSETH, K., 1991. Business Information Strategy – the strategic use of information and knowledge. **Information Services & Use**. 11: 155-164

KETTINGER, W.J., LEE, C.C., 1994. Perceived service quality and user satisfaction with

information service function. **Decision Sciences**. vol. 25, p. 737-766.

LINBERG, K.R., 1999. Software developer perceptions about software project failure: a case study. **The Journal of Systems and Software** 49 (12), 177-192.

LOBLER, M.L., 2003. A utilização da ciência cognitiva nos trabalhos científicos da área de sistemas de informações e apoio à decisão: revelações do estado da arte. **REAd – Revista Eletrônica de Administração**. Edição 31, v.9, no. 1, Fev. ISSN 1413-2311

Rev. CCEI - URCAMP, v.8, n.13, p. 70-78 - mar., 2004 77

78 Rev. CCEI - URCAMP, v.8, n.13, p. 70-78 - mar., 2004

MACHADO, F. B., 2002. Limitações e deficiências no uso da informação para tomada de decisões. [citado 02 maio 2003], Disponível na World Wide Web: <**http://www.ead.fea.usp.br/cad-pesq**> **Caderno de Pesquisas em Administração - USP**. Caderno v.9, no. 2, abril/jun.

MARCHIORI, P. Z., 2002. A Ciência e a gestão da informação: compatibilidades no espaço profissional. **Ci. Inf**., maio/ago. vol.31, no. 2, p.72-79. ISSN 0100-1965.

MELONE, N.P.,1990. A theoretical assement of the user-satisfaction construct in infotmation system research. **Management Science**, Vol. 36, No. 1, January , pp. 76-91.

SERRANO , D. P., 2000. Percepção e o Processo de Compra. [citado 05 maio 2003] Disponível na World Wide Web: **<http://www.portaldomarketing.com.br/Artigos/ Percepcao.htm**>

# **CALÍOPE: SOFTWARE EDUCACIONAL MATEMÁTICO**

*Carlos Henrique da Silva Santos <sup>1</sup>*

André Franceschi de Angelis<sup>2</sup>

*Rosa Maria Machado*<sup>3</sup>

### **RESUMO**

O desenvolvimento do Calíope foi causado pela necessidade de emprego de recursos computacionais de baixo custo para o ensino/aprendizagem da Matemática no ensino Médio e Superior. As principais preocupações durante os trabalhos foram proporcionar uma ferramenta de simples manuseio e com visualização dos resultados, para contribuir com a popularização da informática na educação. Este aplicativo possibilita que os usuários informem, dentro de um intervalo de espaço, as equações polinomiais e trigonométricas e derivação da função, retornando como resultado a visualização gráfica das curvas destas funções. Assim, tem-se um *software* colaborador para a construção do conhecimento matemático que auxilia os professores nas salas de aulas.

Palavras chave: Informática na educação, ensino da Matemática, Orientação a Objetos

### *ABSTRACT*

*The development of the Calíope was caused by the necessity of computational job resources of low cost for the Mathematical education/learning in Average and Superior education. The main concerns during the works had been to provide a simple manuscript tool and with visualization of the results, to contribute with popular science computer in the education.This applicative make possible that users inform space interval inside the polynomial and trigonometrical equations, and derivation of the function, returned as resulted the graphical visualization from the curves of these functions.* 

<sup>1</sup> Mestrando em Engenharia Elétrica pela Universidade Estadual de Campinas - UNICAMP Cidade Universitário Zeferino Vaz- Av. Albert Einstein, 400 – Cep 13083-970 Campinas – SP – henrique@dmo.fee.unicamp.br

<sup>2</sup> Prof. Dr. do Centro Superior de Educação Tecnológica (CESET) – UNICAMP – Rua Paschoal Marmo, 1888 – Cep 13484-370 Limeira SP – andre@ceset.unicamp.br

<sup>3</sup> Prof<sup>a</sup>. MSc. do Centro Superior de Educação Tecnológica (CESET) – UNICAMP – Rua Paschoal Marmo, 1888 – Cep 13484-370 Limeira SP – rmmachado@ceset.unicamp.br

Rev. CCEI - URCAMP, v.8, n.13, p. 79-85 - mar., 2004 79

*Keywords: Computer Science in the education, Mathematics education, Oriented Object* 

## **1. INTRODUÇÃO**

l

O desenvolvimento e emprego de novas tecnologias seguem o ritmo da era da informação, que avança a passos largos (JUNIOR 1999). Essa rápida evolução demanda práticas educacionais atualizadas dia-a-dia, para que o processo ensino/aprendizagem seja efetivo, siga as linguagens da atualidade e seja adaptado ao local e tempo correntes.

Em geral, o emprego da informática na educação é uma importante forma de obtenção de resultados construtivistas positivos (SAMPAIO & LEITE 1999). No ensino da Matemática, o uso de ferramentas tecnológicas é crescente, em especial as computacionais.

O uso dos aplicativos educacionais matemáticos é condicionado, principalmente, pelo custo final do produto e pela complexidade de uso (SANTOS 2002). Atualmente, os custos das licenças de *software* são inviáveis para grande parte da rede pública de ensino, o que restringe o acesso às ferramentas de ensino mais recentes. A dificuldade de operação leva, na maioria das vezes, à necessidade de cursos capacitação para os professores, cursos esses sujeitos as limitações técnicas e financeiras.

80 Rev. CCEI - URCAMP, v.8, n.13, p. 79-85 - mar., 2004

 Neste trabalho, com foco no ensino de equações polinomiais, equações trigonométricas e derivação de funções, desenvolveu-se um *software*, chamado Calíope, cuja proposta é eliminar o problema de custo de licença através da distribuição gratuita e, ao menos, reduzir a complexidade de uso pela adoção de uma interface simples e familiar aos professores e alunos. Usuários de diversas escolas públicas e particulares entrevistados validaram essa abordagem e mostraram-se interessados na ferramenta gerada.

 A seguir, no item 2, será apresentado um resumo da informática no Brasil. No item 3, a importância das análises e pesquisas para o desenvolvimento e, no 4, as técnicas empregadas no trabalho. O 5º apresenta os resultados obtidos de acordo com os testes realizados, e conclusões são apresentadas no item 6.

### **2. INFORMÁTICA NO ENSINO DA MATEMÁTICA**

 O estudo da informática na educação no Brasil teve início nos anos 70, a partir de algumas experiências na UFRJ, UFGRS e UNICAMP, não tendo seguido o modelo dos Estados Unidos e nem mesmo o da França que é referência cultural no Ocidente. Foi nos anos 80 o período em que se consolidou sua própria identidade, com sólidas raízes e relativa maturidade. Mesmo assim, hoje os resultados apresentados são semelhantes aos daqueles países. (VALENTE 1999).

 Na Matemática, ciência causadora de maiores dificuldades de acordo com os alunos entrevistados, o emprego da informática vem sendo explorado desde o início dos estudos de computação educacional no país, mas ainda apresentando dificuldades operacionais.

 A prática de recursos computacionais nas salas de aula deve ser analisada e qualificada, seguindo critérios pedagógicos definidos pelas instituições de ensino. Cada uma delas deve levar em consideração a maneira pela qual é buscada a evolução intelectual dos indivíduos como, por exemplo, o ciclo *realidade-reflexão-ação-realidade* de D´Ambrósio, que enfatiza a relação dialética desenvolvida na interação do indivíduo com a realidade (social e cultural) (MORAES 2002).

Para a implantação dos recursos computacionais no ensino/aprendizagem da Matemática, anteriormente são necessários estudos e planejamento de como será feito. Os projetos, em geral, levam em consideração os custos.

Essa afirmação pode ser observada na rede pública de ensino, onde, muitas vezes, os computadores são disponibilizados aos alunos, mas sem qualquer funcionalidade educacional. Isso pode ocorrer pela falta de capacitação dos professores, que é impulsionada pela ausência de incentivos e os elevados custos dos cursos específicos. Ainda, a questão do mau uso dos computadores no ensino pode decorrer da falta de *software* educacional, devido aos valores pagos.

Dessa forma, temos um quadro educacional com modelos tecnológicos limitados e maus dispostos, proporcionando a não-popularização do ensino utilizando ferramentas e linguagem atual (MORAES 2003).

# **3. ANÁLISES E PLANEJAMENTO PARA O DESENVOLVIMENTO**

O desenvolvimento deste projeto surgiu da necessidade de uso de uma ferramenta computacional que auxiliasse os professores de Matemática nas salas de aula do Colégio Técnico de Limeira (COTIL) da UNICAMP, assim como os demais de escolas de ensino médio.

Nessa instituição os professores já faziam experiências e uso de *software* educacionais, em especial o Mathematic Plotting Package (MPP). Esse é um aplicativo desenvolvido há

algum tempo por pesquisadores da marinha dos Estados Unidos, com resultados numéricos precisos e recursos pedagógicos interessantes, mas que é executado no sistema operacional

MS-DOS já ultrapassado.

O MPP é um *software* gratuito, mas de código-fonte fechado e que apresenta um sério problema de complexidade de uso. Os usuários necessitam conhecer os comandos que são acionados por seqüências de teclas. A interface é precária para os padrões atuais, e a visualização dos gráficos plotados não atendeu às expectativas dos alunos entrevistados.

Procurando apresentar uma solução computacional gratuita, de fácil uso e adaptado a atualidade, surgiu o projeto "Portabilidade Parcial do MPP (para Windows)" financiado pela UNICAMP, o qual objetivava o desenvolvimento de uma nova ferramenta matemática que facilitasse a compreensão de equações polinomiais e trigonométricas. O aplicativo seguiu alguns recursos do MPP, no qual usuário informa uma função polinomial e a seguir analisa através de curvas gráficas os resultados obtidos

Esse projeto, inicialmente, foi planejado para ser desenvolvido em um ano voltando-se para o ensino médio. Com os resultados apresentados nessa primeira etapa, decidiu-se pela continuidade do projeto adicionando recursos aplicáveis ao ensino superior.

Na segunda etapa, o principal objetivo do aplicativo foi de desenhar as curvas das funções polinomiais e de sua derivada (Figura 1). Para facilitar o uso o aplicativo, foi dividido em módulos, sendo "Funções" e "Derivada". Além disso, foram melhorados os recursos que já haviam sido implementados, dando especial atenção à interface.

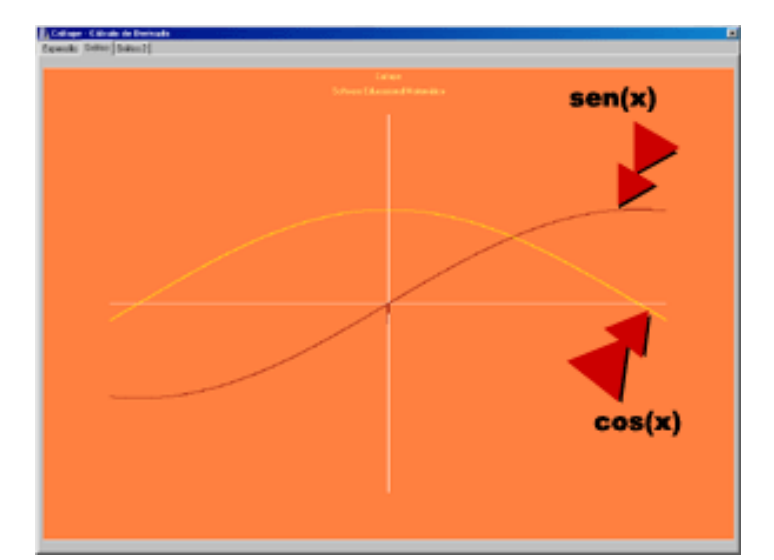

Figura 1 – Detalhe da curva resultante da função sen(x) e de sua derivada cos(x)

A facilidade no prosseguimento do trabalho foi devido ao eficiente planejamento e pesquisas realizadas. Na primeira etapa do projeto, foram gastos de cerca de 30% do tempo estimado nessas tarefas. O desenvolvimento, desde o início, seguiu premissas de engenharia de *software,* como, por exemplo, a extração de requisitos que indica quais são os itens que o produto final deve possuir (CARVALHO & CHIOSSI 2001).

Nas duas etapas, a idealização do cronograma foi de grande valia para o gerenciamento das tarefas, possibilitando análises entre o tempo estimado para o desenvolvimento e o tempo que realmente foi despendido para o trabalho.

Assim, temos que o bom planejamento e o eficiente gerenciamento das tarefas fizeram com que o projeto atingisse seus objetivos. Ainda, podemos ressaltar que essas tarefas possibilitaram a obtenção de resultados melhores do que os esperados, segundo o grupo envolvido.

Rev. CCEI - URCAMP, v.8, n.13, p. 79-85 - mar., 2004 81

82 Rev. CCEI - URCAMP, v.8, n.13, p. 79-85 - mar., 2004

# **4. TÉCNICAS**

Com o planejamento bem elaborado, o prosseguimento do trabalho foi facilitado. O principal ganho do cronograma bem estruturado foi a apresentação de fases de pesquisas aplicadas ao desenvolvimento e de testes das ferramentas computacionais.

As pesquisas nas mais variadas áreas determinaram as tecnologias, metodologias e ferramentas adotadas na implementação do aplicativo educacional matemático pedagogicamente eficiente.

Como base para qualquer desenvolvimento de aplicativo educacional, primeiramente, deve-se saber qual aspecto específico se pretende desenvolver no indivíduo, ocorrendo isso especialmente no ensino fundamental (GLADCHEFF 2001). Para atender a essas especificidades de uso, os *software* podem ser agrupados em quatro principais categorias, cada qual com sua aplicação.

*Tutorial –* empregado para o desenvolvimento de autonomia e colaborador na auto-análise do pensamento.

*Exercício e prática –* consolidar a automatização da aprendizagem através de treinos.

*Simulações –* são abstrações do mundo real, em que os usuários criam um ambiente de acordo com suas interações.

*Hipermídia –* são aplicativos aberto e que podem apresentar um grau muito mais elevado de interatividade, como é o caso Calíope, no qual os usuários informam as funções polinomiais desejadas (Figura 2) e analisam os resultados gráficos. Esse tipo de *software*, do ponto de vista psicopedagógico, é muito bom.

O aplicativo aqui apresentado é do tipo hipermídia seguindo a teoria cognitiva de Jean Piaget, o qual destaca que os recursos é que proporcionam suporte as ações do sujeito, conseqüentemente, favorecendo na construção do conhecimento (GRAVINA 1998).

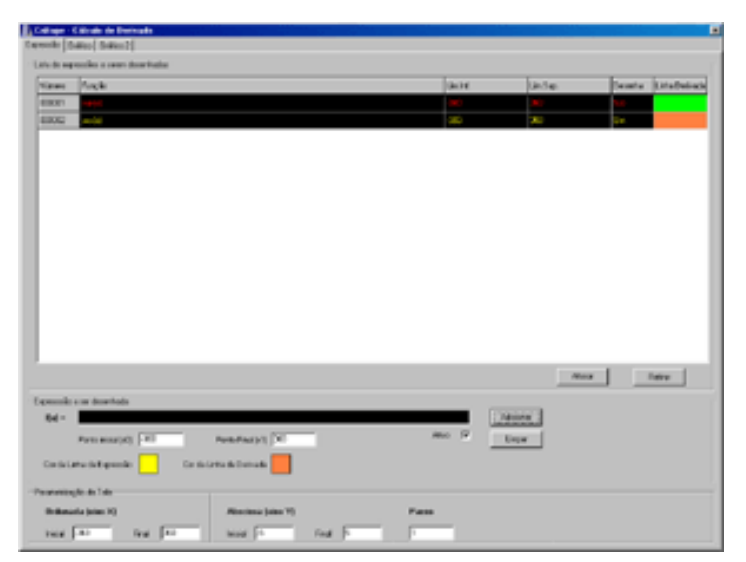

Figura 2 – Menu de inserção dos dados e listagens das funções informadas

Para o desenvolvimento de uma ferramenta educacional, além de análises sobre as

metodologias pedagógicas, também são necessários estudos sobre os recursos computacionais a serem utilizados, levando em conta a razão custo/benefício. Com isso, temos os recursos abaixo especificados.

O Calíope foi desenvolvido seguindo o modelo orientado a objetos. A orientação a objetos segundo Rumbaugh é "uma nova maneira de pensar os problemas utilizando modelos organizados a partir de conceitos do mundo real. O componente fundamental é o objeto que combina estrutura e comportamento em única entidade" (FURLAN 1998).

A opção do modelo orientado a objetos ocorreu devido à similaridade com a realidade através de objetos e também pela facilidade de manutenção do aplicativo. Durante o planejamento de qualquer aplicativo, as possíveis manutenções devem sempre ser levadas em consideração, pois geralmente consomem mais tempo que a própria implementação.

O desenvolvimento orientado a objetos deste projeto utilizou a linguagem de programação C++, com o compilador Borland C++ Builder 5. Dessa escolha, bons resultados foram apresentados durante avaliações da relação custo/benefício, pois o desempenho de aplicativos computacionais que necessitam de grande quantidade de processamento não é tão eficiente, mas a interface produzida é muito boa.

Durante o XVI Encontro Regional de Professores de Matemática na cidade de Campinas, foram elaborados questionamentos para o levantamento de suas prioridades e dificuldades no uso da informática nas salas de aulas.

A principal questão levantada por eles foi a necessidade de bons mecanismos de ajuda nos *software*. Desta forma, no Calíope, é um dos diferenciais, pois foram desenvolvidos dois menus de auxílio ao usuário.

No próprio aplicativo, existe um menu principal (Figura 3), que utiliza botões informando as funções do sistema, bastando o usuário acioná-los para que sejam visualizados detalhes sobre a referente opção.

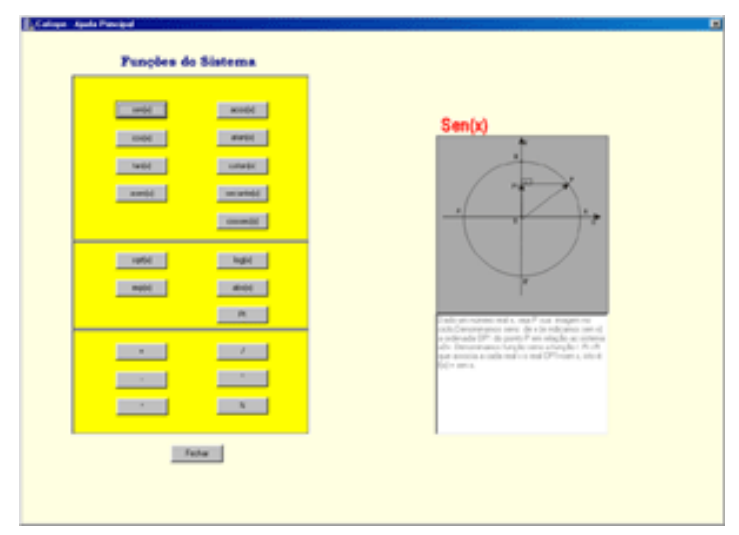

Figura 3 – Menu de Ajuda do próprio sistema

 Um recurso muito importante construído para esse aplicativo foi o menu externo que utiliza HTML. A finalidade desse recurso, além de ajudar no entendimento da ferramenta, é de possibilitar aos professores a flexibilidade de adaptá-lo às suas necessidades. Essa idéia surgiu de análises ao desenvolvimento de mecanismos de ajuda que não utilizassem banco de dados, mas que permitissem os professores alterá-los, sem que ocorressem perdas nas características básicas do Menu de Ajuda.

Com isso, temos um *software* fundamentado pedagogicamente e de acordo com

critérios de desenvolvimento computacional.

### Rev. CCEI - URCAMP, v.8, n.13, p. 79-85 - mar., 2004 83

84 Rev. CCEI - URCAMP, v.8, n.13, p. 79-85 - mar., 2004

### **5. RESULTADOS**

A validação do sistema ocorreu em função de vários testes e análises ocorridos durante as etapas de desenvolvimento. Dentre as análises, destacamos os índices de acompanhamento do cronograma e o interesse de outras pessoas no projeto durante seu desenvolvimento.

Para a apresentação dos resultados obtidos, primeiramente faz-se necessário comentar alguns importantes testes como, por exemplo, o teste de campo, no qual alguns alunos do CESET e do COTIL, tiveram contato com o *software* através de demonstrações que lhes possibilitaram enumerar dúvidas e críticas.

Durante essas apresentações, os alunos manuseavam o aplicativo, sendo que algumas vezes eles indicavam os pontos positivos e negativos em relação ao uso do aplicativo. Entre os pontos negativos, destacaram-se as melhorias de interface, que foram corrigidas e reavaliadas, adequando-as às suas expectativas.

Depois de algumas apresentações com diferentes alunos, o software já apresentava uma interface e desempenho adequado. A aceitação pelos alunos era positiva, faltando detalhar os interesses dos professores.

Para a avaliação dos professores, foram feitas demonstrações individualizadas com os acadêmicos do CESET e do COTIL Pedia-se aos professores comentassem sobre suas expectativas em relação ao aplicativo. Durante essas conversas, alguns chegaram a apresentar metodologias de uso nas salas de aulas, visto o tamanho interesse pelo aplicativo.

Esses testes de uso apresentaram bons resultados e criou-se nos professores o interesse pela adoção dessa ferramenta nas salas de aulas do ensino médio e superior. Algumas contribuições foram feitas pelos professores interessados.

Durante os testes com os alunos e professores, seguindo modelos de estudos de análises do gráfico, a facilitação do entendimento de conceitos matemáticos foi confirmado pelos envolvidos. Essas experiências também serviram para comprovar que, através da visualização de imagens, é facilitada a construção do conhecimento.

## **6. CONCLUSÕES**

O Calíope apresentou bons resultados durante os testes reais, seguido de comentários positivos dos envolvidos nesse período. As resoluções das equações polinomiais, trigonométricas e funções de derivação são contribuintes para a facilitação do ensino da matemática.

Para a popularização do *software*, além de sua gratuidade, a interface foi muito importante para a obtenção de bons resultados. A amigável aparência do aplicativo implicou seu fácil manuseio. Ainda, os menus de ajuda, em especial o desenvolvido em HTML, são complementos do sistema que colaboram para o uso nas salas de aulas.

Esse software será em breve utilizado no curso de Cálculo do CESET como ferramenta suporte, buscando contribuir para a construção do conhecimento dos alunos e auxiliar os

professores nas salas de aula.

A partir das conclusões obtidas, conclui-se que o Calíope é um bom exemplo de software educacional gratuito e de fácil uso, que pode ser adotado nos cursos de Matemática, pois possui recursos que facilitam no processo de ensino/aprendizagem.

# **REFERÊNCIAS BIBLIOGRÁFICAS**

CARVALHO A. M. B. R. & CHIOSSI T. C. S. 2001. **Introdução à Engenharia de Software**. Campinas, Editora da UNICAMP.

FURLAN J. D. 1998. **Modelagem de Objetos através da UML – the Unified Modeling Language Análise e Desenho Orientados a Objeto**. São Paulo, Makron Books

GRAVINA M. A. & SANTAROSA L. M. 1998. **A Aprendizagem da Matemática em Ambientes Informatizados**. Brasília, IV Congresso RIBIE

GLADCHEFF A. P., OLIVEIRA V. B. & SILVA D. M. 2001. **O Software Educacional e a Psicopedagogia no Ensino de Matemática Direcionado ao Ensino Fundamental**. Revista Brasileira de Informática na Educação, (8): 63-70

JUNIOR D. P. 1999. **Educador Digital uma Introdução à Cultura Digital para Educadores**. Itu, EDigital

MORAES M. C. 2002. **Educação a Distancia Fundamentos e Práticas**. Campinas. NIED

MORAES R. A. 2003. **Rumos da Informática Educativa no Brasil**. Brasília, Editora Plano

SAMPAIO M. N. & LEITE L. S. 1999. **Alfabetização Tecnológica do Professor**. Petrópolis, Editora Vozes

SANTOS C. H. S. 2002. **Portabilidade Parcial do Mathematic Plotting Package**. Campinas.XVI Encontro Regional de Professores de Matemática

VALENTE J. A. 1999. **O Computador na Sociedade do Conhecimento**. Campinas. NIED-UNICAMP

### Rev. CCEI - URCAMP, v.8, n.13, p. 79-85 - mar., 2004 85

86 Rev. CCEI - URCAMP, v.8, n.13, p. 86-92 - mar., 2004

# **MÉTODO DE ESCOLHA DE UM VÉRTICE PARA INÍCIO DA ÁRVORE DE CAMINHOS MÍNIMOS EM GRAFOS**

*Eliseu Celestino Schopf1*

#### **RESUMO**

Este trabalho tem como objetivo descrever um método que possibilite a escolha do melhor vértice para início da árvore de caminhos mínimos em um grafo conectado, baseado em um algoritmo que analisa o número de ligações de um vértice e o custo de suas arestas adjacentes. Este método se aplica a problemas do tipo caixeiro viajante, visando encontrar uma cidade que possua acesso com menor custo a todas as outras.

Palavras-chave: Grafo, caixeiro viajante, custo mínimo, algoritmo.

### *ABSTRACT*

*This Work aims to describe a method that allows the choice of best vertex to beginning of tree of minimum ways of a hardwired graph, based in a algorihtm that analyzes the number of linkings of a vertex and the cost of its adjacent edges. This method is applied in problems with the teller-traveller's type, where it wants to find a city whose possesss costless access to all the others.* 

O problema da escolha do melhor vértice é aplicado para encontrar aquele melhor situado junto aos demais, ou seja, que o somatório dos custos dos caminhos para se chegar à partir desse vértice a todos os outros seja o menor. Pode-se calcular, a partir de algoritmos gulosos, o custo do melhor caminho de cada um dos vértices para os demais, fazendo a seguir o somatório desses custos para cada vértice. Essa estratégia é muito dispendiosa  $computacionalmente, pois os algoritmos gulosos têm complexidade n<sup>n</sup>, ou seja, para n$ vértices temos n<sup>n</sup> possibilidades, tornando desaconselhável o uso dessa técnica.

*Key words: Graph, teller-traveller, minor cost, algorithm.* 

### **1. INTRODUÇÃO**

Um grafo é uma estrutura de dados formada por vértices e arestas[1]. Vértices representam um conjunto finito de pontos, e arestas as ligações entre esses pontos. Dois pontos são conectados se têm uma aresta em comum[2]. Os grafos são usados para representar uma variada gama de situações reais como caminhos entre cidades ou partes de uma imagem. Algoritmos para escolha de caminhos mínimos em grafos são muito utilizados para a resolução de problemas de abrangência computacional. Esses algoritmos preocupam-se apenas em descobrir os caminhos mínimos ou árvore de caminhos mínimos no grafo. Iniciam com o vértice de início pré-delimitado, não se detendo, porém, com um fator importante que é a escolha do melhor vértice para início da árvore de caminhos mínimos[3]. Com essa escolha, o ganho é significativo na grande maioria dos casos.

 O método que este artigo descreve usa um algoritmo que leva em consideração fatores, como proximidade de cada vértice com os vizinhos diretos, quantidade de vizinhos, bem como esses mesmos fatores referentes aos seus vizinhos.

## **2. CARACTERIZAÇÃO DO PROBLEMA**

Pretende-se construir a árvore de caminhos mínimos de um grafo conectado[4], ou seja, a partir de um vértice busca-se encontrar todas as menores rotas deste para os demais vértice.

l

<sup>&</sup>lt;sup>1</sup> Acadêmico do curso de Ciência da Computação da Universidade Federal de Santa Maria. E-mail: eliseu@inf.ufsm.br

Tomando um grafo como exemplo:

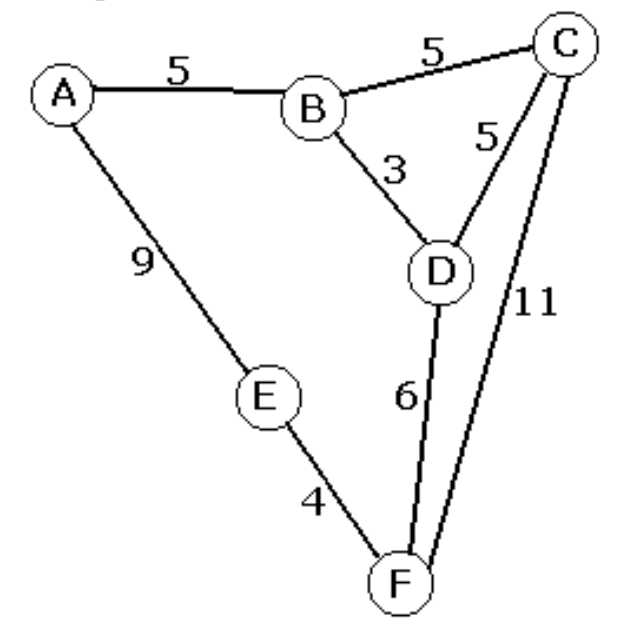

Figura 1 - representação de um grafo conectado

Aplicando o início em um vértice definido (vértice A) teremos, pelo algoritmo de Dijkstra [5], os seguintes custos para as rotas de A para todos os outros vértices:

 $A \rightarrow B = 5;$ 

 $A > C = 10;$ 

- $A \rightarrow D = 8;$
- $A > E = 9;$

 $A \rightarrow F = 13;$ 

Se partirmos de A, temos como custo total 45.

Árvore Gerada:

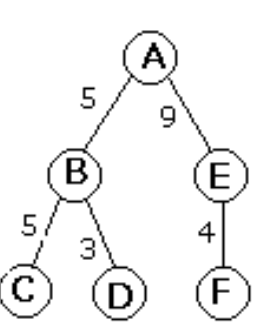

Figura 2 – representação da árvore de caminhos mínimos a partir de A.

Se, ao invés de ter escolhido o vértice A, tivéssemos escolhido o vértice D, teríamos:

 $D \rightarrow A = 8;$  $D \rightarrow B = 3;$  $D > C = 5;$  $D \rightarrow E = 10;$ 

 $D \rightarrow F = 6;$ 

Temos então um custo de 32, partindo de D.

Árvore Gerada:

Rev. CCEI - URCAMP, v.8, n.13, p. 86-92 - mar., 2004 87

88 Rev. CCEI - URCAMP, v.8, n.13, p. 86-92 - mar., 2004

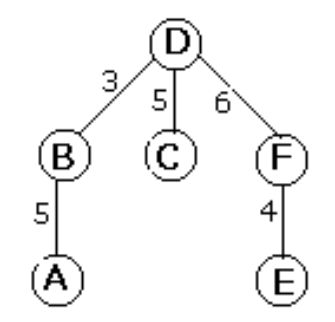

Figura 3 - representação da árvore de caminhos mínimos a partir de D.

Neste exemplo, vimos a importância da escolha do vértice para início da árvore de caminhos mínimos.

# **3. DESENVOLVIMENTO E ESPLICAÇÃO DO MÉTODO**

Qual o conceito de melhor vértice?

Melhor vértice é aquele que podemos colocar na origem da árvore de caminhos mínimos de modo que os outros vértices fiquem dispostos de uma maneira estratégica para que tenhamos o menor somatório de custos até deles.

Quais os fatores que nos levam a encontrar o melhor vértice e como eles influenciam?

Os fatores são o número de arestas e o custo destas arestas. Quanto maior o número de arestas nos níveis próximos à origem da árvore, menor será o número de níveis [6] da árvore de caminhos mínimos a ser gerada, sendo assim, essas arestas serão percorridas um menor número de vezes para chegar até as folhas[6]. Escolhendo para esses níveis as arestas de menor custo, diminuiremos o custo total de todas as rotas da origem até as folhas.

# *3.1. FÓRMULA DO FATOR INDIVIDUAL (FI)*

Para a escolha de um vértice estratégico como início, levaremos em consideração a localização do vértice, o que implica conhecermos o seu grau, o custo de cada uma de suas arestas, bem como essas mesmas características de cada um dos seus vizinhos.

Analisando o desempenho da escolha das rotas em grafos, descobrimos que a capacidade de um vértice ser melhor para início é diretamente proporcional ao seu grau e inversamente proporcional ao custo de suas arestas. Então, iremos calcular o que chamaremos de Fator Individual (FI) para cada vértice. Esse fator representa a média do custo das arestas que ligam o vértice sobre o número de arestas.

Então temos:

 $FI=Media$  das Arestas / Grau = soma das arestas / Grau<sup>2</sup>

Quadro 1 – Fórmula do Fator Individual de um vértice

# *3.2. FÓRMULA DO PESO*

O FI representa apenas a situação local do vértice, então se analisarmos conjuntamente a situação de seus vizinhos teremos uma definição de peso para cada vértice. Temos uma nova fórmula que soma o fator individual com a média dos fatores dos seus vizinhos, dividida pelo grau do vértice.

Assim:

Peso = FI + (media dos fatores vizinhos / grau) = Peso= FI + (soma dos fatores vizinhos / grau<sup>2</sup>)

Quadro 2 – Formula do Peso de um vértice

Esse peso será proporcional à dificuldade de iniciarmos por cada vértice, portanto devemos escolher o vértice com menor peso.

## *3.2. ALGORITMO DE ESCOLHA DO MELHOR VÉRTICE*

Juntando as fórmulas demonstradas anteriormente, temos o algoritmo de escolha de escolha de vértice para início da árvore de caminhos mínimos:

Quadro 3 – Algoritmo que ilustra o Método de Escolha do Melhor Vértice

# **4. DEMONSTRAÇÃO**

Agora será demonstrada a execução do método e será feita a comparação com o somatório de todas as rotas calculadas pelo algoritmo do custo mínimo de Dijkstra.

## *4.1) Execução do Método de Escolha do Melhor Vértice*

Considerando o gráfico da figura 1 e aplicando as fórmulas citadas na explanação do método, calcularemos os fatores e pesos de todos os vértices.

Então:

 $FI(vértices) = soma$  das arestas do vértice / grau<sup>2</sup>

$$
FI(A) = (9+5)/2^2 = 3,5
$$
  
\n
$$
FI(B) = (5+5+3)/3^2 = 1,44
$$
  
\n
$$
FI(C) = (5+5+11)/3^2 = 2,33
$$
  
\n
$$
FI(D) = (3+5+6)/3^2 = 1,56
$$
  
\n
$$
FI(E) = (9+4)/3^2 = 3,35
$$

 $FI(E) = (9+4)/2^2 = 3,25$  $FI(F) = (4+6+11)/3^2 = 2,33$ 

Então para escolha do melhor vértice, calcularemos os seus pesos com a fórmula apresentada anteriormente:

 $Peso(vértice) = FI(vértice) + (soma dos FI Vizinhos / Grau<sup>2</sup>)$ 

```
Rev. CCEI - URCAMP, v.8, n.13, p. 86-92 - mar., 2004 89
```
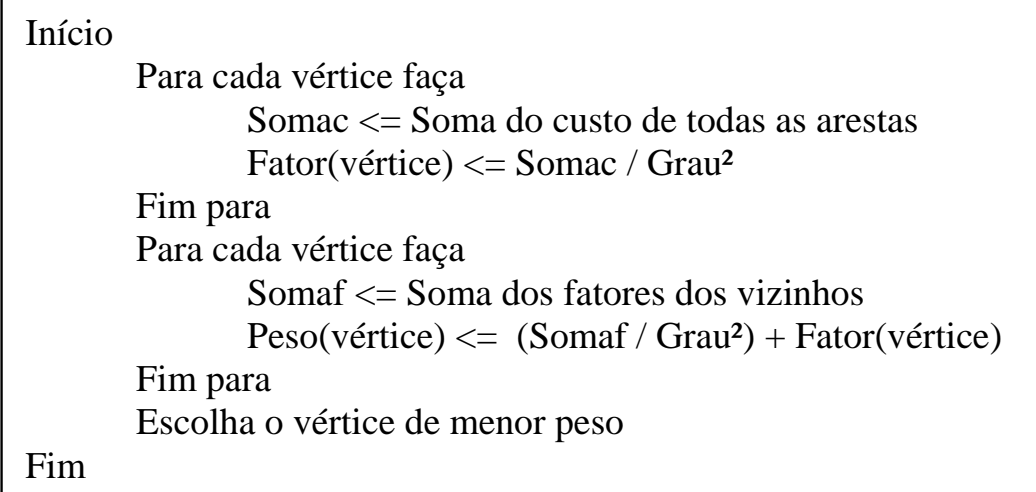

90 Rev. CCEI - URCAMP, v.8, n.13, p. 86-92 - mar., 2004

Peso (A) =  $3.5 + (1.44 + 3.25)/2^2 = 4.67$ Peso (B) =  $1,44 + (3,5+1,56+2,33)/3^2 = 2,26$ Peso (C) =  $2,33 + (1,44+1,56+2,33)/3^2 = 2,92$ Peso (D) =  $1,56 + (1,44+2,33+2,33)/3^2 = 2,24$ Peso (E) =  $3,25 + (3,5 + 2,33)/2^2 = 4,71$ Peso (F) =  $2,33 + (3,25+1,56+2,33)/3^2 = 3,12$ 

Descobrimos então através da aplicação do Método de Escolha de Vértice que o vértice D é o melhor para o início da árvore de caminhos mínimos e os demais vêm a seguir da seguinte forma:

 $D \rightarrow B \rightarrow C \rightarrow F \rightarrow A \rightarrow E$ 

Esses vértices foram escolhidos pela ordem inversa de peso atribuída a cada vértice na aplicação do algoritmo.

## *4.2. CÁLCULO DAS ROTAS DE CADA VÉRTICE POR DIJKSTRA*

Para fins de comparação, escolheremos todos os vértices um a um como ponto estratégico para início. O algoritmo do Custo Mínimo de Dijkstra será aplicado para descobrir o custo para chegar em cada vértice faremos o somatório destes custos.

Iniciando pelo vértice A:

 $A \rightarrow B = 5$ ;  $A \rightarrow C = 10$ ;  $A \rightarrow D = 8$ ;  $A \rightarrow E = 9$ ;  $A \rightarrow F = 13$ ;

Soma das rotas iniciadas em A: 45

Iniciando pelo vértice B:

 $B \rightarrow A = 5$ ;  $B \rightarrow C = 5$ ;  $B \rightarrow D = 3$ ;  $B \rightarrow E = 13$ ;  $B \rightarrow F = 9$ ;

Soma das rotas iniciadas em B: 35

Iniciando pelo vértice C:

 $C \rightarrow A = 10$ ;  $C \rightarrow B = 5$ ;  $C \rightarrow D = 5$ ;  $C \rightarrow E = 15$ ;  $C \rightarrow F = 11$ ;

Soma das rotas iniciadas em C: 46

Iniciando pelo vértice D:

D -> A = 8;D -> B = 3; D -> C = 5; D -> E = 10; D -> F = 6;

Soma das rotas iniciadas em D: 32

Iniciando pelo vértice E:

 $E \rightarrow A = 9$ ;  $E \rightarrow B = 13$ ;  $E \rightarrow C = 15$ ;  $E \rightarrow D = 10$ ;  $E \rightarrow F = 4$ ;

Soma das rotas iniciadas em E: 51

Iniciando pelo vértice F:

 $F > A = 13$ ;  $F > B = 9$ ;  $F > C = 11$ ;  $F > D = 6$ ;  $F > E = 4$ ;

Soma das rotas iniciadas em F: 43

O algoritmo de Dijkstra é guloso[7], isto é, testa todas as combinações. Por isso, ele acha com precisão as melhores rotas, mas com custo computacional elevado. Então, o melhor vértice para início é o D seguido dos demais na seguinte ordem:

 $D \rightarrow B \rightarrow F \rightarrow A \rightarrow C \rightarrow E$ 

O algoritmo de escolha de vértice Capivara possui na prática, para grafos com grau[4] constante, uma complexidade[4] de grau vezes número de vértices no primeiro laço e de grau vezes número de vértices mais número de vértices no segundo laço, ou seja temos uma complexidade de duas vezes grau vezes número de vértices mais número de vétices. Isso tem um complexidade linear e possui grande vantagem em relação à complexidade quadrática ou exponencial à medida que o número de vértices se distancia do grau médio dos vértices. Por exemplo, em um grafo com 1000 vértices com média de grau entre eles de 4, a complexidade será: 2 vezes 4 vezes 1000 mais 1000, que é igual a 9000. Ao passo que a complexidade quadrática será de 1000000, e a exponencial será  $10^{3000}$ .

Observemos, então, que o Método de Escolha do Melhor Vértice não têm apenas boas condições de encontrar o melhor vértice para início, mas também, uma seqüência dos melhores com boa margem de acertos.

# **5. ANÁLISE DO DESEMPENHO**

O método tem menor chance de obter bons resultados quando existem arestas com custos elevados em contato com o melhor vértice mas, ainda assim, se essas arestas ligam folhas, elas não seriam percorridas mais de uma vez, não havendo maiores problemas ao melhor vértice.

# **5. APLICAÇÕES PRÁTICAS**

Quando pensamos em aplicações práticas em grafos, normalmente imaginamos várias cidades e caminhos para acharmos o melhor trajeto. Porém, iremos citar uma aplicação diferente, em que o "Método de Escolha do Melhor Vértice" pode ser aplicado com sucesso. Imagine uma grande lavoura de arroz ou uma área de plantio de melancias a ser irrigada. Existem vários pontos de distribuição de água em vários locais da lavoura, cada tanque é comparado a um vértice, e os canos usados são as arestas. Conforme a colocação do duto principal de água, cada ponto da lavoura terá um custo para se bombear a água (distância, altitude, etc). Usaremos então o algoritmo Capivara para determinação do tanque que receberá o duto principal a partir do qual será formada a árvore de caminhos mínimos.

Outra aplicação prática possível é a escolha de uma cidade, entre várias de uma região, em que se pretende colocar uma empresa que fará distribuições de produtos nas outras cidades. Nesse caso, as cidades são os vértices, as estradas ligando essas cidades são as arestas e pretende-se escolher a cidade melhor situada entre as demais, de modo que as entregas sejam feitas com menor custo.

# **6. CONCLUSÕES**

Um vértice é melhor para origem dos caminhos mínimos de um grafo diretamente proporcional ao seu grau e inversamente proporcional ao peso de suas arestas.

Após receber um grafo conectado, o algoritmo de escolha do melhor vértice usa dois laços lineares para descobrir o vértice estratégico, ou seja, tem-se custo com complexidade linear.

O Método de Escolha do Melhor Vértice sempre descobrirá uma árvore de caminhos mínimos boa, quando não for a solução ótima, será muito próxima da ótima.

Esse método se adapta bem a problemas práticos como a irrigação de lavouras com tanques de redistribuição de água ou distribuição de produtos entre cidades.

Rev. CCEI - URCAMP, v.8, n.13, p. 86-92 - mar., 2004 91

92 Rev. CCEI - URCAMP, v.8, n.13, p. 86-92 - mar., 2004

## **REFERÊNCIAS BIBLIOGRÁFICAS**

[1] FURTADO A. L. Teoria dos Grafos Publicado em São Paulo: Livros Técnicos e Científicos, 1973 155 p.

[2] DUARTE P. M. N. R. D. Notas Sobre Grafos. Departamento de Matemática, Faculdade de Ciências da Universidade de Lisboa. Disponível em: <http://ptmat.lmc.fc.ul.pt/~pduarte/tmf/Grafos/Basic.html>. Acesso em: 9 dez. 2003.

[3] SZWARCFITER J. L. Grafos e algoritmos computacionais. 2ª ed. Rio de Janeiro: Ed. Campus 1988 216 p.

[4] GUIMARÃES J. de O. Teoria dos Grafos. Departamento de Computação UFSCAR. Disponível em: <www.dc.ufscar.br/~jose/courses/tg/btg.pdf>. Acesso em 2 dez. 2003.

[5] MARIANI A. C. Algoritmo de Dijkstra para cálculo do Caminho de Custo Mínimo. Centro Tecnológico UFSC. Disponível em: <http://www.inf.ufsc.br/grafos/temas/custominimo/dijkstra.html>. Acesso em: 28 nov. 2003.

[6] SETZER V.W. Artigo sobre Algoritmos. Departamento de Ciência da Computação USP. Disponível em: <http://www.ime.usp.br/~vwsetzer/alg/novo-cap-5.html>. Acesso em: 12 dez. 2003.

[7] NETO D. O. G. Roteamento. Departamento de Ciência da Computação - UFMG. Disponível em: <www.dcc.ufmg.br/~dorgival/slides/ear/04-roteamento.pdf>. Acesso em: 10 dez. 2003.

# **TECNOLOGIAS DE INFORMAÇÃO COMO VANTAGEM COMPETITIVA NAS ORGANIZAÇÕES: A NECESSIDADE DE INVESTIMENTOS NA GESTÃO DO CONHECIMENTO**

*Kátia Cilene da Silva<sup>1</sup>*

*Ana Mirtes de Sousa Trindade2*

*Cleber Daniel Oliveira<sup>3</sup>*

### **RESUMO**

O conjunto "dados, informações e conhecimento" tem sido importante fator de competitividade em diferentes tipos de organizações. Prospectar, filtrar e transferir esse conjunto é essencial para a consolidação do processo de inteligência competitiva organizacional. Através do gerenciamento desses recursos informacionais, pode-se subsidiar várias atividades para a melhoria contínua do negócio da organização. O papel do conjunto "dados, informações e conhecimento" no processo de inteligência competitiva é fundamental para o aumento da produtividade e da qualidade da organização. Estabelecer fluxos formais e informais, bem como mapear e reconhecer os dados, informações e conhecimento estruturados, estruturáveis e não-estruturados para o negócio, também são ações que contribuem para o desenvolvimento da inteligência competitiva organizacional.

Palavras-chave: Inteligência Competitiva; Gestão do Conhecimento; Gestão da Informação; Transferência da Informação

#### *ABSTRACT*

<sup>1</sup> Coordenadora do Curso de Informática da Universidade da Região da Campanha (URCAMP) - Campus Universitário de Alegrete. E-mail: katiacs@al.urcamp.tche.br

<sup>2</sup> Pesquisadora da Embrapa Pecuária Sul. E-mail: trindade@al.urcamp.tche.br

<sup>3</sup> Aluno do Curso de Mestrado em Engenharia de Produção da Universidade Federal de Santa Maria.cdoliv@zipmail.com.br

Rev. CCEI - URCAMP, v.8, n.13, p. 93-99 - mar., 2004 93

*The group 'data, information and knowledge' has been important factor of competitiveness in different types of organizations. To prospect, filter and transfer that group is essential to consolidate the process of organizational competitive intelligence. Several activities that reach the continuous improvement of the organizational business can be subsidized through the management of those informational resources. The role played by the group 'data, information and knowledge' in the process of competitive intelligence is fundamental to increase the organizations productivity and quality. To establish formal and informal flows, to map out and recognize structured and no structured 'data, information and knowledge' for business are also actions that contribute to the development of the organizational competitive intelligence.* 

*Keywords: Competitive Intelligence; Knowledge Management; Information Management; Information Transfer* 

### **1. INTRODUÇÃO**

l

A globalização, sinônimo de competitividade, está promovendo uma divulgação rápida das informações, transformando assim a gestão organizacional e as técnicas de administração de resultados. Com a globalização e os avanços da economia da informação, o mercado tem oferecido um número maior de bens e de serviços, com ganho de qualidade, principalmente pela descoberta de que o novo perfil de cliente deseja que as organizações estejam constantemente apresentando inovações, que pode ser atendido através da agregação de valores intangíveis.

94 Rev. CCEI - URCAMP, v.8, n.13, p. 93-99 - mar., 2004

As características da nova gestão organizacional independem do porte da organização, dependendo exclusivamente da sua competência em assegurar a satisfação do cliente e o retorno do capital dos acionistas. Frente a uma nova realidade sendo construída na era da economia em rede, a organização de sucesso do século XXI é aquela que assume riscos, busca autonomia e resultados, estando inserida em um mercado criativo e transformador.

A facilidade de acesso a produtos e serviços trazida pela globalização gerou a tendência à expansão das organizações, trouxe consigo a necessidade de buscar habilidades, até então não dominadas pelo ambiente organizacional, o que é solucionado através da estratégia de fusão, apresentada por WESTON e BRIGHAM (2000). Essa mesma tendência gera a necessidade de aprimoramento do potencial competitivo da organização, através da agregação de valores a seus produtos ou serviços, tornando-se extremamente necessária uma prática, até então desconsiderada – a gestão do conhecimento.

### **2. NECESSIDADE DE DESENVOLVIMENTO DO POTENCIAL COMPETITIVO DA ORGANIZAÇÃO**

As transformações ocorridas no mercado mundial ocasionam, internamente nas organizações, a necessidade de desenvolvimento do seu potencial competitivo, em função do aumento da competitividade trazido pela abertura de mercado. No entanto, para que a organização possa desenvolver sua inteligência competitiva, é necessário que tenha claramente definidos os fatores críticos de sucesso, pois eles se constituem em componentes ou fatores-chave para o sucesso de uma organização.

Alguns fatores críticos de sucesso têm merecido destaque, como produtividade, aperfeiçoamento contínuo e vantagem competitiva. No que se refere à vantagem competitiva, pode-se dizer que depende de um conhecimento aprofundado de todos os níveis da organização, o que só torna-se possível através do acesso às informações por ela geradas.

Atualmente, a preocupação com as informações tem se tornado uma constante nas organizações, em função da crescente quantidade de informações disponíveis, tanto interna, quanto externamente (informações disponíveis aos consumidores, sobre produtos ou serviços). "*Simultaneamente, o aumento da quantidade e escopo das informações disponíveis aos consumidores, faz com que estes se tornem mais exigentes em relação à qualidade, a tecnologia e o preço dos produtos."* (OLIVEIRA et all, 1999, pg. 99)

Para atender às novas exigências dos consumidores, as organizações precisam apresentar vantagens competitivas em relação a seus concorrentes no mercado. Entretanto, para que isso seja possível, é necessário que sejam definidas premissas e conceitos para a formulação de um modelo estratégico competitivo que norteará as ações em nível gerencial. Através desse modelo, será possível identificar o que realmente se apresenta como uma vantagem competitiva, tendo em vista que as pessoas de diferentes áreas da organização indicarão diferentes fatores a serem considerados, o que pode ser exemplificado através da visão de profissionais como os analistas de sistemas, para os quais a vantagem competitiva está embutida nas implicações da tecnologia da informação digital e nos sistemas de software e hardware desenvolvidos.

Porém, autores como *LOPES FILHO (1997)* postulam que para identificar uma vantagem competitiva, a organização deve ser percebida como um todo. Entretanto, um dos mais destacados estudiosos da área, PORTER (1992), admite que a vantagem competitiva pode ser obtida se uma das atividades de suporte ou a principal for diferente dos concorrentes.

Independente da linha de pensamento, um fator que se apresenta como vantagem competitiva, em cada área, mas também para a organização como um todo, é a utilização de novos recursos tecnológicos no ambiente organizacional, podendo trazer benefícios, tanto no que se refere à ampliação do mercado de atuação da organização, quanto na agregação de valores aos produtos ou serviços comercializados. Fato esse que, segundo BOFF e WITTMANN (2001), constitui-se em um fator de sucesso relativo na luta concorrencial.

# **3. INFORMAÇÕES NAS ORGANIZAÇÕES**

"A informação, nos dias de hoje, tem um valor altamente significativo e pode representar grande poder para quem a possui, seja pessoa, seja instituição. Ela possui seu valor, pois está presente em todas as atividades que envolvem pessoas, processos, sistemas, recursos financeiros, tecnologias, etc." (REZENDE e ABREU, 2001,pg. 125)

No entanto, apesar do grande valor que a informação possui, a sua produção aumentou em grande escala no último século. Isso se deve ao fato de que a produção intelectual e científica tem sido impulsionada, segundo CARVALHO e TAVARES (2001) pela escassez de recursos, a necessidade de concorrência estabelecida por uma economia de mercado, a descoberta de novas aplicações para antigas invenções, o desenvolvimento dos computadores, a incerteza respectiva à chegada de um novo milênio e outros tantos motivos relacionados com as diversas áreas do desenvolvimento humano.

Essas informações possuem um papel estratégico nas organizações, pois se alimentam delas para desenvolver sua atividade-fim, direcionando o caminho para garantir sua sobrevivência frente a um mercado que, a cada dia, torna-se mais competitivo. A relevância das informações é destacada por CARVALHO e TAVARES (2001), quando as apresentam como um elo de ligação entre os mais diferentes pontos da organização, permitindo uma avaliação geral da vida da organização.

Nesse contexto, constatando o alto grau de importância das informações para o futuro das organizações e, ainda, que o problema da geração acelerada destas apresenta-se de forma contundente. O caminho para a solução encontra-se no investimento em tecnologias de informação.

# **4. TECNOLOGIAS DE INFORMAÇÃO**

É de consenso geral que a informática muito tem contribuído para as mais diversas áreas do saber nos últimos tempos. No entanto, uma das áreas para a qual se pode registrar a contribuição especial é a administração, como lembra CORNACHIONE JÚNIOR (2001) que, ao tratar de sistemas integrados de gestão, ressalta que a informática oferece "*soluções tecnológicas que passam a comportar as idéias de tratamento aos elementos presentes no mundo dos negócios, que até então, não podiam ser implementadas."*

Eventualmente, as tecnologias de informação podem contribuir para a criação de novos produtos e serviços ou ainda para a agregação de significativo valor aos produtos da organização, pela adoção de uma nova ferramenta ou recursos informacionais. Recursos esses que atuarão no gerenciamento das informações e que, conforme correlata DORNIER et all (2000), influenciarão no planejamento compartilhado, na redução de falhas, na aceleração da disponibilidade de novos produtos e promoções, na otimização da gama de produtos, na avaliação do sucesso de um produto e, ainda, poderão viabilizar a promoção eletrônica da organização.

Essa contribuição pode ser respaldada por FOINA (2001), que rotula as ferramentas de tecnologia de informação como responsáveis por boa parte dos novos serviços e produtos oferecidos aos clientes e prega que elas devem ser aproveitadas para reforçar a importância do setor dentro da estrutura da organização. Isso se deve à facilidade de acesso a novas

Rev. CCEI - URCAMP, v.8, n.13, p. 93-99 - mar., 2004 95

96 Rev. CCEI - URCAMP, v.8, n.13, p. 93-99 - mar., 2004

tecnologias, que estão disponíveis no mercado em diferentes tipos, valores e aplicações, o que faz com que as organizações, independentemente de seu porte, possam beneficiar-se delas.

A facilidade de acesso gerou a propagação das tecnologias de informação no mercado mundial, fazendo com que assumam um papel importante na tomada de decisões nas organizações e nas mudanças organizacionais. A capacidade de assumir um papel de tamanha importância deu-se pelo fato de que os recursos a serem utilizados são os mais variados possíveis, podendo-se ressaltar, segundo LOPES FILHO (1997), a utilização de satélites artificiais, computadores, tecnologia celular, fax-modem. Internet e equipamentos de multimídia. A disponibilização desses recursos facilita a comunicação e diminui a necessidade de deslocamento, pois *"bastam vídeos, telas e teclas, e o processo de tomada de decisões é estabelecido em tempo real*." *(LOPES FILHO, 1997. pg 15)* 

Porém, os resultados da ação da área de tecnologia da informação não serão visualizados de forma independente, portanto não trarão resultados para ela mesma, somente podendo ser aferidos mediante o sucesso das demais áreas envolvidas. Um exemplo prático da atuação das tecnologias de informação nas demais áreas da organização é a citação feita por FOINA (2001): *"Como diria um analista de sistemas contábeis: a contabilidade só está fechando dentro do prazo por causa dos nossos sistemas, mas são os contadores que levam os méritos – e as gratificações*".

Outra contribuição importante das tecnologias de informação é o desenvolvimento da criatividade e a facilidade da utilização de novos recursos em benefício dessa, pois "a *criatividade e a inovação retroalimentam-se através do sistema de informação e informática, tornando o processo de aprendizado ágil, a uma velocidade imensurável". (LOPES FILHO, 1997. pg. 12)* 

## **5. SISTEMAS DE INFORMAÇÃO**

"O valor da informação já é coisa inquestionável, resta ajustar os meios para que o maior número possível de organizações venha a usá-la." (PESSOA, 1998)

Partindo-se dessa premissa, pode-se identificar no mercado que algumas organizações nacionais que estão buscando formas inovadoras de aplicação da tecnologia de informação. Entretanto, para tornar a gestão da informação uma vantagem competitiva, nem sempre esta pode ser simplesmente inserida no contexto da empresa. Em alguns casos, é necessário transformar radicalmente o próprio negócio, pois quando um sistema não funciona de forma satisfatória, o simples fato de ser informatizado não vai fazer com que passe a funcionar corretamente. Visão essa que, dificilmente, será vislumbrada pelos gestores das organizações, pois depende de conhecimentos dominados, até então, pelos profissionais de tecnologia de informação.

PESSOA (1998) afirma que o que se discute agora é a redefinição do papel dos prestadores de serviço de informação que detém esses recursos: serviços em rede (ambiente cliente/servidor, comunicação de dados), serviços técnicos, serviços de impressão e serviços de aquisição de transações comerciais; e as novas formas de relacionamento entre elas e seus clientes.

Então, pode-se dizer que o desafio dos sistemas de informação nas organizações é tornar as organizações mais competitivas, utilizando as tecnologias de informação como vantagem competitiva para sua atuação no mercado. Essas tecnologias, muitas vezes, se apresentam como sistemas de informação que, além de gerenciar as informações geradas no ambiente da organização, permitem que o processo de tomada de decisões seja facilitado e torne-se mais eficaz.

"Os sistemas de informação nas organizações requerem estudos quanto à sua importância na abordagem gerencial e estratégica dos mesmos, juntamente com análise do papel estratégico da informação e dos sistemas na organização. Esses estudos e análises orientam o novo paradigma organizacional das organizações com seus respectivos desafios e impactos dos sistemas e da tecnologia de informações nas organizações." (REZENDE e ABREU, 2001, pg. 125)

No entanto, o fato de os sistemas de informação contribuírem para o desenvolvimento competitivo da empresa não é fator suficiente para que esse recurso seja implantado em uma organização. É necessário identificar qual a melhor aplicação de um sistema, que tipo de sistema será mais útil e o capital intelectual necessário para gerenciá-los, o que só é possível através do planejamento estratégico de sistemas de informação. Isso pode ser comprovado por FOINA (2001), para quem a tecnologia de informação, como as demais áreas da organização, demanda recursos e esforços que exigem um planejamento prévio de suas ações, tendo como a principal peça do planejamento o documento chamado Planejamento estratégico de sistemas de informação (PESI).

Cabe ressaltar, que o processo de tomada de decisões gerenciais nas organizações é o ponto fundamental para viabilizar as estratégias que serão adotadas para solução de uma determinada situação no âmbito dos negócios. Processo esse que se torna facilitado pelos sistemas de suporte à tomada de decisões gerenciais, que se constituem em um conjunto organizado de pessoas, procedimentos, software, banco de dados e dispositivos tecnológicos. Esses sistemas "*têm seu foco na eficácia da tomada de decisões em face de problemas comerciais não-estruturados ou semi-estruturados. Os sistemas de suporte a*  decisão oferecem o potencial de gerar maiores lucros, menores custos e melhores *produtos ou serviços."* (STAIR, 2001, pg. 232)

## **6. CONSIDERAÇÕES FINAIS SOBRE AS ORGANIZAÇÕES NOVO MILÊNIO**

Alguns fatores que conduzem à obtenção de vantagens competitivas já foram propostos. Michel Porter, um reconhecido teórico do gerenciamento, sugeriu o já amplamente aceito, modelo das 5 forças. As cinco forças incluem a "*rivalidade entre concorrentes, a ameaça de novos entrantes, a ameaça de produtos e serviços substitutos, o poder de barganha dos computadores e o poder de barganha dos fornecedores" (PORTER, 1992).* Quanto mais essas forças se combinarem em uma determinada instância, mais as organizações irão procurar obter vantagem competitiva e mais efetivos serão os resultados dessas vantagens. Motivo esse que justifica a busca de novas tecnologias que atuarão como diferencial competitivo, visando à adaptação a um novo paradigma.

Levando-se em consideração esse novo paradigma gerado pelo avanço tecnológico, principalmente no que se refere à gestão e transferência de informações, as organizações sentem a necessidade premente de uma reorganização frente à nova realidade, despendendo esforços no sentido de melhor gerenciar tanto as informações como o conhecimento organizacional. Muitas delas estão passando por um processo de mutação, enquanto que outras tantas já se adaptaram à nova realidade e figurando como pioneiras na utilização de técnicas e tecnologias de gestão do conhecimento, as empresas tradicionalmente usuárias de tecnologia de sistemas de informação, que utilizam Sistemas Informação para obter vantagem competitiva.

Assim como as organizações estão se reestruturando em função de uma nova realidade mercadológica, também os profissionais deverão adaptar-se às novas habilidades que se tornam requisitos fundamentais para atuação nas organizações do futuro, o que é relatado por REZENDE e ABREU:

Rev. CCEI - URCAMP, v.8, n.13, p. 93-99 - mar., 2004 97

98 Rev. CCEI - URCAMP, v.8, n.13, p. 93-99 - mar., 2004

"Para atingir a qualidade e a produtividade total nas atividades relacionadas a sistemas e a tecnologia de informação, requeridas pelo mercado de trabalho, há necessidade de uma postura efetiva no tocante ao perfil profissional, contemplando o domínio das habilidades técnica, de negócios e comportamental. Esse perfil está embasado em pesquisas elaboradas em diversas organizações, bem como nas tendências de atuação em tecnologia da informação." (REZENDE e ABREU, 2001,pg. 125)

Têm-se, então, que o perfil do profissional para gestão de tecnologia de informação não pode ser o mesmo dos administradores atuais, devem ser administradores globais no que está rapidamente se tornando um mundo de corporações transnacionais. *"Para ser eficaz nesse novo ambiente, o grupo de administradores dentro de uma organização deve ser altamente especializado e também intimamente ligado a outros administradores e processos regionais, nacionais ou internacionais."*(STAIR, 1998, pg 390)

Contudo, ainda existe um fator de extrema relevância para as organizações de tecnologia de informação, a aplicação das tecnologias em benefício do cliente, como esclarece MATOS (1999), quando relata que *"toda organização que se preza tem hoje um diretor de logística, responsável pela infra-estrutura tecnológica e toda a fase de distribuição, mas que essa tecnologia só tem sentido se estiver a serviço do ser humano: o cliente!"*

### **REFERÊNCIAS BIBLIOGRÁFICAS**

BOFF, Vilmar Antônio e WITTMANN, Milton. Condicionamento à introdução tecnológica na indústria e seus reflexos competitivos. In: *Redes.* Vol.6. nº 1, (jan/abr) 2001.Santa Cruz do Sul: UNISC, 2001.

CARVALHO, Gilda Maria Rocha de e TAVARES, Márcia da Silva. *Informação & conhecimento: uma abordagem organizacional.* Rio de Janeiro: QualityMark, 2001.

CORNACHIONE JÚNIOR, Edgard Bruno. *Sistemas integrados de gestão: uma abordagem da tecnologia de informação aplicada à gestão econômica (Gecon): arquitetura, método, implantação.* São Paulo: Atlas, 2001.

DORNIER, Philippe-Pierre; ERNST, Ricardo; FENDER, Michel e KOUVELIS, Panos. *Logística e operações globais: texto e casos.*São Paulo: Atlas, 2000.

FOINA, Paulo Rogério.*Tecnologia de informação: planejamento e gestão.* São Paulo: Atlas, 2001.

LOPES FILHO Luciano Sabóia. Co*mo tornar sua organização competitiva e globalizada.*  São Paulo: Makron Books, 1997.

MATOS,Francisco Gomes de. A nova revolução: gente qualificada e tecnologia apurada. In: *Diga lá / SENAC.* Vol.1, Nº 9., (jun/jul) 1999. Rio de Janeiro: Ed. Senac Nacional, 1999.

OLIVEIRA, Virgínia Izabel de; DRUMMOND, Aldemir e RODRIGUES, Suzana Braga. Joint venture: aprendizagem tecnológica e gerencial. In: *Competitividade, alianças estratégicas e gerência internacional*. São Paulo: Atlas, 1999.

PESSOA, Marília. Gestão da informação. In: *Diga lá / SENAC.* Vol.1, Nº 2., (mai/jun) 1998. Rio de Janeiro: Ed. Senac Nacional, 1998.

PORTER, Michael E.. *Vantagem competitiva: criando e sustentando um desempenho superior.* Rio de Janeiro: Campus, 1992*.* 

REZENDE, Denis Alcides e ABREU, Aline França de. *Tecnologia da informação aplicada a sistemas de informação organizacionais: o papel estratégico da informação nas organizações.* São Paulo: Atlas, 2000.

STAIR, Ralph M. . P*rincípios de sistemas de informação: uma abordagem gerencial.*Rio de Janeiro: LTC, 1998.

WESTON, J. Fred e BRIGHAM, Eugene F. *Fundamentos da administração financeira.*  São Paulo: Makron Books, 2000.

### Rev. CCEI - URCAMP, v.8, n.13, p. 93-99 - mar., 2004 99

100 Rev. CCEI - URCAMP, v.8, n.13, p. 100-107 - mar., 2004

# **CHEQUE PRÉ-DATADO**

### *Aline Figueiredo Nunes*<sup>1</sup>

### **RESUMO**

O presente trabalho teve como objetivo o estudo do cheque pós-datado, conhecido popularmente como o cheque "pré-datado", que sem dúvida alguma assume, no cenário econômico atual, papel de suma importância, visto que representa um meio de concessão de crédito. Com a utilização maciça do cheque "pré-datado", sendo uma realidade social, não seria de se estranhar que questões pertinentes a ele fossem levantadas, surgindo assim a grande dificuldade, pois não há regulamentação do referido instituto, ou seja, não existe em nosso país lei que regule o cheque pré-datado. Neste contexto, se observa a dificuldade em relação ao tema e tenta-se aqui demostrar como estão sendo resolvidos os conflitos conseqüentes do "cheque pré-datado". O estudo foi elaborado a partir de pesquisas bibliográficas em doutrinas e principalmente utilização de jurisprudência, pois como já foi mencionado não temos uma lei específica para o instituto.

Palavras-chave: Pós-datado, Natureza, Prazo, Executividade, Caução, Responsabilidade

### **1. INTRODUÇÃO**

É inegável a importância e o papel desempenhado pelo crédito no atual cenário econômico, sendo constituído basicamente de duas formas: de venda a prazo e empréstimos. Nesse contexto surge a figura do cheque pré-datado, que, no entendimento de muitos doutrinadores, é considerado forma de concessão de crédito, mesmo sem haver regulamentação expressa.

O cheque é considerado pela Lei 7.357/85, conhecida como a Lei do Cheque, como ordem de pagamento à vista contra um banco ou instituição financeira assemelhada, onde o emitente disponha de fundos em favor próprio ou de terceiros. Em se tratando do "cheque pré-datado" temos uma prolatação da data para apresentação ao pagamento, sendo então um acordo de vontades entre as partes.

É notório, assim, a existência de um contrato verbal, cuja obrigação central é a obrigação de não-fazer, ou seja, de não apresentar o cheque antes da data prevista. O descumprimento gera consequências e responsabilidades.

O tema é bastante discutido, pois juridicamente o cheque pós-datado não existe, tanto que a lei determina que é uma ordem de pagamento à vista e a apresentação antes da data indicada como a de emissão será pago na apresentação (Art. 32 Parágrafo Único Lei 7.357/85).

Surgem com a utilização do cheque pós-datado inúmeras questões jurídicas, que iremos analisar com maior amplitude.

### **2. CHEQUE "PÓS-DATADO" OU "PRÉ-DATADO"?**

O cheque com data ficta pode ser antedatado (com data anterior à de emissão) ou pósdatado (com data posterior a de emissão). É comum e popularmente conhecido o cheque

pós-datado como cheque "pré-datado".

Segundo Othon Sidou, o "qualificativo para o cheque emitido com data posterior ao dia em que foi criado constitui, para não dizer vício de linguagem, um modismo brasileiro."

1 End. Eletrônico: nina@alternet.com.br

l

"Pré" é afixo que se origina do latim *prae,* denota anterioridade, antecipação, contraposto a "pôs", que também possui a mesma origem (latim *post),* mas possui significação contrária, indica, pois, ato ou fato futuro. $<sup>2</sup>$ </sup>

Para muitos doutrinadores e estudiosos do Direito a forma jurídica correta em relação à data é a expressão "pós-datado", que seria equivocadamente denominado cheque "prédatado".

Jorge Perrone diz que os cheques pré-datados são aqueles com data certa, não entrando na questão da data de emissão (antedatado ou pós-datado), mas, sim, no acordo de vontade entre as partes que definiram preliminarmente uma data para que o cheque seja apresentado ao pagamento.

Pontes de Miranda diz que "a pós-data e a antedata não atingem o cheque, quer em sua existência, quer em sua validade, quer em sua eficácia... O cheque pós-datado existe, vale e  $\acute{\rm e}$  eficaz."<sup>3</sup>

No mesmo raciocínio, Tito Fulgêncio: "Emitido com data falsa, aposta à data antes da emissão, o titulo revestido dos demais requisitos produz todos os efeitos cambiais... O cheque com data falsa é formalmente regular, nem o sacado, munido de provisão teria razão para não pagá-lo. A descoberta da verdade não acarreta nulidade..."<sup>4</sup>

Apesar das controvérsias, não é incorreta a expressão cheque "pré-datado", ou seja, aquele em que as partes convencionaram antes a data para apresentação. Essa expressão é mais conhecida e usualmente utilizada no dia-a-dia da população, porém doutrinariamente é mais usual a expressão cheque "pós-datado".

# **3. NATUREZA JURÍDICA DO CHEQUE PÓS-DATADO**

O cheque é um titulo de crédito e está revestido dos requisitos para tal. A questão é se o cheque pós-datado conserva essa natureza de titulo de crédito ou não.

l  $2^2$  ROZA, Adriana. O cheque pré-datado a luz do CDC/matéria publicada no site jusnavegandi 3 MIRANDA, Pontes de. Tratado de Direito Privado Editor Borsoi 4 FULGÊNCIO, Tito. Do Cheque. Livraria Acadêmica

*"Atualmente, a quase totalidade das legislações admitem a validade do cheque pósdatado..."<sup>5</sup>*

Segundo o art. 32 Lei do Cheque, hoje se desconsidera a data aposta, e o cheque é pagável no dia de apresentação, assim não se descaracteriza o cheque como ordem de pagamento à vista.

Sabiamente Humberto Theodoro Júnior: "E*sses ajustes de protelação do saque, sem embargo de contrariar a função econômica do cheque, não tem, contudo, a força de anular sua eficácia cambiaria... nossa legislação, desde o tempo da Lei 2.591, já se incluía entre aquelas que não invalidam o cheque com data falsa. E, agora, com a adoção da Lei Uniforme de Genebra, continua a inexistir entre nós, razão para considerar nulo cheque pós-datado ou emitido para saque futuro.<sup>6</sup>*

Preenchidos os requisitos formais da lei, o cheque pós-datado constitui-se cheque, ocorre que não há descaracterização do título em si, mas de sua finalidade.

5 PEIXOTO, Cunha. Revista de Direito Mercantil, Industrial, Econômico e Financeiro. São Paulo.

6 THEODORO JÚNIOR, Humberto. Jurisprudência Brasileira. São Paulo.

Rev. CCEI - URCAMP, v.8, n.13, p. 100-107 - mar., 2004 101

102 Rev. CCEI - URCAMP, v.8, n.13, p. 100-107 - mar., 2004

# **4. A FORÇA EXECUTIVA DO CHEQUE PÓS-DATADO**

É de entendimento dominante que o cheque pós-datado mantém sua cambialidade e natureza de cheque, conseqüentemente tem força executiva.

Humberto Theodoro Junior diz que "... *é titulo cambiário e não o negócio subjacente que gera* o *titulo executivo e garante a via executiva ao credor... não perde o titulo sua cartularidade e consequentemente exigibilidade pelo simples fato de ser dado em garantia de pagamento futuro."7*

Tendo força executiva, o cheque devidamente protestado tem capacidade de ensejar um processo falimentar.

Segundo Rubens Requião *"se a ação é a executiva para se exigir a importância do cheque não pago pelo sacado, que não detinha provisão de fundos, por via de consequência, tem o credor também o direito de pedir judicialmente a falência do devedor."* 

## **5. O PRAZO PARA APRESENTAÇÃO E A PRESCRIÇÃO DO CHEQUE PÓS-DATADO**

Como visto anteriormente, o cheque é ordem de pagamento à vista e deve ser pago na apresentação, que deve ser a contar da emissão no prazo de 30 dias (emitido no local onde será pago) ou 60 dias (emitido em lugar diverso do pagamento). Expirado o prazo de apresentação, prescreve em seis meses a ação executiva, restando após a via ordinária.

Hoje há um entendimento de que se não apresentado o cheque no decurso do prazo para apresentação, inicia a contar prescrição após decurso daquele prazo. No caso de apresentado e não pago (por qualquer motivo) inicia a prescrição da data de apresentação. Porém não há uniformidade quanto a questão principalmente no que tange ao cheque pósdatado, visto a data constante no título ser ficta. A mesma divergência existe quanto não prazo de apresentação. Muitos tribunais vêm adotando a data real de emissão como início do prazo de apresentação, quando seja possível identificá-la, caso contrário seja equiparada como data de emissão a data de apresentação.**.** 

Fram Martins considera como prazo de apresentação aquele que conste como data de emissão. Por tal motivo, atualmente, os comerciantes ao efetuarem vendas com cheques pós-datados instruem o emitente a colocar no local da data de emissão, a data acordada entre as partes, assim o prazo para apresentação será a contar daquela e consequentemente altera-se o prazo prescricional; há uma dilatação do prazo em razão da pós-data.

# **6. O CHEQUE PÓS-DATADO COMO CAUÇÃO**

No cenário econômico atual, é usual a prática pelas instituições financeiras para concessão de empréstimos a utilização de contratos pelo qual o comerciante adquire empréstimo e deixa em garantia seus cheques pós-datados, esses conseqüentes de negócios com seus clientes.

Até 23/01/97, as instituições financeiras eram proibidas de executar aqueles contratos nos quais a garantia seria cheque, porém, com a Resolução 2.352 do Banco Central (23/01/97), houve a revogação da antiga Resolução 2.154/95 que proibia tal prática.

A nossa legislação, civil e comercial aceita a caução de cheques.

7 TREODORO JUNIOR, Humberto. Op. cit.

l

### **7. RESPONSABILIDADE CIVIL**

Como já visto, é amplamente utilizado atualmente nas práticas comerciais o cheque pósdatado, a fim de expandir o prazo de pagamento nas vendas a crédito. O acerto da data provém de acordo de vontades e que gera conseqüentemente obrigações recíprocas. Se forma então um contrato verbal, geralmente, cuja obrigação central é a obrigação de nãofazer, ou seja, de não apresentar o cheque antes da data prevista. O não-cumprimento da obrigação gerará uma responsabilidade por tal ato, porém não devemos esquecer que a Lei 7.357/85 reconhece o cheque como pagamento à vista e deixou no desamparo aquele que emite cheque na confiança de ser apresentado somente na data avençada como também aquele que confia que na data programada terá o cheque fundos. Assim tornou-se uma preocupação da doutrina e jurisprudência questões que se formam neste sentido.

Se o cheque pós-datado, portanto apresentado ao sacado antes da data combinada entre consumidor (emitente) e fornecedor (tomador), for liquidado, cabe a indenização pela inadimplência da obrigação de não-fazer, contratualmente assumida - por via oral ou escrita, através de publicidade (CDC, art. 30), ou outro meio - pelo credor. A indenização corresponderá à perda do consumidor em virtude da antecipação do desembolso e será medida pelos padrões gerais de remuneração de capital no período, ou pelos juros e encargos derivados da utilização do crédito aberto pelo sacado (isto é, pelo uso do limite do cheque especial), ou, ainda, pela não-remuneração de recursos do correntista alocados em aplicações financeiras (fundos de investimento geridos pelo banco sacado), com ou sem cláusula de resgate automático<sup>9</sup>

"...inegavelmente, firmado um contrato extracartular, subjacente, simultâneo ou sobrejacente, em sua grande maioria verbal, no qual o sacador compromete-se a, na data avençada, ter fundos suficientes para pagar o cheque, ao passo que o beneficiário assume a obrigação de não apresentar o título antes da data acordada. Para aquele há uma obrigação de fazer; ao revés, para este constitui-se uma obrigação de não-fazer"*<sup>8</sup>*

"Pré-datado descontado antes do prazo dá direito à indenização

O comerciante deve arcar com prejuízos causados ao cliente, pagando taxas e multas cobradas pelo banco por causa da devolução do cheque sem fundo. Toda vez que um cheque pré-datado é depositado antes da data combinada e não há fundo suficiente na conta para cobri-lo, o correntista se vê diante de um grande problema. Além de ter de pagar multa ao banco pela devolução do cheque, ele ainda corre o risco de ter seu nome enviado ao cadastro de devedores da SERASA, caso seu cheque seja apresentado pela segunda vez por falta de fundos.

Se isso ocorrer, o comerciante que descontou o cheque antes do prazo terá de indenizar o consumidor por todo prejuízo sofrido.

As recentes decisões do Supremo Tribunal de Justiça têm determinado que, embora o cheque seja uma forma de pagamento à vista, se o comerciante o aceitou como pré-datado, deverá cumprir o acordo feito com o consumidor. "O cheque é um contrato entre as partes, que deve ser respeitado. Se o fornecedor desobedecer ao acordo, ele deverá indenizar o consumidor por qualquer dano", afirma Fernando Scalzilli, diretor da Associação dos Direitos Financeiros do Consumidor (Pro-consumer).

Rev. CCEI - URCAMP, v.8, n.13, p. 100-107 - mar., 2004 103

 $\overline{a}$ 

<sup>8</sup> BEZERRA. Eduardo Leopoldino. Peculiaridades do cheque pré-datado. Revista jurídica Jus navegandi 9 COELHO, Fábio Ulhoa. Cursos de Direito Comercial. Op. Cit.

104 Rev. CCEI - URCAMP, v.8, n.13, p. 100-107 - mar., 2004

O consumidor deverá pedir no Procon ou na Justiça que o fornecedor lhe pague todas as despesas em razão do pagamento antecipado do cheque prédatado.

A tentativa de saque do respectivo valor junto ao banco induz conduta violadora não só da boa-fé como do próprio acordo, respondendo por ela o apresentante precipitado.<sup>11</sup>

"Além de pagar as multas e taxas cobradas pelo banco pela devolução do cheque, o fornecedor terá de pagar indenização por dano moral, caso o nome do cliente tenha sido incluído na SERASA"*<sup>10</sup>*

Uma questão que cabe ressaltar é que como já sabemos o cheque pré-datado é um acordo de vontades entre as partes e cabe àquele que foi lesado provar tal ato. No caso específico do emitente que teve seu cheque colocado antes do prazo, ele deverá provar o acordo e data acordada, por isso é de costume a expressão: "Bom para...", assim no próprio cheque está exposta a data para apresentação, ou seja, data acordada entre as partes.

Além dos danos patrimoniais, ou seja, materiais, estes claramente cabíveis, atualmente a jurisprudência vem consagrando a possibilidade de reparação por danos morais conseqüentes da quebra de contrato.

Em específico, no caso de cheque pós-datado, é plenamente possível a ação de indenização por dano moral, consoante que com uma apresentação antecipada pode acontecer de que não haja fundos e o cheque seja devolvido, assim o sacador terá seu nome incluído na lista de maus pagadores, como SERASA, SPC, Cadastro de Emitentes cheques sem fundos do Banco Central e outros, circunstância essa inegavelmente vexatória para pessoas que consagram seus compromissos.

## **8. O CDC-CÓDIGO DE DEFESA DO CONSUMIDOR E O CHEQUE PRÉ-DATADO**

Inegavelmente, temos por várias vezes uma relação de consumo entre comerciante e consumidor e que não poderá ser desrespeitada por nenhuma das partes.

O pagamento antecipado antes da data acordada com comerciante-vendedor pode trazer consequências extremamente prejudiciais ao correntista, essas já vistas anteriormente. Com a vigência do CDC-Código de Defesa do Consumidor, a transação efetuada entre vendedor e comprador, firmando a forma de pagamento por meio de cheque pós-datado, passou a ter regulação expressa em lei mediante a figura da oferta. Tomou-se prática usual de estabelecimentos comerciais fazer propaganda ostensiva de que seus produtos podem ser adquiridos por intermédio do pagamento com cheques pós-datados. Contudo, mal se lembram os estabelecimentos de que o informação ou publicidade da forma de pagamento perpetrada integrarão contrato celebrado, como muito bem expressa o art. 30º CDC:

> "Toda informação ou publicidade, suficientemente precisa, veiculada por qual quer forma ou meio de comunicação com relação a produtos e serviços oferecidos ou apresentados, obriga o fornecedor que fizer veicular ou dela se utilizar e integra o contrato que vier a ser celebrado."*<sup>12</sup>*

"Prometeu, cumpriu."

É o que diz Antônio Hermam a respeito a regra do CDC.

10 Matéria publicada no Diário de São Paulo em 29/04/02 11 CAHALI, Yussef Sais. Danos Morais: cheque sem fluido. Revista Jurídica Consulex. 26/02/99. 12 ROZA, Adriana de Andrade. Op. Cit.

l

Art. 35 do CDC traz a responsabilidade do fornecedor quanto ao não-cumprimento da obrigação e o que cabe ao consumidor fazer. Vejamos:

> "Se o fornecedor de produtos ou serviços recusar cumprimento à oferta, apresentação ou publicidade, o consumidor poderá, alternativamente e à sua livre escolha:

 $I\left\{...\right\}$ 

II {...}

III rescindir o contrato, com direito à restituição da quantia eventual mente antecipada, monetariamente atualizada, e a perdas e danos."

## **9. RESPONSABILIDADE DO ENDOSSATÁRIO**

Não podemos deixar de abordar a questão da responsabilidade do endossatário, visto que o título pode ser transmitido via endosso a terceiro que não fez parte do pacto entre as partes. Esse terceiro poderá ser qualquer pessoa também uma instituição financeira, essas que efetuam as chamadas operações de desconto, que são o contrato pelo qual clientes que necessitam de dinheiro imediato transmitem a instituição financeira os cheques pósdatados e pagam uma taxa de juros pela operação. A instituição financeira no entanto fica com a guarda dos cheques e a responsabilidade de apresentá-los na data futura estipulada. Neste contexto, de quem será a responsabilidade quando o cheque transmitido for apresentado antecipadamente? Endossante ou endossatário?

O banco que paga o cheque pré-datado antes do prazo não é responsável pelo prejuízo do consumidor. Se tiver na conta, o banco deverá fazer o pagamento, pois existe uma lei que diz que o cheque é forma de pagamento à vista. Para o banco, não existe a figura do cheque pré-datado.<sup>13</sup>

O entendimento dominante é de que o endossatário, seja um terceiro qualquer, seja ele um banco, muito embora não tenha participado do acordo extracartular, estando ciente de que deveria apresentá-lo somente após data combinada, ao desprezar tal circunstância, deverá ser responsabilizado solidariamente com o tomador-endossante pelos prejuízos causados ao sacador.

### **10. RESPONSABILIDADE DO SACADO**

Outra peculiaridade à cerca do cheque pós-datado é quanto à responsabilidade do sacado, ou seja, banco.

O banco está sujeito as normas cambiárias aplicáveis a espécie, não pode, em linha de princípio sujeitar-se ao negócio extracartular entre sacador e beneficiário no qual estipulou-se a pós-data. Assim não se deve falar em indenização por parte do sacado no caso de ter pagado cheque com data futura.

Cabe lembrar o que diz o art. 32 Lei 7.357/85

"o cheque apresentado para pagamento antes do dia indicado como data de emissão é pagável no dia da apresentação."

Apenas o comerciante é responsável pelos prejuízos.

O banco segue a lei, que diz que o cheque é ordem de pagamento à vista.14

13 SIQUEIRA, Luiz Eduardo. Do cheque pré. Rosângela Silva EDIJUR 14 LIMA, Cláudio. Técnico assuntos financeiros PROCON

Rev. CCEI - URCAMP, v.8, n.13, p. 100-107 - mar., 2004 105

 $\overline{a}$ 

106 Rev. CCEI - URCAMP, v.8, n.13, p. 100-107 - mar., 2004

### **11. RESPONSABILIDADE PENAL**

Após análise da responsabilidade civil em relação ao cheque pós-datado, passamos, então, a abordar a esfera penal. O art. 65 da Lei do Cheque (Lei 7.357/85) nos remete a lei penal no que se refere à falta de fundos e outras situações:

> "Os efeitos penais da emissão do cheque sem suficiente provisão de fundos, da frustração do pagamento do cheque, da falsidade, da falsificação e da alteração do cheque continuam regidos pela legislação criminal."

Pela lei penal, Código Penal Brasileiro art. 171, temos caracterizado o crime de estelionato:

"Obter, para si ou para outrem, vantagem ilícita, em prejuízo alheio, induzindo ou mantendo alguém em erro, mediante artifício, ardil, ou qualquer outro meio fraudulento:

{...}

§ 2º Nas mesmas penas incorrem quem:

VII- emite cheque, sem suficiente provisão de fundos em poder do sacado, ou lhe frusta o pagamento.

Apesar da lei ser bastante clara quanto à caracterização do tipo penal, a jurisprudência é uníssona em desconsiderar o tipo penal no caso de cheque pós-datado.

Está assentado que a existência do crime em discussão depende da má-fé do agente, não só porque se trata de tipo especial de estelionato, como porque a essa conclusão leva a rubrica do dispositivo ao registrar o termo "fraude"15.

Confirmando tal entendimento a súmula 246 STJ é clara:

"Comprovado não ter havido fraude, não se configura o crime de emissão de cheque sem fundos"

Imprescindível o dolo de fraudar, a vontade consciente de emitir cheque sem fundos para que o tipo penal do art. 171 se configure, pois quando se emite um cheque pós-datado, muitas vezes o saldo não está em conta ou até está, porém destina-se a outros compromissos, mas tem-se a intenção de pagar não há dolo de fraudar.

Ressalta-se que havendo a comprovação de fraude, o crime existe.

## **12. CONSIDERAÇÕES FINAIS**

Após analisar os principais aspectos relativos ao cheque pós-datado fica, sem dúvida, evidente que se trata de um título de crédito visto possuir as características desses. A principal característica do cheque pós-datado é a pós-data que provém de uma disposição de vontades entre as partes e conseqüentemente gera obrigações recíprocas.

O cheque pós-datado tem força executiva e pode ensejar processo falimentar, como também é plenamente aceitável como caução.

Em se falando ao prazo de apresentação via de regra, os tribunais adotam a data real de emissão como início do prazo de apresentação, isso quando possível verificá-la, caso contrário vale a data de primeira apresentação.

Nossa legislação não consagrou até o momento nenhum dispositivo especial para regular o cheque pós-datado, porém dessa relação surge a responsabilidade, tanto no âmbito civil quanto no penal. Em se tratando da responsabilidade civil, é evidente que se forma uma

l

<sup>15</sup> MIRABETI, Júlio Fabrini. Manual de Direito Penal. 1 ed Atlas 1996

obrigação de não-fazer, ou seja, de não apresentar o cheque antes da data convencionada, ocasionando se descumprido indenizações patrimoniais e até mesmo morais, como está se consolidando nos tribunais. Na esfera penal é uníssona a jurisprudência no sentido de que deve haver o dolo de fraudar para que se configure o crime.

Ao concluir esta pesquisa, temos a certeza de que não tarda a regulamentação do cheque pós-datado, pois o direito cria normas relativas a fatos sociais e sem dúvida, o cheque pósdatado é um fato social que se consolidou nas relações comerciais e que até o momento está sendo amparado por doutrinadores e jurisprudências, porém sua regulamentação se faz a nosso entender mais do que necessária, urgente.

### Rev. CCEI - URCAMP, v.8, n.13, p. 100-107 - mar., 2004 107

108 Rev. CCEI - URCAMP, v.8, n.13, p. 108-116 - mar., 2004

# **A AUTONOMIA DO ESTADO NO PROCESSO DE GLOBALIZAÇÃO**

### *Raquel Lorensini Alberti***<sup>1</sup>**

*Holgonsi Soares Gonçalves Siqueira*<sup>2</sup>

#### **RESUMO**

Este artigo tem por objetivo analisar a relação Estado-mercado e o tipo de definição da ordem global a fim de identificar os condicionantes e reflexos da perda de autonomia do Estadonação, bem como concluir sobre a questão da cidadania frente a "nova" relação Estadomercado. A interpretação permitiu-nos concluir que a mudança na relação Estado-mercado e a conseqüente perda de autonomia do Estado-nação levam a um questionamento complexo e paradoxal, entre a eficiência dos mercados e a questão social. Acreditamos que a proposta que se aponta como de "dimensão pública" diz respeito a um processo de democratização da sociedade enquanto generalização de um padrão básico de cidadania. Isso porque o mercado mundial, apresentado como o grande "administrador" da economia, tem se mostrado inoperante sob a questão social. Quanto aos condicionantes da perda de autonomia do Estado-nação, referimo-nos basicamente à globalização dos mercados financeiros e à formação de espaços globais de produção e avanço do comércio mundial, o que poderia ser resumido como a financeirização da economia, e neste processo quem "comanda" a economia global é cada vez mais o mercado financeiro e, em última análise, são as grandes corporações e não os governos, que decidem sobre a política econômica.

Palavras-chave: Globalização, Relação Estado-mercado, Autonomia.

### *ABSTRACT*

1 Mestre em Economia Rural (UFV); Especialista em Pensamento Político Brasileiro (UFSM); Assessora de Pósgraduação da UNIFRA e Professora do Curso de Economia da UNIFRA. E-mail: raquel@unifra.br

*This article has the objective of analysing the state-market relationship and the definition of the global order with the purpose of identifying the variables and consequences of the loss of autonomy of the nation-state, as well as to come to a conclusion about the role of the citizenship facing the "new" state-market relationship. The interpretation, has allowed us to conclude that the change in this relationship and the loss of autonomy of the state-nation take it to a complex and paradoxal doubt, betweem the market-efficiency and the social aspect. We beliene that the propositon which appears as "public dimension", is telated to a democratization process in the society seen as a basic pattern of citizenship. This happens because the world market, presented as the big "economy adminstrator" has been inoperantive as for as the social aspect is concerned. As to the variables related to the loss of autonomy of the nation-state we are referring basically to the globalization of the financial market and to the growing of global spaces of production and the advance of the world trade, which could be summed up as the "financialization" of the economy, and this process "rules" global economy.* 

*Key-words: Globalization, state-market relationship, autonomy.* 

### **1. INTRODUÇÃO**

Atualmente, observamos profundas transformações na economia mundial que atinge com inusitada velocidade as formas de existência dos estados, as relações entre eles e o cotidiano dos indivíduos. Existe uma intensa reestruturação das relações de poder, da divisão internacional do trabalho e da riqueza, das regulações que determinam o grosso das

2 Doutorado em Educação (UFSM); Mestrado em Educação (UFSM); Especialização em História Contemporânea da América Latina (UNIFRA); Especialização em História da Filosofia Contemporânea (UNIFRA); Professor Assistente - Departamento de Sociologia e Política –UFSM. E-mail: holgonsi@uol.com.br. URL da home page: http://www.angelfire.com/sk/holgonsi

l
relações entre países, regiões ou blocos de países. As estruturas da época da Guerra Fria desapareceram e são substituídas por um novo ordenamento em nível mundial e em nível interno de cada país.

Evidenciamos com isso o quanto o capitalismo globalizado pode desestabilizar a economia mundial e de como as capacidades de resposta à "desordem" iminente são muito diferentes nos países desenvolvidos e nos países emergentes, sendo que nestes revela-se patente como a própria autonomia na formulação da política econômica vai ficando comprometida.

Tomamos a globalização como resultado de mutações estruturais no movimento secular de internacionalização, por isso é forma nova da evolução capitalista e não apenas uma outra fase da internacionalização. Segundo BRAGA (2001), o fato do capitalismo ter sido sempre mundial no sentido da interconexão das economias relevantes, através do fluxo de mercadorias, capital e serviços, não deve conduzir ao equívoco de que a globalização é um fenômeno antigo. Antiga é a internacionalização dos mercados domésticos mesmo quando ocorriam industrializações nacionais comandadas a partir do Estado.

Concordamos com WANDERLEY (2001) que uma análise de conjuntura implica necessariamente transitar pelas variações dadas pelos determinantes, no passado e no presente, nos âmbitos mundial e nacional. Daí o postulado "que a globalização sempre existiu" pouco nos diz, se não mostrarmos as mudanças de fundo ocorridas num delimitado espaço de tempo e num dado lugar e indicarmos como certos elementos de forma mais determinantes ou hegemônicos num período podem estar em parte ou totalmente superados, redefinidos, incompatibilizados, e outros elementos se fizeram presentes com maior ou menor intensidade.

Desse modo, é inegável que o processo de globalização fragiliza o Estado-nação, não apenas no que se refere à capacidade de implementar políticas específicas relativas aos mercados, mas também, e talvez principalmente, a determinadas capacidades "estruturais" relativas à questão social. Para nós, esses acontecimentos revelam o potencial de desordem da dinâmica que se vem implantando, nas últimas décadas, sob o impulso da competição entre grandes grupos multinacionais e o patrocínio da hegemonia das grandes potências e corporações na difusão das políticas de desregulamentação dos mercados.

A prioridade do Estado era o bem-estar. Nas últimas décadas, a prioridade modificou-se, no sentido de adaptar as economias nacionais às exigências da economia mundial, e o Estado tem se tornado meramente uma ponte entre a economia mundial e a economia nacional, através da qual os grandes conglomerados transnacionais são os beneficiados.

No plano econômico, a globalização caracteriza-se pela desnacionalização financeira com intensa mobilidade internacional do capital, isso facilitado por um mercado que tem como característica relevante a facilidade de comunicação, transmissão e processamento de informações.

No plano político, o maior desafio refere-se à perda de autonomia do Estado nacional, uma vez que a globalização conduziu a uma concentração significativa do poder econômico decorrente do poder de decisão. Esse poder de decisão concentra-se nas mãos de um pequeno grupo de grandes empresas transnacionais e instituições econômicas mundiais.

Deixando reinar a lei do mercado e querendo se opor a toda intervenção estatal em matéria econômica, os promotores da globalização se inspiram em uma ideologia que eles mesmo não praticam. O capitalismo preconiza um mercado livre, no entanto, segundo KAUFMANN (1999), conta e sempre contou com as intervenções governamentais que lhe são vantajosas, ao mesmo tempo em que condena de modo categórico as intervenções que não lhe favorecem. As intervenções, que fornecem lucro a longo prazo, não têm sido jamais a prioridade dos financiadores. Deixa-se tais investimentos por conta do Estado,

pagos de modo que este se endivide mais, o que cria em grande parte sua dependência frente aos mercados financeiros. Além disso, tal endividamento monopoliza os recursos financeiros em detrimento do desenvolvimento econômico, pressionando, assim, as taxas de juros para cima, para o maior benefício aos credores. Tem-se, então, um exemplo da lógica que conduz à engrenagem, ou à prensa, na qual se encontram os governos e os cidadãos que devem fazer frente à globalização.

Acreditamos que os Estados-nação estão em questão, particularmente no que diz respeito à eficácia de suas políticas econômicas, em virtude da globalização da economia capitalista. A soberania dos Estados estaria ameaçada por serem crescentes os problemas enfrentados para controlar de forma eficaz suas economias.

Também pensamos que com o enfraquecimento do Estado-nação, a crescente transnacionalização da economia não só reorienta, como limita o poder de decisão do governo nacional. Em praticamente todos os setores da economia, as injunções externas são decisivas no modo pelo qual o governo adota diretrizes.

Essas questões motivaram então a nossa análise sobre a relação Estado-mercado e o tipo de definição da nova ordem global, a qual teve por base alguns questionamentos como: estamos frente ao enfraquecimento ou a uma redefinição do papel dos Estados-nação? Será possível tornar os Estados-nação atores de políticas que privilegiam o desenvolvimento socioeconômico, ou isto depende agora dos novos movimentos sociais e políticos, em uma ordem que nutre-se da exclusão social, das privatizações e de uma cada vez maior desregulamentação dos mercados?

Sendo assim, o objetivo geral deste trabalho é interpretar, analiticamente, a relação Estadomercado e o tipo de definição da ordem global. Especificamente pretende-se: a) Identificar os condicionantes da perda de autonomia do Estado Nacional; b) Analisar os reflexos da perda de autonomia do Estado Nacional no campo socioeconômico; c) Concluir sobre a questão da cidadania frente à "nova" relação Estado-mercado.

Adotou-se como método de abordagem o método analítico descritivo. O método de procedimento contou basicamente de revisão bibliográfica, utilizando como referências básicas KAUFMANN (1999) e VIEIRA (1997).

Buscamos com este estudo, contribuir com o esforço dos trabalhos e pesquisas que vêm sendo desenvolvidas, no sentido de oferecer diagnósticos que possam estimular o questionamento de premissas "envelhecidas" a respeito da "nova ordem global".

No entanto, a problemática abordada é de extrema complexidade. Ela envolve não só a caracterização da "nova ordem mundial" e perda de autonomia do Estado-nação, como também a análise das implicações no campo socioeconômico, com ênfase, na questão de cidadania. Logicamente, não se trata aqui de examinar essa problemática em toda sua amplitude e profundidade. Pretende-se apenas interpretar analiticamente informações disponíveis de modo a ver com mais clareza os conteúdos e contornos da atual conjuntura global.

# **2. RELAÇÃO ESTADO X MERCADO**

A hegemonia, em suas diferentes modalidades de expressão e realização, tem o Estado cada vez mais sob o controle das organizações multilaterais e das corporações transnacionais. Essas instituições habitualmente detêm poderes econômicos e políticos decisivos, capazes de se sobrepor e impor aos mais diferentes Estados. Por meio de sua influência sobre governos ou por dentro dos aparelhos estatais, burocracias e tecnocracias, estabelecem objetivos e diretrizes que se sobrepõe e impõe às sociedades civis, no que se refere às políticas econômico-financeiras.

Os agentes mais dinâmicos da globalização não são os governos que formaram mercados comuns em busca da integração econômica, mas os conglomerados e empresas transnacionais que dominam a maior parte da produção, do comércio, da tecnologia e das finanças internacionais. Diante desta "nova ordem global"

> "...O Estado-nação como espaço da regulação econômica, torna-se enfraquecido, e sua autonomia e competência, incertas. Isso acaba comprometendo a capacidade de coordenação política e de promoção do desenvolvimento por parte dos Estados, e os governos tornam-se menos efetivos na formulação de políticas sociais que venham ao encontro das necessidades geradas pela lógica do mercado" (SIQUEIRA, 2002, p. 04).

O que podemos observar, na verdade, além da desestatização, da desregulamentação, da privatização e abertura dos mercados é a monitorização das políticas econômicas nacionais pelas tecnocracias do Fundo Monetário Internacional, do Banco Mundial, entre outras organizações multilaterais e transnacionais.

O impacto sobre a esfera política nos preocupa muito no que tange ao enfraquecimento do Estado em todos os países, embora em alguns mais do que em outros, o Estado vem perdendo poder, recursos e funções. Faltam-lhe, cada vez mais, condições para controlar suas finanças já que preços cruciais como os do câmbio, dos juros, das tarifas e das *commodities*, assim como o tamanho do déficit nos orçamentos e no balanço de pagamentos, não constituem matérias suscetíveis de serem definidas por meio de decisões exclusivamente internas e soberanas.

Para SIQUEIRA (2002), a relevância dessas corporações justifica-se por sua influência (além dos meios de informação, comunicação e entretenimento) também na organização dos trabalhadores através da internacionalização da produção e, principalmente, nos processos econômicos, no comércio global e nos mercados financeiros. Elas buscam o megamercado, no qual o padrão do progresso técnico, conjugado com a preferência dos consumidores e com as políticas locais, favorece a mobilidade dos fatores produtivos e financeiros, e fazem convergir para suas sedes (nos países desenvolvidos) os fundos de investimento e receitas e estão relacionadas à globalização financeira da década de 90 com seus fluxos instantâneos e globais de megarrecursos de investimento.

Therborn (In: Ibanez 1997:219) refere-se a esse fato afirmando que "os Estados-nação tornaram-se muito menores do que este novo mercado financeiro mundial, ao mesmo tempo em que passavam a depender da confiança desses mercados, para implementar grande parte das políticas estatais".

O mercado tornou-se a matriz estruturadora da vida social e política da humanidade, sobrepondo-se às fronteiras nacionais, e suas "virtudes" são recuperadas como valor universal, e não mais como identidade nacional. Quem comanda a economia global é cada vez mais o mercado financeiro, pois, em última análise, são as grandes corporações, e não os governos, que decidem sobre o câmbio, taxa de juros, rendimento da poupança, dos investimentos, preço das *commodities*. Dessa forma, o que é decisivo para a autonomia das políticas nacionais é a forma e o grau de dependência em relação aos mercados financeiros sujeitos à instabilidade das expectativas.

Afirmamos que o efeito econômico da globalização é a instabilidade dos mercados. Fenômeno fácil de compreender na medida em que a ampliação do espaço, ao mesmo tempo que enriquece as possibilidades de escolha e uma certa eficiência econômica, intensifica a divisão do trabalho e, por conseqüência, mina a confiança dos operadores e os leva a contar com terceiros, as agências de rating, notação financeira antes de tudo, mas também cada vez mais notação societária em que as empresas são apreciadas segundo a relação que mantêm com a sociedade.

Com a desregulamentação dos mercados e a tendência de acentuar-se cada vez mais as imperfeições e ineficiência dos mercados, o que observamos é uma situação em que, nas palavras de Petrela (In: Chesnais, 1996: 297), " a mundialização da economia de mercado, privatizada, desregulamentada e liberalizada, está 'liberando' o capitalismo das regras, procedimentos e instituições que haviam permitido, à escala nacional, construir o 'contrato social'...".

Com base nessas questões, reafirmamos, então, que as transnacionais, bem como os organismos internacionais são os agentes mais dinâmicos do processo de globalização que em última análise, acabam "monitorando" as políticas econômicas nacionais.

# **3. A AUTONOMIA DO ESTADO-NAÇÃO DIANTE DA NOVA ORDEM GLOBAL**

A internacionalização dos mercados financeiros, a formação dos espaços globais de produção e o avanço do comércio mundial diminuem sobremaneira a capacidade de os Estados controlarem, através de políticas monetárias, fiscais e creditícias, suas economias. A especulação desenfreada em escala mundial, da qual participam bancos, empresas, investidores individuais, etc., e a capacidade de transferências de recursos de uma praça financeira a outra tornam a crise uma possibilidade permanente, e setores capitalistas exigem uma nova regulamentação. O fantasma de um colapso semelhante ao de 1929, segundo CORSI (1997), ronda a economia mundial, e foi evitado até agora, em grande medida, pelo fato de os bancos centrais continuarem a garantir, em última instância, o sistema, e pela coordenação das políticas dos países ricos.

A dimensão financeira da globalização localiza-se nos mercados financeiros transnacionais, em que o capital especulativo circula eletronicamente em alta velocidade, erodindo progressivamente a capacidade regulatória dos Estados-nação. Segundo COSTA FERREIRA e VIOLA (2000), as instituições de Bretton Woods tornam-se cada vez mais limitadas para lidar com o fenômeno da globalização financeira, e a volatilidade da circulação de capital especulativo constitui-se na maior ameaça para a estabilidade e previsibilidade do sistema.

A integração de cada país numa circulação globalizada de créditos, aplicações financeiromonetárias e mercadorias aparece, ao mesmo tempo, como um fato incontornável e como a maior responsável pela atual desordem econômica. A globalização desempenha um papel paradoxal. Por um lado, é o "bode expiatório" (COCCO), ao qual os governos podem imputar a falência de suas políticas; por outro lado, é nas instituições (FMI, BM, etc.) e nos mercados (pelas políticas cambiais, das taxas de juros, etc.) da globalização que se buscam as receitas e os remédios para a crise. Nesse sentido COCCO (2002:21), ressalta que:

> "Mais uma vez, a tragédia confunde-se com a farsa. Atribui-se à 'globalização', como fenômeno genérico, as responsabilidades pela crise para, ao mesmo tempo, entregar definitivamente às mãos da 'globalização', como preciso conjunto de instituições transnacionais a definição e gestão das políticas para se sair da crise".

O processo de globalização do capital vem sendo imensamente facilitado pelos novos sistemas de telecomunicação por satélite, a microeletrônica e as novas tecnologias de processamento de informações. Conforme observa Chesnais, (In: Martins, 1992:02): "..tais avanços dos meios de comunicação, monitoramento e controle, permitem a expansão, praticamente ilimitada da propensão representada pela capacidade de investir e desinvestir, empregar e desempregar, contratar e destratar".

De modo geral, notamos então que o efeito mais evidente da globalização é seguramente a interdependência dos sistemas financeiros nacionais num contexto de crescente internacionalização dos mercados financeiros, dotado de um alto grau de volatilidade. A especulação desenfreada em escala mundial tornam a instabilidade financeira uma possibilidade permanente.

O que é decisivo para a autonomia das políticas nacionais é a forma e o grau de dependência em relação aos mercados financeiros sujeitos à instabilidade das expectativas. Países "periféricos" em razão da grande dependência econômica, financeira e tecnológica, acabam perdendo o poder de manobra da política monetária, além de acuar a política fiscal pelo crescimento dos encargos financeiros nos orçamentos públicos. Do ponto de vista comercial, a "inserção internacional" dos países corresponde a padrões muitos distintos. Enquanto uns são protagonistas ativos na expansão do comércio internacional, mantendo taxas de crescimento de suas exportações acima da média mundial, outros ajustam-se passivamente, perdendo participação nos mercados.

O processo de globalização em marcha acabou com os limites geográficos, pois, através de suas relações, ações e reações, dissolve fronteiras. O que se observa é o declínio do Estadonação, mesmo o metropolitano, dispersando-se os centros decisórios por diferentes lugares, empresas, corporações, conglomerados, organizações e agências transnacionais.

> "...a busca é por instituições supranacionais e subnacionais, com formas institucionais que possam acomodar pacificamente as enormes mudanças que estamos experimentando [...].Isso não significa que o Estado-nação está obsoleto. [...].o Estado-nação se torna o mediador necessário entre os movimentos irresponsáveis da economia mundial e as populações reais  $\lbrack \ldots \rbrack$ ".

No âmbito econômico, com as suas implicações sociais, políticas e culturais, o processo de globalização continua a desenvolver-se. Expressa, de modo claro, a progressiva subordinação do Estado-nação aos movimentos e às articulações do capital, ou melhor, a dinâmica do capital revela-se diferente da dinâmica do Estado-nação, seja ele dependente, associado ou dominante. São nítidos os indícios de que os aparelhos estatais nacionais são também agências da economia política mundial.

Dessa forma, as políticas econômicas nacionais tornam-se reféns deste processo que vai ao ponto de retirar-lhes a capacidade de promover o gasto autônomo dinamizador do investimento, da renda e do emprego. Conforme observa (MARTINS, 1992):

> "Estados, empresas e classes têm que se submeter às decisões dos mercados financeiros e arcar com as conseqüências daí resultantes, não podendo mais seu destino transcorrer independentemente, à revelia do movimento do dinheiro no mercado mundial. Quem dita os rumos, sejam quais forem as conseqüências para a vida das sociedades, é o interesse do lucro financeiro" (pg. 08).

Diante das grandes transformações que vêm atravessando os Estados-nação, estamos de acordo com ANDERSON (1999, p.169) que:

O Estado tende a perder uma de suas principais prerrogativas: o controle das políticas econômicas e do espaço econômico nacional, que, a rigor, tende a se dissolver em uma economia mais ampla. Contudo, continua tendo uma atuação importante na criação de "vantagens comparativas" como parceiro das grandes empresas, nas políticas anticíclicas e

na sustentação do mercado financeiro. Observamos, portanto, que há uma mudança na natureza do gasto público.

Essa mudança diz respeito a uma tendência à redução dos gastos sociais em nome do combate ao déficit público e à inflação, ao mesmo tempo em que ocorre uma explosão da dívida pública relacionada, em grande medida, à sustentação e especulação financeira. Enquanto isso, segundo CORSI (1997), os neoliberais, passando por cima da realidade,

continuam recitando as suas receitas de redução de gastos e direitos sociais e de redução da intervenção do Estado na economia, através das *privatizações* e da desregulamentação, como forma de se chegar à auto-regulação da economia e da sociedade pelos mercados.

O paradigma clássico do Estado-nação está posto com causa. Não desapareceu, mas está agora subordinado à sociedade global, em um movimento permeado de contradições, e no qual manifestam-se ações do global e reações do regional e do local, novas condições de vida com inclusões e exclusões de indivíduos, grupos e classes e isso acaba gerando então outras possibilidades e outros obstáculos às formas, como já dizia Gramsci, de ser, viver, pensar e agir.

Portanto, acreditamos que, na verdade, a globalização, apesar de apresentar um dinamismo bastante importante do ponto de vista tecnológico e econômico, se mostra incapaz de atenuar os problemas sociais, pelas próprias especificidades do comportamento do mercado.

# **4. CONCLUSÃO**

A globalização trata da efetiva transformação do espaço e do tempo, com ressalvas importantes, como, por exemplo, a de que a globalização não deve ser equacionada exclusivamente como fenômeno econômico ou como um processo único, mas como um fenômeno complexo, repleto de processos contraditórios, produtores de conflitos e de novas formas de estratificação e poder.

Com base nisso, afirmamos que a globalização expressa uma crescente interdependência das economias nacionais e a emergência de um sistema transnacional (financeiro, produtivo e comunicativo) que é dominante, e cujo fortalecimento coincide com o enfraquecimento da soberania dos Estados-nação.

De modo geral, a globalização representa a nova forma gerada nas últimas décadas pelo processo de acumulação e internacionalização do capital e às restrições crescentes que seu funcionamento e suas forças dominantes (corporações transnacionais e detentores do capital financeiro) impõe à soberania e autonomia dos Estados-nação.

Acreditamos que o mercado tornou-se a matriz estruturadora da vida social e política da humanidade, sobrepondo-se às fronteiras nacionais. O mercado não é nacional, mas sim universal. Quem comanda a economia global é cada vez mais o mercado financeiro. Em última análise, são as grandes corporações, e não os governos, que decidem sobre o câmbio, taxa de juros, rendimento da poupança, dos investimentos.

Com a desregulamentação dos mercados e a tendência de acentuar-se cada vez mais as imperfeições e ineficiência dos mercados, observamos uma situação de financeirização da economia em que o mercado passa ser o grande comandante.

Concluímos, portanto, que, na "nova ordem mundial" a hegemonia nacional tem ficado cada vez mais sob o controle das organizações multilaterais e das corporações transnacionais com poderes econômicos e políticos decisivos, capazes de se sobrepor e impor aos Estados-nação. A redução de gastos e direitos sociais e a redução da intervenção do Estado na economia, através das privatizações e da desregulamentação dos mercados, têm sido apresentadas como forma de se chegar à auto-regulação da economia e da sociedade pelos mercados. Nesse sentido, o mercado mundial é tratado como um mecanismo global comum para a alocação da renda, da riqueza e de oportunidades, neste sentido é uma precondição da produção mundial.

Verificamos que os condicionantes da perda de autonomia do Estado-nação referem-se à globalização dos mercados financeiros e à formação de espaços globais de produção e o avanço do comércio mundial. Diante do cenário observado, atribuir o problema social ao processo de globalização seria preconceito tecnocrático. Portanto, é necessário ir muito além, ou seja, se os Estados não estão em condições de representar os efeitos nefastos da globalização, devemos considerar outras vias, entre as quais destacamos os novos movimentos sociais e políticos, os quais canalizam os interesses e energias de muitas comunidades locais, e cuja repercussão não raras vezes se torna global.

Nesse sentido, o principal desafio desta nova geração é mobilizar seu poder de participação para tornar a vida mais democrática, mais solidária, mais segura e mais sustentável. O mundo precisa de uma nova visão que estimule todas as pessoas a atingir níveis mais altos de cooperação nas áreas em que compartilhem os mesmos interesses.

Em suma, ressaltamos que a globalização não é somente mercado, inclui também a ação social no mundo-como-um-todo. O que estamos vivendo é uma globalização de opções, que não deve ser encarada, logicamente, como forma de opção por mais ou menos desigualdade de recursos e direitos, mas sim de "opções" de cidadania.

Em um contexto abrangente, cremos que as tendências alocativas na dimensão econômica devem convergir com a dimensão social. Assim exigimos com legitimidade a necessidade de ações estratégicas para uma sociedade mais justa.

Nesse contexto, somente uma política de globalização "por baixo" orientada por um espírito de solidariedade e de cidadania ampliada, para além das fronteiras nacionais, poderá aglutinar forças e pressionar governos na luta pela construção de uma sociedade mais justa.

Na realidade, do mesmo modo que o processo de globalização em curso não está conduzindo na direção de uma sociedade global regulada, pelo contrário, tampouco implica que os Estados-nação estejam sendo superados. Embora cresça a importância e o papel dos novos movimentos, o Estado deve permanecer no "coração" da política socioeconômica, ademais, o nível nacional da política continua a ser o centro insubstituível da legimitividade coletiva e dos projetos de sociedade de cada país.

Entretanto, isso não significa que a noção de Estado permaneça estanque, afinal, a globalização afeta os modos de conduzir a política sócio-econômica. Num cenário em que a forma e o vetor econômico da globalização, o mercado, se caracteriza pela desterritorialização e desregulamentação, a questão que se impõe é se ainda é possível pensar e agir sob o contexto nacional.

Naturalmente, nosso estudo não esgotou a questão nem permitiu um diagnóstico completo a respeito do tema, pois o que buscamos foi apenas oferecer algumas indicações dos fatores relevantes. Diversos fatores não puderam ser sistematicamente avaliados, dentre os quais a real dimensão dos novos movimentos sociais e políticos no desenvolvimento econômico e como podem realmente alavancar o progresso social, já que a adoção de alternativas decorre de dispêndios financeiros e, logicamente, a participação do Estado.

# **5. REFERÊNCIAS BIBLIOGRÁFICAS**

ANDERSON, Benedict*. As promessas do Estado-nação para o início do século.* In: HELLER Agnes [et al.]. A crise dos paradigmas em Ciências Sociais e os desafios par o século XXI. Rio de Janeiro: Contraponto, 1999. p. 154-170.

BRAGA, José Carlos de. Economia e Fetiche da Globalização Capitalista. <http://www.eco.unicamp.br/indexie.html>. Acesso em setembro de 2001.

CHESNAIS, F. *A mundialização do capital.* São Paulo: Xamã, 1996.

COCCO, Giuseppe. *Trabalho e Cidadania: Produção e direitos na era da globalização.* São Paulo: Cortez, 2002.

CORSI, F.L.. Globalização e a crise dos Estados Nacionais. In: DOWBOR L, IANNI, O. e RESENDE, P.E. A. (Orgs). *Desafios da Globalização.* Rio de Janeiro: Vozes, 1997. p. 102- 108.

COSTA FERREIRA, Leila da, e VIOLA, Eduardo. (orgs.). *Incertezas de Sustentablidade.* Campinas, SP: Editora da UNICAMP, 2000.

IBANEZ, N. Globalização e Saúde. In: DOWBOR L, IANNI, O. e RESENDE, P.E. A. (Orgs). *Desafios da Globalização.* Rio de Janeiro, Vozes, 1997. p. 215-230.

KAUFMANN, J.N. Mundialização e globalização: desafios ético-políticos. In: *Ser Social-Revista semestral do Programa de Pós-Graduação em Política Social.* Brasília: Ser/UNB, v.1, n.4, jun/1999. p. 09-42.

MARTINS, C.E. Da globalização da economia à falência da democracia. In: *Economia e Sociedade.* Capinas: Universidade Federal de Campinas – UNICAMP. Instituto de Economia. n.1, ago/1992. p. 03-22.

SIQUEIRA, Holgonsi Soares Gonçalves. Globalização e Autonomia - os limites e as possibilidades. In: *Extensão Rural- Revista do Mestrado em Extensão Rural*. Santa Maria: UFSM, n8, jan-dez/2002. p. 99-122.

WANDERLEY, L.E. Conjuntura: desafios e perspectivas. In: *Revista: Serviço Social & Sociedade.* São Paulo, Cortez, 2001. p. 5-33.

# **ACESSO A BANCOS DE DADOS EM APLICAÇÕES WEB USANDO PHP E MYSQL**

*Acauan Pereira Fernandes, M.Sc.* 

#### **RESUMO**

Este artigo mostra conceitos e implementações de aplicativos executados em um navegador Web que acessam bancos de dados e retornam o resultado de suas pesquisas na forma de uma página HTML.

*This paper shows concepts and implementations of applications run from a Web browser which access databases and return the results of its queries as an HTML page.* 

#### *ABSTRACT*

# **1. INTRODUÇÃO**

À medida em que surgem novos cenários e necessidades de desenvolvimento de software, novas soluções precisam ser criadas para supri-las. O desenvolvedor precisa estar sempre atento às novas realidades que se colocam no que se refere a demandas de usuários. O desenvolvimento de software encontra-se atualmente num estágio que exige soluções que contemplem uma utilização em ampla escala por usuários através da Internet. Linguagens como HTML fornecem suporte limitado ao que hoje é exigido pelas aplicações. Mesmo combinada com JavaScript ou VBScript, ainda lhe falta muitas das capacidades que hoje são necessárias nas aplicações com um grau um pouco maior de complexidade.

Quando se pensa em uma página na Internet, cogita-se cada vez mais a interação com o usuário que a acessa. Essa interação se dá na forma de pesquisas dinâmicas, onde o usuário informa o que quer visualizar, em entradas de dados, como em um formulário de compras de produtos de uma loja, ou em diversas outras maneiras. Nesse contexto, não basta apenas criar uma página, mas também dotá-la de ferramentas para que ela atue de forma mais ativa durante sua interação com o usuário que a está acessando no momento.

### **2. A LINGUAGEM PHP**

Há atualmente uma quantidade razoável de soluções para aplicativos Web que acessam bancos de dados. Uma das soluções mais utilizadas é a combinação da linguagem PHP embutida em uma página HTML com o banco de dados MySQL. A linguagem PHP (Hypertext Preprocessor) é uma linguagem de script de uso genérico muito utilizada para criar aplicações Web embutida dentro de HTML. Embora uma página possa conter apenas PHP e mesmo assim ser interpretada, é mais comum seu uso dentro de HTML, que fica responsável pela interface com o usuário. O código PHP fica entre *tags* "<?php" e "?>" . Para servir como um exemplo simples disso, o código a seguir escrito em PHP apenas grava um valor qualquer em uma variável e mostra seu valor em uma página.

*<html>* 

*<head> <title>Um exemplo inicial</title> </head> <body> <?php*   $\&a = 10;$  *echo"<p>O valor de a é \$a";* 

*?> </body> </html>*

PHP possui uma infinidade de comandos, entre eles para acesso a diversos bancos de dados, além das estruturas de comando comuns em outras linguagens, como IF, WHILE, FOR e outras. O programador que conhece C tem uma grande vantagem no aprendizado dessa linguagem, devido à semelhança entre as estruturas das mesmas. PHP também suporta a programação orientada a objetos. O código abaixo cria uma classe simples "Cliente" com dois atributos e dois métodos para leitura e gravação de um deles. Mais abaixo cria um objeto umCliente da classe Cliente e usa esses métodos.

```
<?php
```

```
class Cliente{ 
        var $nome; 
        var $endereco; 
         function mostra_nome( ) { 
                 echo $this->nome; 
         } 
          function grava_nome($umNome) { 
                  $this->nome = $umNome; 
         } 
} 
  $umCliente = new Cliente; 
  $umCliente->grava_nome("Jose"); 
  $umCliente->mostra_nome( ); 
?>
```
Entre diversas outras características, o PHP também pode utilizar bibliotecas de funções, gravar arquivos, enviar parâmetros, enviar e receber arquivos, etc, tudo isso com uma sintaxe bastante simples e direta.

### **3. O SOFTWARE ENVOLVIDO**

O que é necessário para desenvolver uma aplicação em PHP? Além do interpretador da linguagem, que deve ser instalado na máquina servidora onde estiverem as páginas PHP, também há necessidade de um servidor Web como, por exemplo, o Apache. Há diversos editores PHP que facilitam a tarefa da escrita do código, da mesma forma que os editores HTML o fazem com código HTML, mas qualquer editor ASCII pode ser usado para isso. Um banco de dados é necessário para páginas que necessitem acesso a um. Um banco de dados muito utilizado com PHP é o MySQL. Após a instalação de um servidor Web e do interpretador da linguagem, você pode executar sua página PHP no seu navegador favorito.

Um software que instala o interpretador PHP, o banco MySQL e o servidor Apache é o EasyPHP. Ele cria um diretório WWW onde você deve gravar suas páginas PHP. A configuração faz com que o servidor de arquivos encontre aí o que você chamar pelo endereço da máquina local. Por exemplo, o endereço http://127.0.0.1/pagina.php abrirá uma página com esse nome que você tiver gravado nesse diretório WWW. Uma outra observação interessante é que o código PHP não é mostrado se o usuário escolher o item Exibir Código Fonte no menu do navegador.

#### **4. PHP E HTML**

Para que possamos obter o melhor de cada uma dessas duas linguagens, podemos misturálas de modo que HTML seja responsável pela interface com o usuário e PHP execute o que queremos. Para exemplificar esse conceito, veja o código abaixo, que apresenta um botão com o texto "Saudação" e uma caiza de texto onde o usuário digita seu nome. Ao clicar no botão, o programa imprime uma ssaudação na tela. O código PHP fica entre as *tags* já mencionadas. O código HTML cria uma caixa de texto com o nome de "nome" e um botão do tipo *submit* que chama a página *php\_html.php*, que é a mesma onde está esse código. Na verdade, pode-se chamar um código existente em outra página, bastando para isso colocar o nome dessa outra página no parâmetro *action* do botão. Isso, porém, é assunto para um tutorial de HTML. Quando a página é chamada (por ele mesma) ao clicar-se no botão, o parâmetro "nome" é associado a uma variável PHP chamada \$nome. Faz-se um teste para ver se a variável não está vazia e imprime-se uma saudação com o comando PHP *echo*.

```
<html><head> 
<title>teste</title> 
</head> 
<body> 
<?php 
if (isset($_POST["nome"]) ) 
   if ( strlen($nome)>0 ) 
 { 
         $nome= $_POST["nome"]; 
        echo"<p>Alô $nome"; 
 } 
?> 
<form method = "post" action="php_html.php">
```

```
Nome: <input type = "text" name="nome"><p> 
<input type = "submit" value="Saudação"> 
</form> 
</body> 
</html>
```
### **5. PHP E MYSQL**

Conforme foi dito, uma combinação bastante popular é PHP com MySQL. Na verdade,

PHP suporta diversos outros bancos. A principal diferença é a conexão, já que as operações são feitas usualmente com SQL. PHP apresenta comandos para abrir, realizar pesquisas, mostrar o resultados dessas pesquisar, gravar novos dados, etc. Para conectar-se a um banco de dados MySQL, por exemplo, usamos o comando PHP *mysql\_connect*, que recebe como parâmetros o endereço da máquina, o nome do usuário e sua senha, como a seguir:

*\$link = mysql\_connect("127.0.0.1", "root","") or die ("Não achei");* 

A seguir, abrimos uma tabela dentro deste banco, com o comando *mysql\_select\_db*, que recebe como parâmetro o nome da tabela, como a seguir:

 *mysql\_select\_db("test") or die("Este banco não existe");* 

Podemos agora então criar uma expressão SQL para realizar uma pesquisa no banco. A pesquisa abaixo busca todos os clientes cujo estado comece com as letras armazenadas em uma variável PHP chamada \$estado. Essa variável pode receber o conteúdo de uma caixa de texto onde o usuário digitará o nome ou as iniciais do(s) estado(s) que ele deseja pesquisar. Após a execução da pesquisa, a variável PHP \$resultado receberá o resultado, como pode ser visto a seguir:

 \$resultado = mysql\_query("select \* from clientes where estado LIKE '\$estado%'") or die("erro de sql");

O modo de mostrar o resultado dessa pesquisa depende da interface que o programador determinou. Uma maneira pouco elegante, porém bastante simples, é simplesmente imprimir na página HTML usando o comando PHP *echo*. O código abaixo mostra o uso de um *loop while* e o comando PHP *mysql\_fetch\_assoc,* que percorrerá a variável PHP \$resultado e colocará cada uma das linhas encontradas na pesquisa na variável PHP \$linha, até que chegue à última linha encontrada. Cada linha conterá os campos selecionados no comando SQL *select*. Neste caso, a tabela cliente era uma pequena tabela para testes e continha apenas os campos Nome e Estado. Uma variável temporária PHP \$temp foi usada para receber cada um desses valores. A linha *echo <p>* serve para pular uma linha no formulário HTML.

```
 while ($linha = mysql_fetch_assoc($resultado)) 
 { 
         $temp = $linha["nome"]; 
         echo $temp; 
         echo " - "; 
         $temp = $linha["estado"]; 
         echo $temp; 
         echo "<p>"; 
       }
```
Como pôde ser visto, é bastante simples acessar um banco de dados usando PHP. Logicamente que testes precisam ser feitos em situações mais complexas, mas eles teriam que ser feitos de qualquer maneira em outra linguagem. Uma página com o código acima pode ser acessada por qualquer pessoa em qualquer local do mundo, bastando que para isso

ela possua um navegador e acesso à Internet ou, se você estiver trabalhando com aplicações específicas de uma empresa, através de uma Intranet.

# **6. JUNTANDO TUDO**

Realizando a instalação e configuração do software necessário, você pode começar a ver o resultado poderoso da combinação de PHP e HTML acessando MySQL através de um

servidor Web. Isso pode ser feito localmente em sua máquina e, posteriormente, migrado para o ambiente onde estão seus usuários. Os comandos da linguagem são simples e ao mesmo tempo poderosos, o que torna esta combinação uma opção interessante para produzir aplicações que acessem bancos de dados e sejam executadas através de um navegador. A grande vantagem é que você não precisa criar uma aplicação convencional e distribuir para todos os seus usuários. Basta que eles tenham um navegador. Também é bem mais simples alterar a aplicação, pois basta mudar o código na(a) página(s) PHP e todos os usuários verão essas alterações na próxima vez que acessarem a página. Não é necessário enviar e reinstalar novas versões de aplicativos para cada um dos clientes.

### **7. CONCLUSÕES**

Com a expansão da Internet e de suas utilizações, páginas estáticas muitas vezes não conseguem executar muitas das funções que são necessitadas pelos usuários da página. A inclusão de PHP como uma linguagem combinada com HTML provê essas características e faz com que as páginas possam interagir muito mais facilmente com o usuário, além de fornecer acesso a bancos de dados. Hoje são muito comuns páginas que permitem ao usuário gravar, apagar ou pesquisar dados como se fossem um aplicativo comum. Além disso, diversas empresas usam a Internet para realizar seus negócios de forma simples e direta com seus clientes. Para o programador que não quer ficar para trás nessa corrida que é o desenvolvimento de software, esses fatos não podem passar despercebidos.

#### **NORMAS PARA PUBLICAÇÃO**

Artigos submetidos podem ser escritos em português, inglês ou espanhol, utilizando espaçamento 1,0 linha, em apenas uma face do papel, formato A4, fonte "Times New Roman", em geral, tamanho 12, texto "justificado", com margens de, no mínimo, 1 polegada (2,5 cm) em todos os lados. Cada artigo deve ter, no máximo, 08 páginas, incluindo todo o texto, figuras e referências bibliográficas.

 A primeira página deve conter o título do artigo, nomes dos autores, um resumo, seguido por palavras-chave. Na mesma página, deve estar o "abstract" seguido das "keywords" do artigo.

 O título do artigo deve ser conciso e completo, para facilitar sua indexação futura, e deve ter no máximo 15 palavras (fonte "Arial", tamanho 16, maiúsculo, negrito, centralizado). O nome dos autores (abreviados quando necessário) deve ser escrito em fonte tamanho 10, itálico, centralizado. A filiação e endereço (postal e/ou eletrônico) devem estar como notas de rodapé (fonte 10).

 O resumo e seu "*abstract*" correspondente devem ter no máximo 200 palavras, sendo vedadas citações bibliográficas, fórmulas e equações. Sempre que possível, deve ter 1/3 sobre material e métodos, e 2/3 sobre resultados, devendo transmitir a idéia de seu conteúdo de forma clara e completa. O resumo deve ser seguido por, no máximo, seis palavras-chave identificadoras do artigo, e o "abstract" também deve ser seguido pelas mesmas palavras-chave em inglês ("keywords"). O texto do resumo e do "abstract" devem ser em fonte tamanho 10, "justificado".

 Todos os subtítulos devem ser escritos na fonte "Arial", tamanho 12, alinhados à esquerda e numerados (iniciando na introdução com número 1). Deixar uma linha em branco antes de cada subtítulo.

 Figuras, imagens e tabelas devem estar incluídas no próprio texto, já em sua localização definitiva, numeradas com algarismos arábicos. As ilustrações não devem ser coloridas.

 Equações e fórmulas devem ser numeradas seqüencialmente no texto, usando algarismos arábicos.

 As referências no texto, sua citação no final do artigo, e todo tipo de notas adicionais devem seguir as normas estabelecidas pela ABNT - Associação Brasileira de Normas Técnicas ou ISO - *International Standards Organization*.

 A formatação do artigo deve obedecer ao formato disponível no *site* da Revista do CCEI (arquivo: *template.zip* - para *Microsoft Word*).

A **submissão de artigos deve ser via e-mail** para o endereço revista@ccei.urcamp.tche.br.

O resultado da seleção é comunicado via e-mail, quando, então, os artigos selecionados deverão ser novamente enviados em arquivo eletrônico, formato .DOC (MS-Word for Windows).

### *Próxima edição: Vol. 8, Nº 14*

*Data limite para submissão: 15/06/2004 Publicação: Agosto/2004*

#### *Endereço para correspondência:*

*URCAMP - Universidade da Região da Campanha CCE I - Centro de Ciências da Economia e Informática*  Av. *General Osório, nº* 2289 *Cep 96400-101 - Bagé - RS* 

*E-mail: revista@ccei.urcamp.tche.br http://www.urcamp.tche.br/ccei/revista/revista.html*